# **DPGEN2**

**DeepModeling**

**Nov 16, 2022**

# **USER GUIDE**

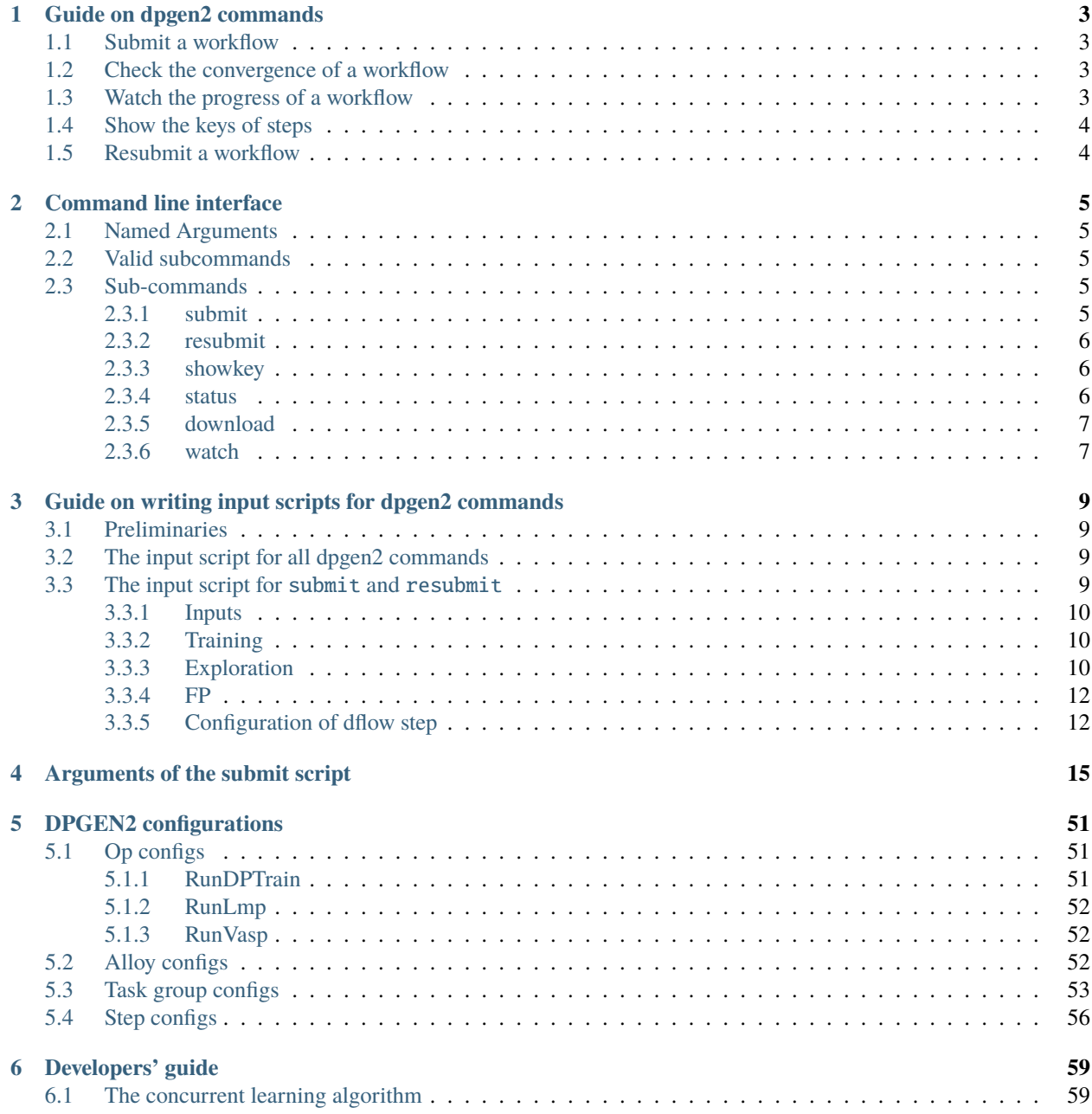

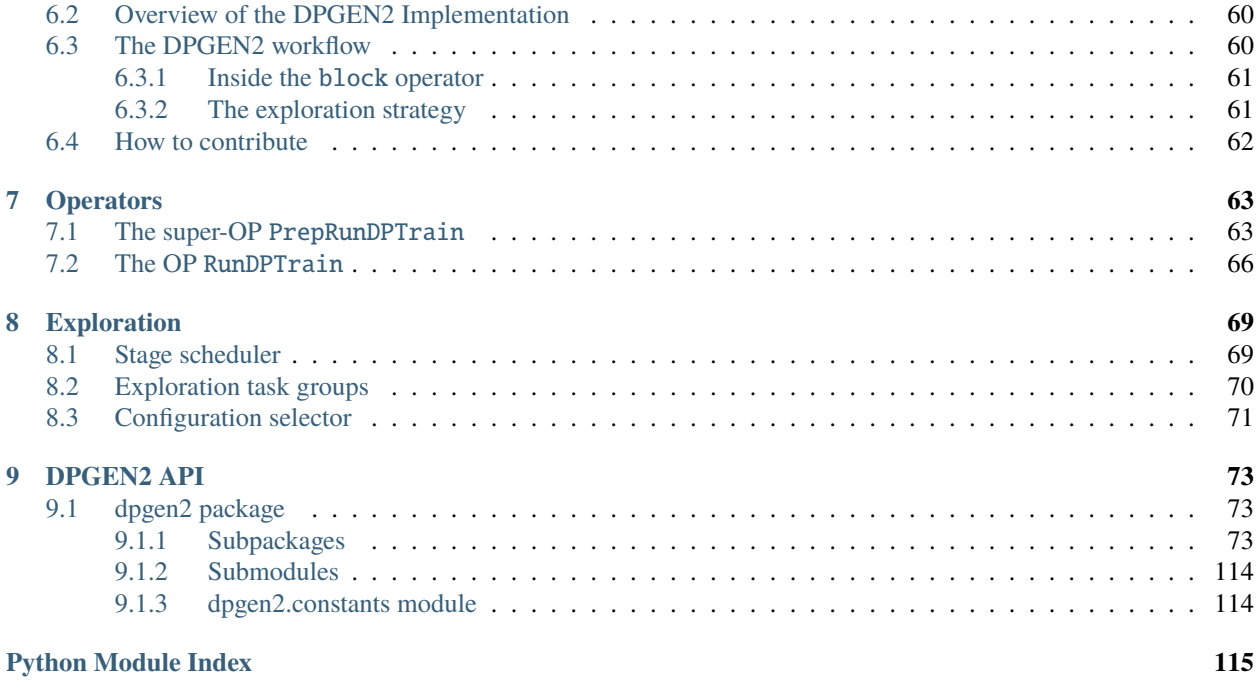

**[Index](#page-120-0) 117**

DPGEN2 is the 2nd generation of the Deep Potential GENerator.

**Important:** The project DeePMD-kit is licensed under [GNU LGPLv3.0.](https://github.com/deepmodeling/deepmd-kit/blob/master/LICENSE)

# **CHAPTER**

# **GUIDE ON DPGEN2 COMMANDS**

<span id="page-6-0"></span>One may use dpgen2 through command line interface. A full documentation of the cli is found *[here](#page-8-5)*

# <span id="page-6-1"></span>**1.1 Submit a workflow**

The dpgen2 workflow can be submitted via the submit command

dpgen2 submit input.json

w[here](#page-12-0) input.json is the input script. A guide of writing the script is found *here*. When a workflow is submitted, a ID (WFID) of the workflow will be printed for later reference.

# <span id="page-6-2"></span>**1.2 Check the convergence of a workflow**

The convergence of stages of the workflow can be checked by the status command. It prints the indexes of the finished stages, iterations, and the accurate, candidate and failed ratio of explored configurations of each iteration.

```
$ dpgen2 status input.json WFID
# stage id_stg. iter. accu. cand. fail.
# State 0
     0 0 0 0.8333 0.1667 0.0000
     0 1 1 0.7593 0.2407 0.0000
     0 2 2 0.7778 0.2222 0.0000
     0 3 3 1.0000 0.0000 0.0000
# Stage 0 converged YES reached max numb iterations NO
# All stages converged
```
# <span id="page-6-3"></span>**1.3 Watch the progress of a workflow**

The progress of a workflow can be watched on-the-fly

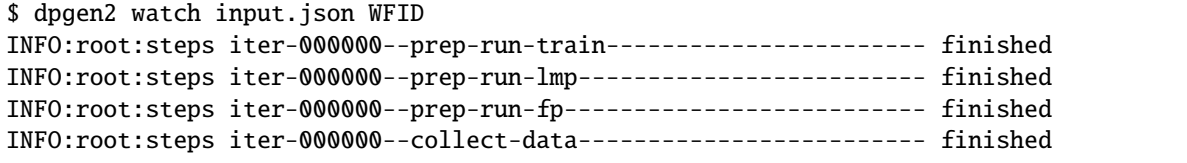

(continues on next page)

(continued from previous page)

```
INFO:root:steps iter-000001--prep-run-train----------------------- finished
INFO:root:steps iter-000001--prep-run-lmp------------------------- finished
...
```
The artifacts can be downloaded on-the-fly with -d flag. Note that the existing files are automatically skipped if one sets dflow\_config["archive\_mode"] = None.

# <span id="page-7-0"></span>**1.4 Show the keys of steps**

Each dpgen2 step is assigned a unique key. The keys of the finished steps can be checked with showkey command

```
0 : iter-000000--prep-train
 1 -> 4 : iter-000000--run-train-0000 -> iter-000000--run-train-0003
       5 : iter-000000--prep-lmp
6 -> 14 : iter-000000--run-lmp-000000 -> iter-000000--run-lmp-000008
      15 : iter-000000--select-confs
      16 : iter-000000--prep-fp
17 -> 20 : iter-000000--run-fp-000000 -> iter-000000--run-fp-000003
     21 : iter-000000--collect-data
      22 : iter-000000--scheduler
      23 : iter-000000--id
     24 : iter-000001--prep-train
25 -> 28 : iter-000001--run-train-0000 -> iter-000001--run-train-0003
      29 : iter-000001--prep-lmp
30 -> 38 : iter-000001--run-lmp-000000 -> iter-000001--run-lmp-000008
      39 : iter-000001--select-confs
     40 : iter-000001--prep-fp
41 -> 44 : iter-000001--run-fp-000000 -> iter-000001--run-fp-000003
     45 : iter-000001--collect-data
     46 : iter-000001--scheduler
     47 : iter-000001--id
```
# <span id="page-7-1"></span>**1.5 Resubmit a workflow**

If a workflow stopped abnormally, one may submit a new workflow with some steps of the old workflow reused.

dpgen2 resubmit input.json WFID --reuse 0-41

The steps of workflow WDID 0-41 (0<=id<41, note that 41 is not included) will be reused in the new workflow. The indexes of the steps are printed by dpgen2 showkey. In the example, all the steps before the iter-000001--run-fp-000000 will be used in the new workflow.

# **CHAPTER**

**TWO**

# **COMMAND LINE INTERFACE**

<span id="page-8-5"></span><span id="page-8-0"></span>DPGEN2: concurrent learning workflow generating the machine learning potential energy models.

```
usage: dpgen2 [-h] [--version]
              {submit,resubmit,showkey,status,download,watch} ...
```
# <span id="page-8-1"></span>**2.1 Named Arguments**

**--version** show program's version number and exit

# <span id="page-8-2"></span>**2.2 Valid subcommands**

**command** Possible choices: submit, resubmit, showkey, status, download, watch

# <span id="page-8-3"></span>**2.3 Sub-commands**

# <span id="page-8-4"></span>**2.3.1 submit**

Submit DPGEN2 workflow

```
dpgen2 submit [-h] [-o] CONFIG
```
### **Positional Arguments**

**CONFIG** the config file in json format defining the workflow.

# **Named Arguments**

**-o, --old-compatible** compatible with old-style input script used in dpgen2 < 0.0.6.

Default: False

# <span id="page-9-0"></span>**2.3.2 resubmit**

Submit DPGEN2 workflow resuing steps from an existing workflow

dpgen2 resubmit [-h] [-l] [--reuse REUSE [REUSE ...]] [-o] CONFIG ID

### **Positional Arguments**

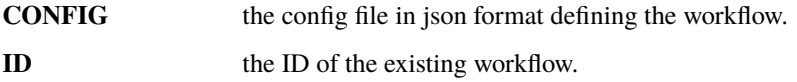

# **Named Arguments**

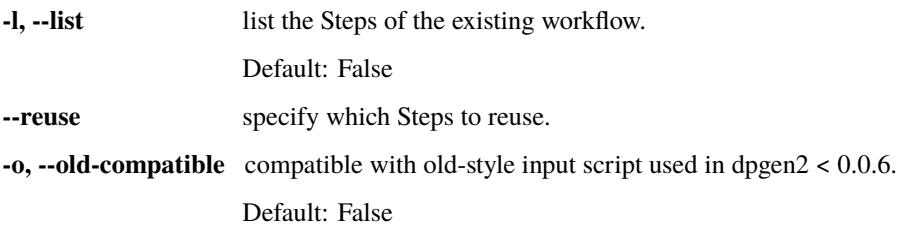

# <span id="page-9-1"></span>**2.3.3 showkey**

Print the keys of the successful DPGEN2 steps

dpgen2 showkey [-h] CONFIG ID

#### **Positional Arguments**

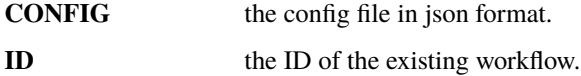

# <span id="page-9-2"></span>**2.3.4 status**

Print the status (stage, iteration, convergence) of the DPGEN2 workflow

dpgen2 status [-h] CONFIG ID

# **Positional Arguments**

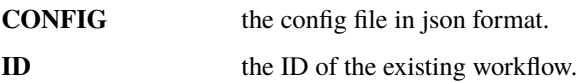

# <span id="page-10-0"></span>**2.3.5 download**

Download the artifacts of DPGEN2 steps

dpgen2 download [-h] [-k KEYS [KEYS ...]] [-p PREFIX] CONFIG ID

### **Positional Arguments**

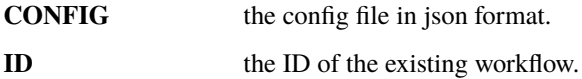

## **Named Arguments**

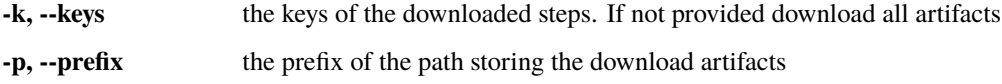

# <span id="page-10-1"></span>**2.3.6 watch**

Watch a DPGEN2 workflow

```
dpgen2 watch [-h] [-k KEYS [KEYS ...]] [-f FREQUENCY] [-d] [-p PREFIX]
            CONFIG ID
```
# **Positional Arguments**

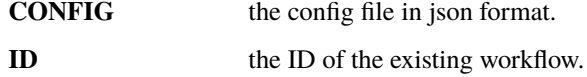

# **Named Arguments**

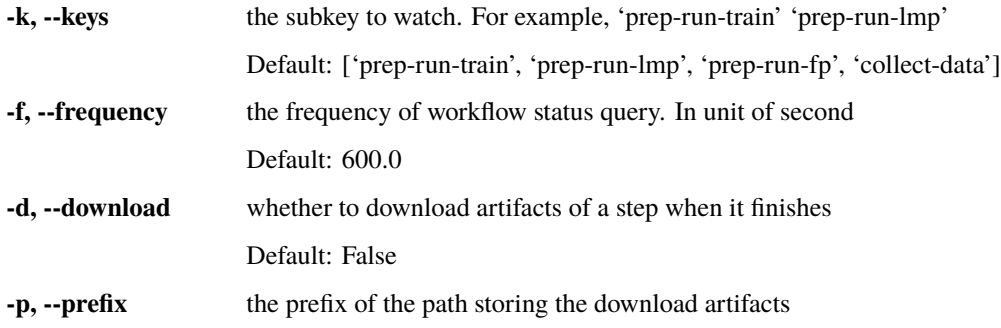

# **CHAPTER**

**THREE**

# <span id="page-12-0"></span>**GUIDE ON WRITING INPUT SCRIPTS FOR DPGEN2 COMMANDS**

# <span id="page-12-1"></span>**3.1 Preliminaries**

The reader of this doc is assumed to be familiar with the concurrent learning algorithm that the dpgen2 implements. If not, one may check [this paper.](https://doi.org/10.1016/j.cpc.2020.107206)

# <span id="page-12-2"></span>**3.2 The input script for all dpgen2 commands**

For all the dpgen2 commands, one need to provide dflow2 global configurations. For example,

```
"dflow_config" : {
    "host" : "http://address.of.the.host:port"
},
"dflow_s3_config" : {
    "endpoint" : "address.of.the.s3.sever:port"
},
```
The dpgen simply pass all keys of "dflow\_config" to [dflow.config](https://deepmodeling.com/dflow/dflow.html#dflow.config.set_config) and all keys of "dflow\_s3\_config" to [dflow.s3\\_config](https://deepmodeling.com/dflow/dflow.html#dflow.utils.set_s3_config).

# <span id="page-12-3"></span>**3.3 The input script for** submit **and** resubmit

The full documentation of the submit and resubmit script can be *[found here](#page-18-1)*. This documentation provides a fast guide on how to write the input script.

In the input script of dpgen2 submit and dpgen2 resubmit, one needs to provide the definition of the workflow and how they are executed in the input script. One may find an example input script in the dpgen2 Al-Mg alloy example.

The definition of the workflow can be provided by the following sections:

# <span id="page-13-0"></span>**3.3.1 Inputs**

This section provides the inputs to start a dpgen2 workflow. An example for the Al-Mg alloy

```
"inputs": {
      "type_map": ["Al", "Mg"],
      "mass_map": [27, 24],
      "init_data_sys": [
             "path/to/init/data/system/0",
             "path/to/init/data/system/1"
      ],
}
```
The key "init\_data\_sys" provides the initial training data to kick-off the training of deep potential (DP) models.

# <span id="page-13-1"></span>**3.3.2 Training**

This section defines how a model is trained.

```
"train" : {
        "type" : "dp",
        "numb_models" : 4,
        "config" : \{\},"template_script" : {
                "_comment" : "omitted content of tempalte script"
        },
        "_comment" : "all"
}
```
The "type" : "dp" tell the traning method is "dp", i.e. calling [DeePMD-kit](https://github.com/deepmodeling/deepmd-kit) to train DP models. The "config" key defines the training configs, see *[the full documentation](#page-54-3)*. The "template\_script" provides the template training script in json format.

# <span id="page-13-2"></span>**3.3.3 Exploration**

This section defines how the configuration space is explored.

```
"explore" : {
       "type" "lmp",
       "config" : {
              "command": "lmp -var restart 0"
       },
       "max_numb_iter" : 5,
       "conv_accuracy" : 0.9,
       "fatal_at_max" : false,
       "f_{\text{trust\_lo}}": 0.05,"f_{\text{trust}_h}hi": 0.50,"configurations": [
              \mathbf{f}"lattice" : ["fcc", 4.57],
              "replicate" : [2, 2, 2],
              "numb_confs" : 30,
```
(continues on next page)

(continued from previous page)

```
"concentration" : [[1.0, 0.0], [0.5, 0.5], [0.0, 1.0]]
                 }
                 {
                 "lattice" : ["fcc", 4.57],
                 "replicate" : [3, 3, 3],
                 "numb_confs" : 30,
                 "concentration" : [[1.0, 0.0], [0.5, 0.5], [0.0, 1.0]]
                 }
        ],
        "stages": [
            \Gamma{
                     "_comment" : "stage 0, task group 0",
                     "type" : "lmp-md",
                     "ensemble": "nvt", "nsteps": 50, "temps": [50, 100], "trj_freq": 10,
                     "conf\_idx": [0], "n\_sample": 3
                 },
                 {
                     "_comment" : "stage 1, task group 0",
                     "type" : "lmp-template",
                     "Imp" : "template.lammps", "plm" : "template.plumed",
                     "trj_freq" : 10, "revisions" : {"V_NSTEPS" : [40], "V_TEMP" : [150,␣
\rightarrow200]},
                     "conf\_idx": [0], "n\_sample": 3
                 }
            ],
            \Gamma{
                     "_comment" : "stage 1, task group 0",
                     "type" "lmp-md",
                     "ensemble": "npt", "nsteps": 50, "press": [1e0], "temps": [50, 100,␣
\rightarrow200], "trj_freq": 10,
                     "conf\_idx": [1], "n\_sample": 3
                 }
            ],
        ],
}
```
The "type" : "lmp" means that configurations are explored by LAMMPS DPMD runs. The "config" key defines the lmp configs, see *[the full documentation](#page-55-3)*. The "configurations" provides the initial configurations (coordinates of atoms and the simulation cell) of the DPMD simulations. It is a list. The elements of the list can be

- list [str]: The strings provides the path to the configuration files.
- dict: Automatic alloy configuration generator. See the detailed doc of the allowed keys.

The "stages" defines the exploration stages. It is of type list[list[dict]]. The outer list enumerate the exploration stages, the inner list enumerate the task groups of the stage. Each dict defines a stage. See *[the full documentation](#page-56-1) [of the target group](#page-56-1)* for writting task groups.

"n\_sample" tells the number of confgiruations randomly sampled from the set picked by "conf\_idx" from configurations for each exploration task. All configurations has the equal possibility to be sampled. The default value of "n\_sample" is null, in this case all picked configurations are sampled. In the example, we have 3 samples for stage 0 task group 0 and 2 thermodynamic states (NVT, T=50 and 100K), then the task group has 3x2=6 NVT DPMD tasks.

# <span id="page-15-0"></span>**3.3.4 FP**

This section defines the first-principle (FP) calculation .

```
"fp" : {
       "type" "vasp",
       "config" : {
              "command": "source /opt/intel/oneapi/setvars.sh && mpirun -n 16 vasp_std"
       },
       "task_max": 2,
       "pp_files": {"Al" : "vasp/POTCAR.Al", "Mg" : "vasp/POTCAR.Mg"},
       "incar": "vasp/INCAR",
       "_comment" : "all"
}
```
The "type" : "vasp" means that first-principles are VASP calculations. The "config" key defines the vasp configs, see *[the full documentation](#page-55-4)*. The "task\_max" key defines the maximal number of vasp calculations in each dpgen2 iteration. The "pp\_files" and "incar" keys provides the pseudopotential files and the template incar file.

# <span id="page-15-1"></span>**3.3.5 Configuration of dflow step**

The execution units of the dpgen2 are the dflow Steps. How each step is executed is defined by the "step\_configs".

```
"step_configs":{
        "prep_train_config" : {
                "_comment" : "content omitted"
        },
        "run_train_config" : {
                "_comment" : "content omitted"
        },
        "prep_explore_config" : {
                "_comment" : "content omitted"
        },
        "run_explore_config" : {
                "_comment" : "content omitted"
        },
        "prep_fp_config" : {
                "_comment" : "content omitted"
        },
        "run_fp_config" : {
                "_comment" : "content omitted"
        },
        "select_confs_config" : {
                "_comment" : "content omitted"
        },
        "collect_data_config" : {
                "_comment" : "content omitted"
        },
        "cl_step_config" : {
                "_comment" : "content omitted"
        },
        "_comment" : "all"
},
```
The configs for prepare training, run training, prepare exploration, run exploration, prepare fp, run fp, select configurations, collect data and concurrent learning steps are given correspondingly.

The readers are refered to *[this page](#page-59-1)* for a full documentation of the step configs.

Any of the config in the step\_configs can be ommitted. If so, the configs of the step is set to the default step configs, which is provided by the following section, for example,

```
"default_step_config" : {
        "template_config" : {
            "image" : "dpgen2:x.x.x"
        }
},
```
The way of writing the default\_step\_config is the same as any step config in the step\_configs. One may refer to *[this page](#page-59-1)* for full documentation.

# **CHAPTER**

# **FOUR**

# **ARGUMENTS OF THE SUBMIT SCRIPT**

### <span id="page-18-1"></span><span id="page-18-0"></span>fp:

type: dict argument path: fp

The configuration for FP

Depending on the value of *type*, different sub args are accepted.

#### type:

type: str (flag key) argument path: fp/type possible choices: [vasp](#page-18-2)

the type of the fp

<span id="page-18-2"></span>When [type](#page-18-2) is set to vasp:

#### config:

type: dict, optional, default: {'command': 'vasp', 'log': 'vasp.log', 'out': 'data'}

argument path: fp[vasp]/config

Configuration of vasp runs

### command:

type: str, optional, default: vasp argument path: fp[vasp]/config/command

The command of VASP

#### log:

type: str, optional, default: vasp.log argument path: fp[vasp]/config/log

The log file name of VASP

### out:

type: str, optional, default: data argument path: fp[vasp]/config/out

The output dir name of labeled data. In *deepmd/npy* format provided by *dpdata*.

#### task\_max:

type: int, optional, default: 10

argument path: fp[vasp]/task\_max

Maximum number of vasp tasks for each iteration

### pp\_files:

type: dict argument path: fp[vasp]/pp\_files

The pseudopotential files set by a dict, e.g. {"Al" : "path/to/the/al/pp/file", "Mg" : "path/to/the/mg/pp/file"}

#### incar:

type: str argument path: fp[vasp]/incar The pseudopotential files set by a dict, e.g. {"Al" : "path/to/the/al/pp/file", "Mg" : "path/to/the/mg/pp/file"}

### explore:

type: dict

argument path: explore

The configuration for exploration

Depending on the value of *type*, different sub args are accepted.

#### type:

type: str (flag key) argument path: explore/type possible choices: [lmp](#page-19-0)

the type of the exploration

#### <span id="page-19-0"></span>When [type](#page-19-0) is set to lmp:

#### config:

type: dict, optional, default: {'command': 'lmp'} argument path: explore[lmp]/config

Configuration of lmp exploration

#### command:

type: str, optional, default: lmp argument path: explore[lmp]/config/command

The command of LAMMPS

### max\_numb\_iter:

type: int, optional, default: 10 argument path: explore[lmp]/max\_numb\_iter

Maximum number of iterations per stage

#### conv\_accuracy:

type: float, optional, default: 0.9

argument path: explore[lmp]/conv\_accuracy

Convergence accuracy

#### fatal\_at\_max:

type: bool, optional, default: True argument path: explore[lmp]/fatal\_at\_max

Fatal when the number of iteration per stage reaches the *max\_numb\_iter*

#### f\_trust\_lo:

type: float argument path: explore[lmp]/f\_trust\_lo

Lower trust level of force model deviation

#### f\_trust\_hi:

type: float argument path: explore[lmp]/f\_trust\_hi

Higher trust level of force model deviation

### v\_trust\_lo:

type: NoneType | float, optional, default: None argument path: explore[lmp]/v\_trust\_lo

Lower trust level of virial model deviation

# v\_trust\_hi:

type: NoneType | float, optional, default: None argument path: explore[lmp]/v\_trust\_hi

Higher trust level of virial model deviation

#### configuration\_prefix:

type: NoneType | str, optional, default: None argument path: explore[lmp]/configuration\_prefix

The path prefix of lmp initial configurations

#### configurations:

type: list, alias: *configuration* argument path: explore[lmp]/configurations

A list of initial configurations.

#### stages:

type: list argument path: explore[lmp]/stages A list of exploration stages.

### train:

type: dict

argument path: train

The configuration for training

Depending on the value of *type*, different sub args are accepted.

#### type:

type: str (flag key) argument path: train/type possible choices: [dp](#page-21-0)

the type of the training

<span id="page-21-0"></span>When [type](#page-21-0) is set to dp:

### config:

```
type: dict, optional, default: {'init_model_policy': 'no',
'init_model_old_ratio': 0.9, 'init_model_numb_steps': 400000,
'init_model_start_lr': 0.0001, 'init_model_start_pref_e':
0.1, 'init_model_start_pref_f': 100,
'init_model_start_pref_v': 0.0}
argument path: train[dp]/config
```
Number of models trained for evaluating the model deviation

#### init\_model\_policy:

type: str, optional, default: no argument path: train[dp]/config/init\_model\_policy

The policy of init-model training. It can be

- 'no': No init-model training. Traing from scratch.
- 'yes': Do init-model training.
- 'old\_data\_larger\_than:XXX': Do init-model if the training data size of the previous model is larger than XXX. XXX is an int number.

### init\_model\_old\_ratio:

type: float, optional, default: 0.9

argument path: train[dp]/config/init\_model\_old\_ratio

The frequency ratio of old data over new data

#### init\_model\_numb\_steps:

type: int, optional, default: 400000, alias: *init\_model\_stop\_batch* argument path: train[dp]/config/init\_model\_numb\_steps

The number of training steps when init-model

#### init\_model\_start\_lr:

type: float, optional, default: 0.0001

argument path: train[dp]/config/init\_model\_start\_lr

The start learning rate when init-model

#### init\_model\_start\_pref\_e:

type: float, optional, default: 0.1

argument path: train[dp]/config/init\_model\_start\_pref\_e

The start energy prefactor in loss when init-model

#### init\_model\_start\_pref\_f:

type: int | float, optional, default: 100 argument path: train[dp]/config/init\_model\_start\_pref\_f

The start force prefactor in loss when init-model

#### init\_model\_start\_pref\_v:

type: float, optional, default: 0.0 argument path: train[dp]/config/init\_model\_start\_pref\_v

The start virial prefactor in loss when init-model

#### numb\_models:

type: int, optional, default: 4 argument path: train[dp]/numb\_models

Number of models trained for evaluating the model deviation

#### template\_script:

type: list | dict argument path: train[dp]/template\_script

Template training script. It can be a *List[Dict]*, the length of which is the same as *numb\_models*. Each template script in the list is used to train a model. Can be a *Dict*, the models share the same template training script.

#### inputs:

type: dict argument path: inputs

The input parameter and artifacts for dpgen2

#### type\_map:

type: list argument path: inputs/type\_map

The type map. e.g. ["Al", "Mg"]. Al and Mg will have type 0 and 1, respectively.

#### mass\_map:

type: list argument path: inputs/mass\_map

The mass map. e.g. [27., 24.]. Al and Mg will be set with mass 27. and 24. amu, respectively.

#### init\_data\_prefix:

type: NoneType | str, optional, default: None argument path: inputs/init\_data\_prefix

The prefix of initial data systems

#### init\_data\_sys:

type: list argument path: inputs/init\_data\_sys The inital data systems

#### upload\_python\_packages:

type: list | NoneType | str, optional, default: None, alias: *upload\_python\_package* argument path: upload\_python\_packages

Upload python package, for debug purpose

#### step\_configs:

type: dict, optional, default: {}

argument path: step\_configs

Configurations for executing dflow steps

#### prep\_train\_config:

```
type: dict, optional, default: {'template_config': {'image':
'dptechnology/dpgen2:latest', 'timeout': None,
'retry_on_transient_error': None,
'timeout_as_transient_error': False, 'envs': None},
'continue_on_failed': False, 'continue_on_num_success': None,
'continue_on_success_ratio': None, 'parallelism': None,
'executor': None}
```
argument path: step\_configs/prep\_train\_config

Configuration for prepare train

#### template\_config:

type: dict, optional, default: {'image': 'dptechnology/dpgen2:latest'} argument path: step\_configs/prep\_train\_config/template\_config

The configs passed to the PythonOPTemplate.

#### image:

type: str, optional, default: dptechnology/dpgen2:latest argument path: step\_configs/prep\_train\_config/ template\_config/image

The image to run the step.

#### timeout:

type: int | NoneType, optional, default: None argument path: step\_configs/prep\_train\_config/ template\_config/timeout

The time limit of the OP. Unit is second.

#### retry\_on\_transient\_error:

type: NoneType | bool, optional, default: None

argument path: step\_configs/prep\_train\_config/ template\_config/retry\_on\_transient\_error

Retry the step if a TransientError is raised.

#### timeout\_as\_transient\_error:

type: bool, optional, default: False argument path: step\_configs/prep\_train\_config/ template\_config/timeout\_as\_transient\_error

Treat the timeout as TransientError.

#### envs:

type: dict | NoneType, optional, default: None argument path: step\_configs/prep\_train\_config/ template\_config/envs

The environmental variables.

### continue\_on\_failed:

type: bool, optional, default: False argument path: step\_configs/prep\_train\_config/continue\_on\_failed

If continue the the step is failed (FatalError, TransientError, A certain number of retrial is reached...).

#### continue\_on\_num\_success:

type: int | NoneType, optional, default: None argument path: step\_configs/prep\_train\_config/ continue\_on\_num\_success

Only in the sliced OP case. Continue the workflow if a certain number of the sliced jobs are successful.

#### continue\_on\_success\_ratio:

type: NoneType | float, optional, default: None argument path: step\_configs/prep\_train\_config/ continue\_on\_success\_ratio

Only in the sliced OP case. Continue the workflow if a certain ratio of the sliced jobs are successful.

#### parallelism:

type: int | NoneType, optional, default: None argument path: step\_configs/prep\_train\_config/parallelism

The parallelism for the step

#### executor:

type: dict | NoneType, optional, default: None argument path: step\_configs/prep\_train\_config/executor

The executor of the step.

Depending on the value of *type*, different sub args are accepted.

type:

type: str (flag key) argument path: step\_configs/prep\_train\_config/executor/type possible choices: [lebesgue\\_v2](#page-25-0), [dispatcher](#page-25-1)

The type of the executor.

<span id="page-25-0"></span>When [type](#page-25-0) is set to lebesgue\_v2:

#### extra:

```
type: dict, optional
argument path: step_configs/prep_train_config/
executor[lebesgue_v2]/extra
```
The 'extra' key in the lebesgue executor. Note that we do not check if 'the *dict* provided to the 'extra' key is valid or not.

#### scass\_type:

type: str, optional argument path: step\_configs/prep\_train\_config/ executor[lebesgue\_v2]/extra/scass\_type

The machine configuraiton.

#### program\_id:

type: str, optional

argument path: step\_configs/prep\_train\_config/ executor[lebesgue\_v2]/extra/program\_id

The ID of the program.

#### job\_type:

type: str, optional, default: container argument path: step\_configs/prep\_train\_config/ executor[lebesgue\_v2]/extra/job\_type

The type of job.

#### template\_cover\_cmd\_escape\_bug:

type: bool, optional, default: True argument path: step\_configs/prep\_train\_config/ executor[lebesgue\_v2]/extra/ template\_cover\_cmd\_escape\_bug

The key for hacking around a bug in Lebesgue.

When [type](#page-25-0) is set to dispatcher:

### <span id="page-25-1"></span>run\_train\_config:

```
type: dict, optional, default: {'template_config': {'image':
'dptechnology/dpgen2:latest', 'timeout': None,
'retry_on_transient_error': None,
'timeout_as_transient_error': False, 'envs': None},
```

```
'continue_on_failed': False, 'continue_on_num_success':
None, 'continue_on_success_ratio': None, 'parallelism':
None, 'executor': None}
argument path: step_configs/run_train_config
```
Configuration for run train

#### template\_config:

type: dict, optional, default: {'image': 'dptechnology/dpgen2:latest'} argument path: step\_configs/run\_train\_config/template\_config

The configs passed to the PythonOPTemplate.

#### image:

type: str, optional, default: dptechnology/dpgen2:latest argument path: step\_configs/run\_train\_config/ template\_config/image

The image to run the step.

#### timeout:

type: int | NoneType, optional, default: None argument path: step\_configs/run\_train\_config/ template\_config/timeout

The time limit of the OP. Unit is second.

#### retry\_on\_transient\_error:

type: NoneType | bool, optional, default: None argument path: step\_configs/ run\_train\_config/template\_config/ retry\_on\_transient\_error

Retry the step if a TransientError is raised.

#### timeout\_as\_transient\_error:

type: bool, optional, default: False argument path: step\_configs/ run\_train\_config/template\_config/ timeout\_as\_transient\_error

Treat the timeout as TransientError.

#### envs:

type: dict | NoneType, optional, default: None argument path: step\_configs/run\_train\_config/ template\_config/envs

The environmental variables.

#### continue\_on\_failed:

type: bool, optional, default: False argument path: step\_configs/run\_train\_config/ continue\_on\_failed

If continue the the step is failed (FatalError, TransientError, A certain number of retrial is reached. . . ).

#### continue\_on\_num\_success:

type: int | NoneType, optional, default: None argument path: step\_configs/run\_train\_config/ continue\_on\_num\_success

Only in the sliced OP case. Continue the workflow if a certain number of the sliced jobs are successful.

### continue\_on\_success\_ratio:

type: NoneType | float, optional, default: None argument path: step\_configs/run\_train\_config/ continue\_on\_success\_ratio

Only in the sliced OP case. Continue the workflow if a certain ratio of the sliced jobs are successful.

#### parallelism:

type: int | NoneType, optional, default: None argument path: step\_configs/run\_train\_config/parallelism

The parallelism for the step

### executor:

type: dict | NoneType, optional, default: None argument path: step\_configs/run\_train\_config/executor

The executor of the step.

Depending on the value of *type*, different sub args are accepted.

#### type:

type: str (flag key) argument path: step\_configs/ run\_train\_config/executor/type possible choices: [lebesgue\\_v2](#page-27-0), [dispatcher](#page-28-0)

The type of the executor.

<span id="page-27-0"></span>When [type](#page-27-0) is set to lebesgue\_v2:

#### extra:

type: dict, optional argument path: step\_configs/run\_train\_config/ executor[lebesgue\_v2]/extra

The 'extra' key in the lebesgue executor. Note that we do not check if 'the *dict* provided to the 'extra' key is valid or not.

#### scass\_type:

type: str, optional argument path: step\_configs/ run\_train\_config/ executor[lebesgue\_v2]/extra/ scass\_type

The machine configuraiton.

#### program\_id:

type: str, optional argument path: step\_configs/ run\_train\_config/ executor[lebesgue\_v2]/extra/ program\_id

The ID of the program.

#### job\_type:

type: str, optional, default: container argument path: step\_configs/ run\_train\_config/ executor[lebesgue\_v2]/extra/ job\_type

The type of job.

#### template\_cover\_cmd\_escape\_bug:

type: bool, optional, default: True argument path: step\_configs/ run\_train\_config/ executor[lebesgue\_v2]/extra/ template\_cover\_cmd\_escape\_bug

The key for hacking around a bug in Lebesgue.

When [type](#page-27-0) is set to dispatcher:

#### <span id="page-28-0"></span>prep\_explore\_config:

```
type: dict, optional, default: {'template_config': {'image':
'dptechnology/dpgen2:latest', 'timeout': None,
'retry_on_transient_error': None,
'timeout_as_transient_error': False, 'envs': None},
'continue_on_failed': False, 'continue_on_num_success':
```
None, 'continue\_on\_success\_ratio': None, 'parallelism': None, 'executor': None} argument path: step\_configs/prep\_explore\_config Configuration for prepare exploration

#### template\_config:

type: dict, optional, default: {'image': 'dptechnology/dpgen2:latest'} argument path: step\_configs/prep\_explore\_config/ template\_config

The configs passed to the PythonOPTemplate.

#### image:

type: str, optional, default: dptechnology/dpgen2:latest argument path: step\_configs/prep\_explore\_config/ template\_config/image

The image to run the step.

#### timeout:

type: int | NoneType, optional, default: None argument path: step\_configs/prep\_explore\_config/ template\_config/timeout

The time limit of the OP. Unit is second.

#### retry\_on\_transient\_error:

type: NoneType | bool, optional, default: None argument path: step\_configs/prep\_explore\_config/ template\_config/ retry\_on\_transient\_error

Retry the step if a TransientError is raised.

#### timeout\_as\_transient\_error:

type: bool, optional, default: False argument path: step\_configs/prep\_explore\_config/ template\_config/ timeout\_as\_transient\_error

Treat the timeout as TransientError.

### envs:

type: dict | NoneType, optional, default: None

argument path: step\_configs/prep\_explore\_config/ template\_config/envs

The environmental variables.

#### continue\_on\_failed:

type: bool, optional, default: False argument path: step\_configs/prep\_explore\_config/ continue\_on\_failed

If continue the the step is failed (FatalError, TransientError, A certain number of retrial is reached. . . ).

#### continue\_on\_num\_success:

type: int | NoneType, optional, default: None argument path: step\_configs/prep\_explore\_config/ continue\_on\_num\_success

Only in the sliced OP case. Continue the workflow if a certain number of the sliced jobs are successful.

#### continue\_on\_success\_ratio:

type: NoneType | float, optional, default: None argument path: step\_configs/prep\_explore\_config/ continue\_on\_success\_ratio

Only in the sliced OP case. Continue the workflow if a certain ratio of the sliced jobs are successful.

#### parallelism:

type: int | NoneType, optional, default: None argument path: step\_configs/prep\_explore\_config/parallelism

The parallelism for the step

#### executor:

type: dict | NoneType, optional, default: None argument path: step\_configs/prep\_explore\_config/executor

The executor of the step.

Depending on the value of *type*, different sub args are accepted.

#### type:

type: str (flag key) argument path: step\_configs/ prep\_explore\_config/executor/type possible choices: [lebesgue\\_v2](#page-31-0), [dispatcher](#page-31-1)

The type of the executor.

<span id="page-31-0"></span>When [type](#page-31-0) is set to lebesque\_v2:

#### extra:

type: dict, optional argument path: step\_configs/prep\_explore\_config/ executor[lebesgue\_v2]/extra

The 'extra' key in the lebesgue executor. Note that we do not check if 'the *dict* provided to the 'extra' key is valid or not.

#### scass\_type:

type: str, optional argument path: step\_configs/ prep\_explore\_config/ executor[lebesgue\_v2]/extra/ scass\_type

The machine configuraiton.

#### program\_id:

type: str, optional argument path: step\_configs/ prep\_explore\_config/ executor[lebesgue\_v2]/extra/ program\_id

The ID of the program.

#### job\_type:

type: str, optional, default: container argument path: step\_configs/ prep\_explore\_config/ executor[lebesgue\_v2]/extra/ job\_type

The type of job.

#### template\_cover\_cmd\_escape\_bug:

type: bool, optional, default: True argument path: step\_configs/ prep\_explore\_config/ executor[lebesgue\_v2]/extra/ template\_cover\_cmd\_escape\_bug

The key for hacking around a bug in Lebesgue.

When [type](#page-31-0) is set to dispatcher:

#### <span id="page-31-1"></span>run\_explore\_config:

```
type: dict, optional, default: {'template_config': {'image':
'dptechnology/dpgen2:latest', 'timeout': None,
'retry_on_transient_error': None,
'timeout_as_transient_error': False, 'envs': None},
```

```
'continue_on_failed': False, 'continue_on_num_success':
None, 'continue_on_success_ratio': None, 'parallelism':
None, 'executor': None}
argument path: step_configs/run_explore_config
```
Configuration for run exploration

#### template\_config:

type: dict, optional, default: {'image': 'dptechnology/dpgen2:latest'} argument path: step\_configs/run\_explore\_config/ template\_config

The configs passed to the PythonOPTemplate.

### image:

type: str, optional, default: dptechnology/dpgen2:latest argument path: step\_configs/run\_explore\_config/ template\_config/image

The image to run the step.

#### timeout:

type: int | NoneType, optional, default: None argument path: step\_configs/run\_explore\_config/ template\_config/timeout

The time limit of the OP. Unit is second.

#### retry\_on\_transient\_error:

type: NoneType | bool, optional, default: None argument path: step\_configs/ run\_explore\_config/template\_config/ retry\_on\_transient\_error

Retry the step if a TransientError is raised.

#### timeout\_as\_transient\_error:

type: bool, optional, default: False argument path: step\_configs/ run\_explore\_config/template\_config/ timeout\_as\_transient\_error

Treat the timeout as TransientError.

#### envs:

type: dict | NoneType, optional, default: None argument path: step\_configs/run\_explore\_config/ template\_config/envs

The environmental variables.

#### continue\_on\_failed:

type: bool, optional, default: False argument path: step\_configs/run\_explore\_config/ continue\_on\_failed

If continue the the step is failed (FatalError, TransientError, A certain number of retrial is reached. . . ).

#### continue\_on\_num\_success:

type: int | NoneType, optional, default: None argument path: step\_configs/run\_explore\_config/ continue\_on\_num\_success

Only in the sliced OP case. Continue the workflow if a certain number of the sliced jobs are successful.

### continue\_on\_success\_ratio:

type: NoneType | float, optional, default: None argument path: step\_configs/run\_explore\_config/ continue\_on\_success\_ratio

Only in the sliced OP case. Continue the workflow if a certain ratio of the sliced jobs are successful.

#### parallelism:

type: int | NoneType, optional, default: None argument path: step\_configs/run\_explore\_config/parallelism

The parallelism for the step

### executor:

type: dict | NoneType, optional, default: None argument path: step\_configs/run\_explore\_config/executor

The executor of the step.

Depending on the value of *type*, different sub args are accepted.

#### type:

type: str (flag key) argument path: step\_configs/ run\_explore\_config/executor/type possible choices: [lebesgue\\_v2](#page-33-0), [dispatcher](#page-34-0)

The type of the executor.

<span id="page-33-0"></span>When [type](#page-33-0) is set to lebesgue\_v2:

#### extra:

type: dict, optional argument path: step\_configs/run\_explore\_config/ executor[lebesgue\_v2]/extra

The 'extra' key in the lebesgue executor. Note that we do not check if 'the *dict* provided to the 'extra' key is valid or not.

#### scass\_type:

type: str, optional argument path: step\_configs/ run\_explore\_config/ executor[lebesgue\_v2]/extra/ scass\_type

The machine configuraiton.

#### program\_id:

type: str, optional argument path: step\_configs/ run\_explore\_config/ executor[lebesgue\_v2]/extra/ program\_id

The ID of the program.

### job\_type:

type: str, optional, default: container argument path: step\_configs/ run\_explore\_config/ executor[lebesgue\_v2]/extra/ job\_type

The type of job.

#### template\_cover\_cmd\_escape\_bug:

type: bool, optional, default: True argument path: step\_configs/ run\_explore\_config/ executor[lebesgue\_v2]/extra/ template\_cover\_cmd\_escape\_bug

The key for hacking around a bug in Lebesgue.

When [type](#page-33-0) is set to dispatcher:

#### <span id="page-34-0"></span>prep\_fp\_config:

```
type: dict, optional, default: {'template_config': {'image':
'dptechnology/dpgen2:latest', 'timeout': None,
'retry_on_transient_error': None,
'timeout_as_transient_error': False, 'envs': None},
'continue_on_failed': False, 'continue_on_num_success':
```

```
None, 'continue_on_success_ratio': None, 'parallelism':
None, 'executor': None}
argument path: step_configs/prep_fp_config
```
Configuration for prepare fp

#### template\_config:

type: dict, optional, default: {'image': 'dptechnology/dpgen2:latest'} argument path: step\_configs/prep\_fp\_config/template\_config

The configs passed to the PythonOPTemplate.

#### image:

type: str, optional, default: dptechnology/dpgen2:latest argument path: step\_configs/prep\_fp\_config/ template\_config/image

The image to run the step.

#### timeout:

type: int | NoneType, optional, default: None argument path: step\_configs/prep\_fp\_config/ template\_config/timeout

The time limit of the OP. Unit is second.

#### retry\_on\_transient\_error:

type: NoneType | bool, optional, default: None argument path: step\_configs/

prep\_fp\_config/template\_config/ retry\_on\_transient\_error

Retry the step if a TransientError is raised.

#### timeout\_as\_transient\_error:

type: bool, optional, default: False argument path: step\_configs/ prep\_fp\_config/template\_config/ timeout\_as\_transient\_error

Treat the timeout as TransientError.

#### envs:

type: dict | NoneType, optional, default: None argument path: step\_configs/ prep\_fp\_config/template\_config/envs

The environmental variables.
## continue\_on\_failed:

type: bool, optional, default: False argument path: step\_configs/prep\_fp\_config/continue\_on\_failed

If continue the the step is failed (FatalError, TransientError, A certain number of retrial is reached. . . ).

#### continue\_on\_num\_success:

type: int | NoneType, optional, default: None argument path: step\_configs/prep\_fp\_config/ continue\_on\_num\_success

Only in the sliced OP case. Continue the workflow if a certain number of the sliced jobs are successful.

#### continue\_on\_success\_ratio:

type: NoneType | float, optional, default: None argument path: step\_configs/prep\_fp\_config/ continue\_on\_success\_ratio

Only in the sliced OP case. Continue the workflow if a certain ratio of the sliced jobs are successful.

## parallelism:

type: int | NoneType, optional, default: None argument path: step\_configs/prep\_fp\_config/parallelism

The parallelism for the step

## executor:

type: dict | NoneType, optional, default: None argument path: step\_configs/prep\_fp\_config/executor

The executor of the step.

Depending on the value of *type*, different sub args are accepted.

## type:

type: str (flag key) argument path: step\_configs/ prep\_fp\_config/executor/type possible choices: [lebesgue\\_v2](#page-36-0), [dispatcher](#page-37-0)

The type of the executor.

<span id="page-36-0"></span>When [type](#page-36-0) is set to lebesgue\_v2:

#### extra:

type: dict, optional

argument path: step\_configs/prep\_fp\_config/ executor[lebesgue\_v2]/extra

The 'extra' key in the lebesgue executor. Note that we do not check if 'the *dict* provided to the 'extra' key is valid or not.

#### scass\_type:

type: str, optional argument path: step\_configs/prep\_fp\_config/ executor[lebesgue\_v2]/extra/ scass\_type

The machine configuraiton.

## program\_id:

type: str, optional argument path: step\_configs/prep\_fp\_config/ executor[lebesgue\_v2]/extra/ program\_id

The ID of the program.

## job\_type:

type: str, optional, default: container argument path: step\_configs/prep\_fp\_config/ executor[lebesgue\_v2]/extra/ job\_type

The type of job.

#### template\_cover\_cmd\_escape\_bug:

type: bool, optional, default: True argument path: step\_configs/prep\_fp\_config/ executor[lebesgue\_v2]/extra/ template\_cover\_cmd\_escape\_bug

The key for hacking around a bug in Lebesgue.

When [type](#page-36-0) is set to dispatcher:

#### <span id="page-37-0"></span>run\_fp\_config:

```
type: dict, optional, default: {'template_config': {'image':
'dptechnology/dpgen2:latest', 'timeout': None,
'retry_on_transient_error': None,
'timeout_as_transient_error': False, 'envs': None},
'continue_on_failed': False, 'continue_on_num_success':
None, 'continue_on_success_ratio': None, 'parallelism':
None, 'executor': None}
argument path: step_configs/run_fp_config
```
Configuration for run fp

### template\_config:

type: dict, optional, default: {'image': 'dptechnology/dpgen2:latest'} argument path: step\_configs/run\_fp\_config/template\_config

The configs passed to the PythonOPTemplate.

#### image:

type: str, optional, default: dptechnology/dpgen2:latest argument path: step\_configs/ run\_fp\_config/template\_config/image

The image to run the step.

## timeout:

type: int | NoneType, optional, default: None argument path: step\_configs/run\_fp\_config/ template\_config/timeout

The time limit of the OP. Unit is second.

#### retry\_on\_transient\_error:

type: NoneType | bool, optional, default: None argument path: step\_configs/ run\_fp\_config/template\_config/ retry\_on\_transient\_error

Retry the step if a TransientError is raised.

## timeout\_as\_transient\_error:

type: bool, optional, default: False argument path: step\_configs/ run\_fp\_config/template\_config/ timeout\_as\_transient\_error

Treat the timeout as TransientError.

## envs:

type: dict | NoneType, optional, default: None argument path: step\_configs/ run\_fp\_config/template\_config/envs

The environmental variables.

## continue\_on\_failed:

type: bool, optional, default: False

argument path: step\_configs/run\_fp\_config/continue\_on\_failed

If continue the the step is failed (FatalError, TransientError, A certain number of retrial is reached. . . ).

#### continue\_on\_num\_success:

type: int | NoneType, optional, default: None argument path: step\_configs/run\_fp\_config/ continue\_on\_num\_success

Only in the sliced OP case. Continue the workflow if a certain number of the sliced jobs are successful.

### continue\_on\_success\_ratio:

type: NoneType | float, optional, default: None argument path: step\_configs/run\_fp\_config/ continue\_on\_success\_ratio

Only in the sliced OP case. Continue the workflow if a certain ratio of the sliced jobs are successful.

## parallelism:

type: int | NoneType, optional, default: None argument path: step\_configs/run\_fp\_config/parallelism

The parallelism for the step

## executor:

type: dict | NoneType, optional, default: None argument path:

step\_configs/run\_fp\_config/executor

The executor of the step.

Depending on the value of *type*, different sub args are accepted.

### type:

type: str (flag key) argument path: step\_configs/ run\_fp\_config/executor/type possible choices: [lebesgue\\_v2](#page-39-0), [dispatcher](#page-40-0)

The type of the executor.

<span id="page-39-0"></span>When [type](#page-39-0) is set to lebesgue\_v2:

### extra:

type: dict, optional argument path: step\_configs/run\_fp\_config/ executor[lebesgue\_v2]/extra The 'extra' key in the lebesgue executor. Note that we do not check if 'the *dict* provided to the 'extra' key is valid or not.

#### scass\_type:

type: str, optional argument path: step\_configs/run\_fp\_config/ executor[lebesgue\_v2]/extra/ scass\_type

The machine configuraiton.

#### program\_id:

type: str, optional argument path: step\_configs/run\_fp\_config/ executor[lebesgue\_v2]/extra/ program\_id

The ID of the program.

## job\_type:

type: str, optional, default: container argument path: step\_configs/run\_fp\_config/ executor[lebesgue\_v2]/extra/ job\_type

The type of job.

## template\_cover\_cmd\_escape\_bug:

type: bool, optional, default: True argument path: step\_configs/run\_fp\_config/ executor[lebesgue\_v2]/extra/ template\_cover\_cmd\_escape\_bug

The key for hacking around a bug in Lebesgue.

When [type](#page-39-0) is set to dispatcher:

## <span id="page-40-0"></span>select\_confs\_config:

```
type: dict, optional, default: {'template_config': {'image':
'dptechnology/dpgen2:latest', 'timeout': None,
'retry_on_transient_error': None,
'timeout_as_transient_error': False, 'envs': None},
'continue_on_failed': False, 'continue_on_num_success':
None, 'continue_on_success_ratio': None, 'parallelism':
None, 'executor': None}
argument path: step_configs/select_confs_config
Configuration for the select confs
```
#### template\_config:

type: dict, optional, default: {'image': 'dptechnology/dpgen2:latest'} argument path: step\_configs/select\_confs\_config/ template\_config

The configs passed to the PythonOPTemplate.

#### image:

type: str, optional, default: dptechnology/dpgen2:latest argument path: step\_configs/select\_confs\_config/ template\_config/image

The image to run the step.

#### timeout:

type: int | NoneType, optional, default: None argument path: step\_configs/select\_confs\_config/ template\_config/timeout

The time limit of the OP. Unit is second.

#### retry\_on\_transient\_error:

type: NoneType | bool, optional, default: None argument path: step\_configs/select\_confs\_config/ template\_config/ retry\_on\_transient\_error

Retry the step if a TransientError is raised.

#### timeout\_as\_transient\_error:

type: bool, optional, default: False argument path: step\_configs/select\_confs\_config/ template\_config/ timeout\_as\_transient\_error

Treat the timeout as TransientError.

## envs:

type: dict | NoneType, optional, default: None argument path: step\_configs/select\_confs\_config/ template\_config/envs

The environmental variables.

### continue\_on\_failed:

type: bool, optional, default: False

argument path: step\_configs/select\_confs\_config/ continue\_on\_failed

If continue the the step is failed (FatalError, TransientError, A certain number of retrial is reached. . . ).

## continue\_on\_num\_success:

type: int | NoneType, optional, default: None argument path: step\_configs/select\_confs\_config/ continue\_on\_num\_success

Only in the sliced OP case. Continue the workflow if a certain number of the sliced jobs are successful.

#### continue\_on\_success\_ratio:

type: NoneType | float, optional, default: None argument path: step\_configs/select\_confs\_config/ continue\_on\_success\_ratio

Only in the sliced OP case. Continue the workflow if a certain ratio of the sliced jobs are successful.

## parallelism:

type: int | NoneType, optional, default: None argument path: step\_configs/select\_confs\_config/parallelism

The parallelism for the step

## executor:

type: dict | NoneType, optional, default: None argument path:

step\_configs/select\_confs\_config/executor

The executor of the step.

Depending on the value of *type*, different sub args are accepted.

### type:

type: str (flag key) argument path: step\_configs/ select\_confs\_config/executor/type possible choices: [lebesgue\\_v2](#page-42-0), [dispatcher](#page-43-0)

The type of the executor.

<span id="page-42-0"></span>When [type](#page-42-0) is set to lebesgue\_v2:

## extra:

type: dict, optional argument path: step\_configs/select\_confs\_config/ executor[lebesgue\_v2]/extra

The 'extra' key in the lebesgue executor. Note that we do not check if 'the *dict* provided to the 'extra' key is valid or not.

#### scass\_type:

type: str, optional argument path: step\_configs/ select\_confs\_config/ executor[lebesgue\_v2]/extra/ scass\_type

The machine configuraiton.

### program\_id:

type: str, optional argument path: step\_configs/ select\_confs\_config/ executor[lebesgue\_v2]/extra/ program\_id

The ID of the program.

#### job\_type:

type: str, optional, default: container argument path: step\_configs/ select\_confs\_config/ executor[lebesgue\_v2]/extra/ job\_type

The type of job.

## template\_cover\_cmd\_escape\_bug:

type: bool, optional, default: True argument path: step\_configs/ select\_confs\_config/ executor[lebesgue\_v2]/extra/ template\_cover\_cmd\_escape\_bug

The key for hacking around a bug in Lebesgue.

When [type](#page-42-0) is set to dispatcher:

## <span id="page-43-0"></span>collect\_data\_config:

```
type: dict, optional, default: {'template_config': {'image':
'dptechnology/dpgen2:latest', 'timeout': None,
'retry_on_transient_error': None,
'timeout_as_transient_error': False, 'envs': None},
'continue_on_failed': False, 'continue_on_num_success':
None, 'continue_on_success_ratio': None, 'parallelism':
None, 'executor': None}
argument path: step_configs/collect_data_config
Configuration for the collect data
```
#### template\_config:

type: dict, optional, default: {'image': 'dptechnology/dpgen2:latest'} argument path: step\_configs/collect\_data\_config/ template\_config

The configs passed to the PythonOPTemplate.

#### image:

type: str, optional, default: dptechnology/dpgen2:latest argument path: step\_configs/collect\_data\_config/ template\_config/image

The image to run the step.

## timeout:

type: int | NoneType, optional, default: None argument path: step\_configs/collect\_data\_config/ template\_config/timeout

The time limit of the OP. Unit is second.

#### retry\_on\_transient\_error:

type: NoneType | bool, optional, default: None argument path: step\_configs/collect\_data\_config/ template\_config/ retry\_on\_transient\_error

Retry the step if a TransientError is raised.

## timeout\_as\_transient\_error:

type: bool, optional, default: False argument path: step\_configs/collect\_data\_config/ template\_config/ timeout\_as\_transient\_error

Treat the timeout as TransientError.

## envs:

type: dict | NoneType, optional, default: None argument path: step\_configs/collect\_data\_config/ template\_config/envs

The environmental variables.

## continue\_on\_failed:

type: bool, optional, default: False

argument path: step\_configs/collect\_data\_config/ continue\_on\_failed

If continue the the step is failed (FatalError, TransientError, A certain number of retrial is reached. . . ).

#### continue\_on\_num\_success:

type: int | NoneType, optional, default: None argument path: step\_configs/collect\_data\_config/ continue\_on\_num\_success

Only in the sliced OP case. Continue the workflow if a certain number of the sliced jobs are successful.

#### continue\_on\_success\_ratio:

type: NoneType | float, optional, default: None argument path: step\_configs/collect\_data\_config/ continue\_on\_success\_ratio

Only in the sliced OP case. Continue the workflow if a certain ratio of the sliced jobs are successful.

## parallelism:

type: int | NoneType, optional, default: None argument path: step\_configs/collect\_data\_config/parallelism

The parallelism for the step

## executor:

type: dict | NoneType, optional, default: None argument path:

step\_configs/collect\_data\_config/executor

The executor of the step.

Depending on the value of *type*, different sub args are accepted.

### type:

type: str (flag key) argument path: step\_configs/ collect\_data\_config/executor/type possible choices: [lebesgue\\_v2](#page-45-0), [dispatcher](#page-46-0)

The type of the executor.

<span id="page-45-0"></span>When [type](#page-45-0) is set to lebesgue\_v2:

## extra:

type: dict, optional argument path: step\_configs/collect\_data\_config/ executor[lebesgue\_v2]/extra

The 'extra' key in the lebesgue executor. Note that we do not check if 'the *dict* provided to the 'extra' key is valid or not.

#### scass\_type:

type: str, optional argument path: step\_configs/ collect\_data\_config/ executor[lebesgue\_v2]/extra/ scass\_type

The machine configuraiton.

#### program\_id:

type: str, optional argument path: step\_configs/ collect\_data\_config/ executor[lebesgue\_v2]/extra/ program\_id

The ID of the program.

## job\_type:

type: str, optional, default: container argument path: step\_configs/ collect\_data\_config/ executor[lebesgue\_v2]/extra/ job\_type

The type of job.

## template\_cover\_cmd\_escape\_bug:

type: bool, optional, default: True argument path: step\_configs/ collect\_data\_config/ executor[lebesgue\_v2]/extra/ template\_cover\_cmd\_escape\_bug

The key for hacking around a bug in Lebesgue.

When [type](#page-45-0) is set to dispatcher:

## <span id="page-46-0"></span>cl\_step\_config:

```
type: dict, optional, default: {'template_config': {'image':
'dptechnology/dpgen2:latest', 'timeout': None,
'retry_on_transient_error': None,
'timeout_as_transient_error': False, 'envs': None},
'continue_on_failed': False, 'continue_on_num_success':
None, 'continue_on_success_ratio': None, 'parallelism':
None, 'executor': None}
argument path: step_configs/cl_step_config
```
Configuration for the concurrent learning step

## template\_config:

type: dict, optional, default: {'image': 'dptechnology/dpgen2:latest'} argument path: step\_configs/cl\_step\_config/template\_config

The configs passed to the PythonOPTemplate.

#### image:

type: str, optional, default: dptechnology/dpgen2:latest argument path: step\_configs/cl\_step\_config/ template\_config/image

The image to run the step.

## timeout:

type: int | NoneType, optional, default: None argument path: step\_configs/cl\_step\_config/ template\_config/timeout

The time limit of the OP. Unit is second.

#### retry\_on\_transient\_error:

type: NoneType | bool, optional, default: None argument path: step\_configs/

cl\_step\_config/template\_config/ retry\_on\_transient\_error

Retry the step if a TransientError is raised.

## timeout\_as\_transient\_error:

type: bool, optional, default: False argument path: step\_configs/ cl\_step\_config/template\_config/ timeout\_as\_transient\_error

Treat the timeout as TransientError.

## envs:

type: dict | NoneType, optional, default: None argument path: step\_configs/ cl\_step\_config/template\_config/envs

The environmental variables.

## continue\_on\_failed:

type: bool, optional, default: False argument path: step\_configs/cl\_step\_config/continue\_on\_failed If continue the the step is failed (FatalError, TransientError, A certain number of retrial is reached. . . ).

#### continue\_on\_num\_success:

type: int | NoneType, optional, default: None argument path: step\_configs/cl\_step\_config/ continue\_on\_num\_success

Only in the sliced OP case. Continue the workflow if a certain number of the sliced jobs are successful.

#### continue\_on\_success\_ratio:

type: NoneType | float, optional, default: None argument path: step\_configs/cl\_step\_config/ continue\_on\_success\_ratio

Only in the sliced OP case. Continue the workflow if a certain ratio of the sliced jobs are successful.

## parallelism:

type: int | NoneType, optional, default: None argument path: step\_configs/cl\_step\_config/parallelism

The parallelism for the step

## executor:

type: dict | NoneType, optional, default: None argument path: step\_configs/cl\_step\_config/executor

The executor of the step.

Depending on the value of *type*, different sub args are accepted.

## type:

type: str (flag key) argument path: step\_configs/ cl\_step\_config/executor/type possible choices: [lebesgue\\_v2](#page-48-0), [dispatcher](#page-49-0)

The type of the executor.

<span id="page-48-0"></span>When [type](#page-48-0) is set to lebesgue\_v2:

#### extra:

type: dict, optional argument path: step\_configs/cl\_step\_config/ executor[lebesgue\_v2]/extra

The 'extra' key in the lebesgue executor. Note that we do not check if 'the *dict* provided to the 'extra' key is valid or not.

## scass\_type:

type: str, optional argument path: step\_configs/cl\_step\_config/ executor[lebesgue\_v2]/extra/ scass\_type

The machine configuraiton.

## program\_id:

type: str, optional argument path: step\_configs/cl\_step\_config/ executor[lebesgue\_v2]/extra/ program\_id

The ID of the program.

## job\_type:

type: str, optional, default: container argument path: step\_configs/cl\_step\_config/ executor[lebesgue\_v2]/extra/ job\_type

The type of job.

#### template\_cover\_cmd\_escape\_bug:

type: bool, optional, default: True argument path: step\_configs/cl\_step\_config/ executor[lebesgue\_v2]/extra/ template\_cover\_cmd\_escape\_bug

The key for hacking around a bug in Lebesgue.

When [type](#page-48-0) is set to dispatcher:

### <span id="page-49-0"></span>default\_step\_config:

type: dict, optional, default: {} argument path: default\_step\_config

The default step configuration.

#### template\_config:

type: dict, optional, default: {'image': 'dptechnology/dpgen2:latest'} argument path: default\_step\_config/template\_config

The configs passed to the PythonOPTemplate.

#### image:

type: str, optional, default: dptechnology/dpgen2:latest argument path: default\_step\_config/template\_config/image

The image to run the step.

### timeout:

type: int | NoneType, optional, default: None argument path: default\_step\_config/template\_config/timeout

The time limit of the OP. Unit is second.

## retry\_on\_transient\_error:

type: NoneType | bool, optional, default: None argument path: default\_step\_config/ template\_config/retry\_on\_transient\_error

Retry the step if a TransientError is raised.

## timeout\_as\_transient\_error:

type: bool, optional, default: False argument path: default\_step\_config/ template\_config/timeout\_as\_transient\_error

Treat the timeout as TransientError.

### envs:

type: dict | NoneType, optional, default: None argument path: default\_step\_config/template\_config/envs

The environmental variables.

## continue\_on\_failed:

type: bool, optional, default: False argument path: default\_step\_config/continue\_on\_failed

If continue the the step is failed (FatalError, TransientError, A certain number of retrial is reached. . . ).

#### continue\_on\_num\_success:

type: int | NoneType, optional, default: None argument path: default\_step\_config/continue\_on\_num\_success

Only in the sliced OP case. Continue the workflow if a certain number of the sliced jobs are successful.

## continue\_on\_success\_ratio:

type: NoneType | float, optional, default: None argument path: default\_step\_config/continue\_on\_success\_ratio

Only in the sliced OP case. Continue the workflow if a certain ratio of the sliced jobs are successful.

### parallelism:

type: int | NoneType, optional, default: None

argument path: default\_step\_config/parallelism

The parallelism for the step

## executor:

type: dict | NoneType, optional, default: None argument path: default\_step\_config/executor

The executor of the step.

Depending on the value of *type*, different sub args are accepted.

## type:

type: str (flag key) argument path: default\_step\_config/executor/type possible choices: [lebesgue\\_v2](#page-51-0), [dispatcher](#page-52-0)

The type of the executor.

<span id="page-51-0"></span>When [type](#page-51-0) is set to lebesgue\_v2:

## extra:

type: dict, optional argument path: default\_step\_config/ executor[lebesgue\_v2]/extra

The 'extra' key in the lebesgue executor. Note that we do not check if 'the *dict* provided to the 'extra' key is valid or not.

#### scass\_type:

type: str, optional argument path: default\_step\_config/ executor[lebesgue\_v2]/extra/ scass\_type

The machine configuraiton.

#### program\_id:

type: str, optional argument path: default\_step\_config/ executor[lebesgue\_v2]/extra/ program\_id

The ID of the program.

## job\_type:

type: str, optional, default: container argument path: default\_step\_config/ executor[lebesgue\_v2]/extra/ job\_type

The type of job.

## template\_cover\_cmd\_escape\_bug:

type: bool, optional, default: True

argument path: default\_step\_config/ executor[lebesgue\_v2]/extra/ template\_cover\_cmd\_escape\_bug

The key for hacking around a bug in Lebesgue.

When [type](#page-51-0) is set to dispatcher:

## <span id="page-52-0"></span>lebesgue\_context\_config:

type: dict | NoneType, optional, default: None argument path: lebesgue\_context\_config

Configuration passed to dflow Lebesgue context

## s3\_config:

type: dict | NoneType, optional, default: None argument path: s3\_config

The S3 configuration passed to dflow

## dflow\_config:

type: dict | NoneType, optional, default: None argument path: dflow\_config

The configuration passed to dflow

## **CHAPTER**

## **FIVE**

## **DPGEN2 CONFIGURATIONS**

## **5.1 Op configs**

## **5.1.1 RunDPTrain**

## init\_model\_start\_pref\_v:

type: float, optional, default: 0.0 argument path: init\_model\_start\_pref\_v

The start virial prefactor in loss when init-model

## init\_model\_start\_pref\_f:

type: int | float, optional, default: 100 argument path: init\_model\_start\_pref\_f

The start force prefactor in loss when init-model

## init\_model\_start\_pref\_e:

type: float, optional, default: 0.1 argument path: init\_model\_start\_pref\_e

The start energy prefactor in loss when init-model

## init\_model\_start\_lr:

type: float, optional, default: 0.0001 argument path: init\_model\_start\_lr

The start learning rate when init-model

## init\_model\_numb\_steps:

type: int, optional, default: 400000, alias: *init\_model\_stop\_batch* argument path: init\_model\_numb\_steps

The number of training steps when init-model

#### init\_model\_old\_ratio:

type: float, optional, default: 0.9 argument path: init\_model\_old\_ratio

The frequency ratio of old data over new data

## init\_model\_policy:

type: str, optional, default: no

argument path: init\_model\_policy

The policy of init-model training. It can be

- 'no': No init-model training. Traing from scratch.
- 'yes': Do init-model training.
- 'old\_data\_larger\_than:XXX': Do init-model if the training data size of the previous model is larger than XXX. XXX is an int number.

## **5.1.2 RunLmp**

## command:

type: str, optional, default: lmp argument path: command

The command of LAMMPS

## **5.1.3 RunVasp**

#### out:

type: str, optional, default: data argument path: out

The output dir name of labeled data. In *deepmd/npy* format provided by *dpdata*.

## log:

type: str, optional, default: vasp.log argument path: log

The log file name of VASP

## command:

type: str, optional, default: vasp argument path: command

The command of VASP

# **5.2 Alloy configs**

## fmt:

type: str, optional, default: lammps/lmp argument path: fmt

The format of file content

## atom\_pert\_dist:

type: float, optional, default: 0.0 argument path: atom\_pert\_dist

The distance of atomic position perturbation

## cell\_pert\_frac:

type: float, optional, default: 0.0 argument path: cell\_pert\_frac

The faction of cell perturbation

## concentration:

type: list | NoneType, optional, default: None argument path: concentration

The concentration of each element. If None all elements have the same concentration

## numb\_confs:

type: int, optional, default: 1 argument path: numb\_confs

The number of configurations to generate

## replicate:

type: list | NoneType, optional, default: None argument path: replicate

The number of replicates in each direction

## type\_map:

type: list argument path: type\_map

The type map of the system

## lattice:

type: list | tuple argument path: lattice

The lattice. Should be a list providing [ "lattice\_type", lattice\_const ], or a list providing [ "/path/to/dpdata/system", "fmt" ]. The two styles are distinguished by the type of the second element.

## **5.3 Task group configs**

#### task\_group\_configs:

type: dict

argument path: task\_group\_configs

Depending on the value of *type*, different sub args are accepted.

## type:

type: str (flag key) argument path: task\_group\_configs/type possible choices: [lmp-md](#page-56-0), [lmp-template](#page-58-0)

the type of the task group

<span id="page-56-0"></span>When [type](#page-56-0) is set to  $lmp$ -md (or its alias  $lmp$ -npt):

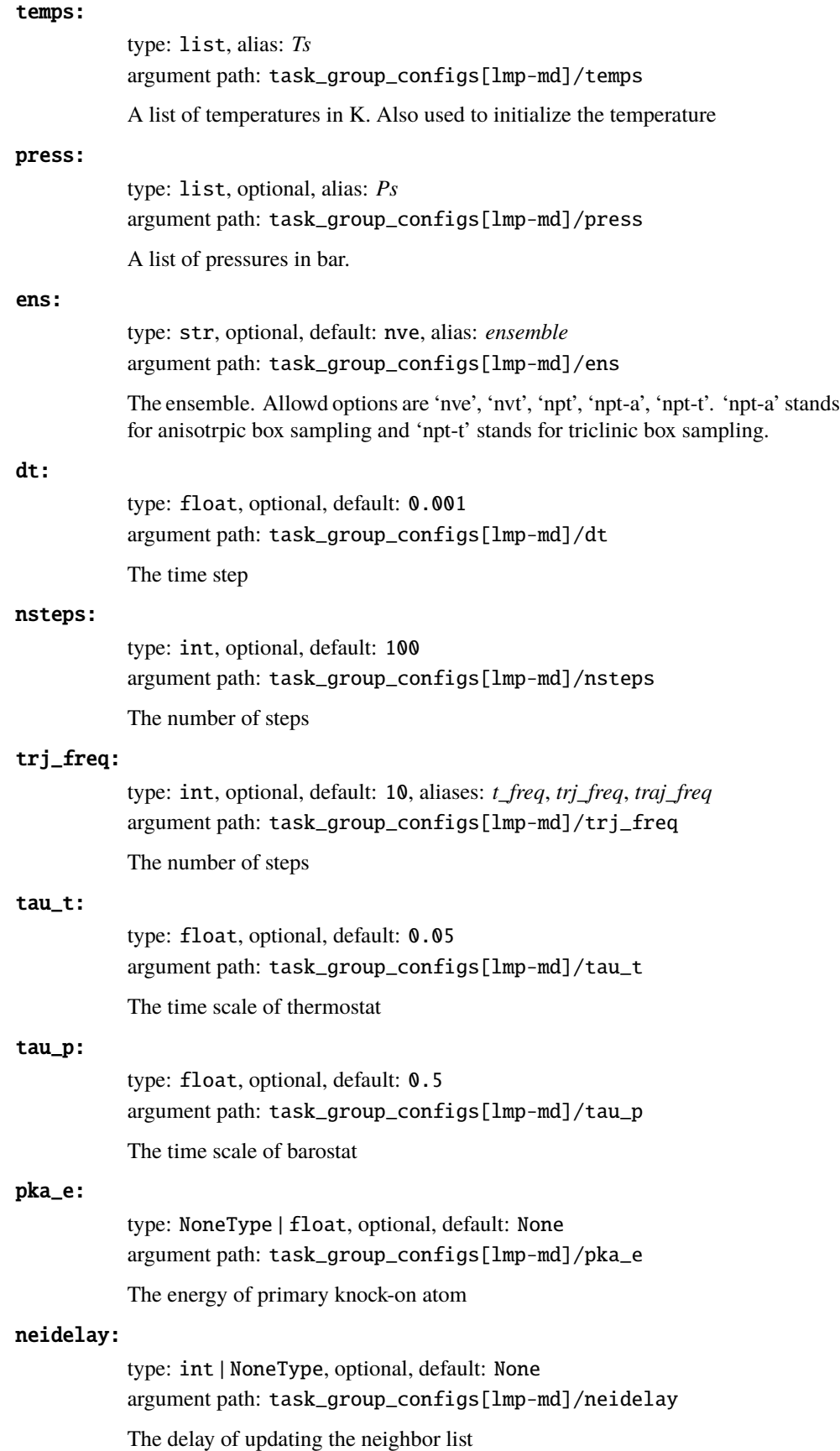

## no\_pbc:

type: bool, optional, default: False argument path: task\_group\_configs[lmp-md]/no\_pbc Not using the periodic boundary condition

## use\_clusters:

type: bool, optional, default: False argument path: task\_group\_configs[lmp-md]/use\_clusters

Calculate atomic model deviation

## relative\_f\_epsilon:

type: NoneType | float, optional, default: None argument path: task\_group\_configs[lmp-md]/relative\_f\_epsilon Calculate relative force model deviation

#### relative\_v\_epsilon:

type: NoneType | float, optional, default: None argument path: task\_group\_configs[lmp-md]/relative\_v\_epsilon

Calculate relative virial model deviation

<span id="page-58-0"></span>When [type](#page-56-0) is set to lmp-template:

#### lmp\_template\_fname:

type: str, aliases: *lmp\_template*, *lmp* argument path: task\_group\_configs[lmp-template]/lmp\_template\_fname

The file name of lammps input template

## plm\_template\_fname:

type: NoneType | str, optional, default: None, aliases: *plm\_template*, *plm* argument path: task\_group\_configs[lmp-template]/plm\_template\_fname

The file name of plumed input template

#### revisions:

type: dict, optional, default: {} argument path: task\_group\_configs[lmp-template]/revisions

## traj\_freq:

type: int, optional, default: 10, aliases: *t\_freq*, *trj\_freq*, *trj\_freq* argument path: task\_group\_configs[lmp-template]/traj\_freq

The frequency of dumping configurations and thermodynamic states

## **5.4 Step configs**

#### executor:

type: dict | NoneType, optional, default: None argument path: executor

The executor of the step.

Depending on the value of *type*, different sub args are accepted.

#### type:

type: str (flag key) argument path: executor/type possible choices: [lebesgue\\_v2](#page-59-0), [dispatcher](#page-59-1)

The type of the executor.

<span id="page-59-0"></span>When [type](#page-59-0) is set to lebesgue\_v2:

## extra:

type: dict, optional argument path: executor[lebesgue\_v2]/extra

The 'extra' key in the lebesgue executor. Note that we do not check if 'the *dict* provided to the 'extra' key is valid or not.

## scass\_type:

type: str, optional argument path: executor[lebesgue\_v2]/extra/scass\_type

The machine configuraiton.

#### program\_id:

type: str, optional argument path: executor[lebesgue\_v2]/extra/program\_id

The ID of the program.

## job\_type:

type: str, optional, default: container argument path: executor[lebesgue\_v2]/extra/job\_type

The type of job.

#### template\_cover\_cmd\_escape\_bug:

type: bool, optional, default: True argument path: executor[lebesgue\_v2]/extra/ template\_cover\_cmd\_escape\_bug

The key for hacking around a bug in Lebesgue.

<span id="page-59-1"></span>When [type](#page-59-0) is set to dispatcher:

#### parallelism:

type: int | NoneType, optional, default: None argument path: parallelism

The parallelism for the step

## continue\_on\_success\_ratio:

type: NoneType | float, optional, default: None argument path: continue\_on\_success\_ratio

Only in the sliced OP case. Continue the workflow if a certain ratio of the sliced jobs are successful.

## continue\_on\_num\_success:

type: int | NoneType, optional, default: None argument path: continue\_on\_num\_success

Only in the sliced OP case. Continue the workflow if a certain number of the sliced jobs are successful.

## continue\_on\_failed:

type: bool, optional, default: False

argument path: continue\_on\_failed

If continue the the step is failed (FatalError, TransientError, A certain number of retrial is reached...).

## template\_config:

type: dict, optional, default: {'image': 'dptechnology/dpgen2:latest'} argument path: template\_config

The configs passed to the PythonOPTemplate.

#### image:

type: str, optional, default: dptechnology/dpgen2:latest argument path: template\_config/image

The image to run the step.

## timeout:

type: int | NoneType, optional, default: None argument path: template\_config/timeout

The time limit of the OP. Unit is second.

## retry\_on\_transient\_error:

type: NoneType | bool, optional, default: None argument path: template\_config/retry\_on\_transient\_error

Retry the step if a TransientError is raised.

#### timeout\_as\_transient\_error:

type: bool, optional, default: False argument path: template\_config/timeout\_as\_transient\_error

Treat the timeout as TransientError.

#### envs:

type: dict | NoneType, optional, default: None

argument path: template\_config/envs

The environmental variables.

## **CHAPTER**

## **SIX**

# **DEVELOPERS' GUIDE**

- The concurrent learning algorithm
- Overview of the DPGEN2 implementation
- The DPGEN2 workflow
- How to contribute

# **6.1 The concurrent learning algorithm**

DPGEN2 implements the concurrent learning algorithm named DP-GEN, described in [this paper.](https://doi.org/10.1016/j.cpc.2020.107206) It is noted that other types of workflows, like active learning, should be easily implemented within the infrastructure of DPGEN2.

The DP-GEN algorithm is iterative. In each iteration, four steps are consecutively executed: training, exploration, selection, and labeling.

- 1. **Training**. A set of DP models are trained with the same dataset and the same hyperparameters. The only difference is the random seed initializing the model parameters.
- 2. **Exploration**. One of the DP models is used to explore the configuration space. The strategy of exploration highly depends on the purpose of the application case of the model. The simulation technique for exploration can be molecular dynamics, Monte Carlo, structure search/optimization, enhanced sampling, or any combination of them. Current DPGEN2 only supports exploration based on molecular simulation platform [LAMMPS.](https://www.lammps.org/)
- 3. **Selection**. Not all the explored configurations are labeled, rather, the model prediction errors on the configurations are estimated by the *model deviation*, which is defined as the standard deviation in predictions of the set of the models. The critical configurations with large and not-that-large errors are selected for labeling. The configurations with very large errors are not selected because the large error is usually caused by non-physical configurations, e.g. overlapping atoms.
- 4. **Labeling**. The selected configurations are labeled with energy, forces, and virial calculated by a method of firstprinciples accuracy. The usually used method is the [density functional theory](https://doi.org/10.1103/PhysRev.140.A1133) implemented in [VASP,](https://www.vasp.at/) [Quantum](https://www.quantum-espresso.org/) [Expresso,](https://www.quantum-espresso.org/) [CP2K,](https://www.cp2k.org/) and etc.. The labeled data are finally added to the training dataset to start the next iteration.

In each iteration, the quality of the model is improved by selecting and labeling more critical data and adding them to the training dataset. The DP-GEN iteration is converged when no more critical data can be selected.

# **6.2 Overview of the DPGEN2 Implementation**

The implementation DPGEN2 is based on the workflow platform [dflow,](https://github.com/dptech-corp/dflow) which is a python wrapper of the [Argo Work](https://argoproj.github.io/workflows/)[flows,](https://argoproj.github.io/workflows/) an open-source container-native workflow engine on [Kubernetes.](https://kubernetes.io/)

The DP-GEN algorithm is conceptually modeled as a computational graph. The implementation is then considered as two lines: the operators and the workflow.

- 1. **Operators**. Operators are implemented in Python v3. The operators should be implemented and tested *without* the workflow.
- 2. **Workflow**. Workflow is implemented on [dflow.](https://github.com/dptech-corp/dflow) Ideally, the workflow is implemented and tested with all operators mocked.

# **6.3 The DPGEN2 workflow**

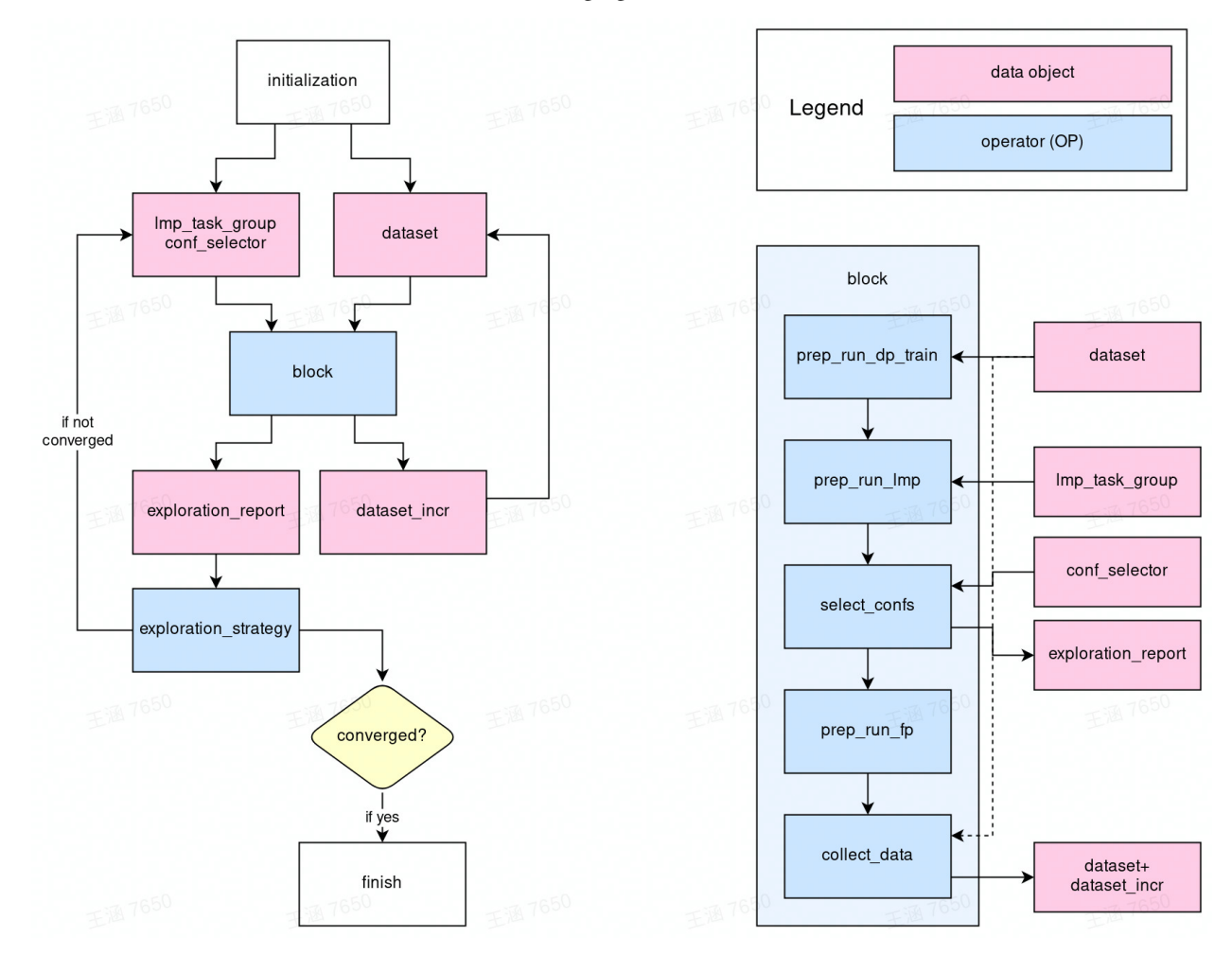

The workflow of DPGEN2 is illustrated in the following figure

In the center is the block operator, which is a super-OP (an OP composed by several OPs) for one DP-GEN iteration, i.e. the super-OP of the training, exploration, selection, and labeling steps. The inputs of the block OP are lmp\_task\_group, conf\_selector and dataset.

• lmp\_task\_group: definition of a group of LAMMPS tasks that explore the configuration space.

- conf\_selector: defines the rule by which the configurations are selected for labeling.
- dataset: the training dataset.

The outputs of the block OP are

- exploration\_report: a report recording the result of the exploration. For example, home many configurations are accurate enough and how many are selected as candidates for labeling.
- dataset\_incr: the increment of the training dataset.

The dataset\_incr is added to the training dataset.

The exploration\_report is passed to the exploration\_strategy OP. The exploration\_strategy implements the strategy of exploration. It reads the exploration\_report generated by each iteration (block), then tells if the iteration is converged. If not, it generates a group of LAMMPS tasks (lmp\_task\_group) and the criteria of selecting configurations (conf\_selector). The lmp\_task\_group and conf\_selector are then used by block of the next iteration. The iteration closes.

## **6.3.1 Inside the** block **operator**

The inside of the super-OP block is displayed on the right-hand side of the figure. It contains the following steps to finish one DPGEN iteration

- prep\_run\_dp\_train: prepares training tasks of DP models and runs them.
- prep\_run\_lmp: prepares the LAMMPS exploration tasks and runs them.
- select\_confs: selects configurations for labeling from the explored configurations.
- prep\_run\_fp: prepares and runs first-principles tasks.
- collect\_data: collects the dataset\_incr and adds it to the dataset.

## **6.3.2 The exploration strategy**

The exploration strategy defines how the configuration space is explored by the concurrent learning algorithm. The design of the exploration strategy is graphically illustrated in the following figure. The exploration is composed of stages. Only the DP-GEN exploration is converged at one stage (no configuration with a large error is explored), the exploration goes to the next iteration. The whole procedure is controlled by exploration\_scheduler. Each stage has its schedule, which talks to the exploration\_scheduler to generate the schedule for the DP-GEN algorithm.

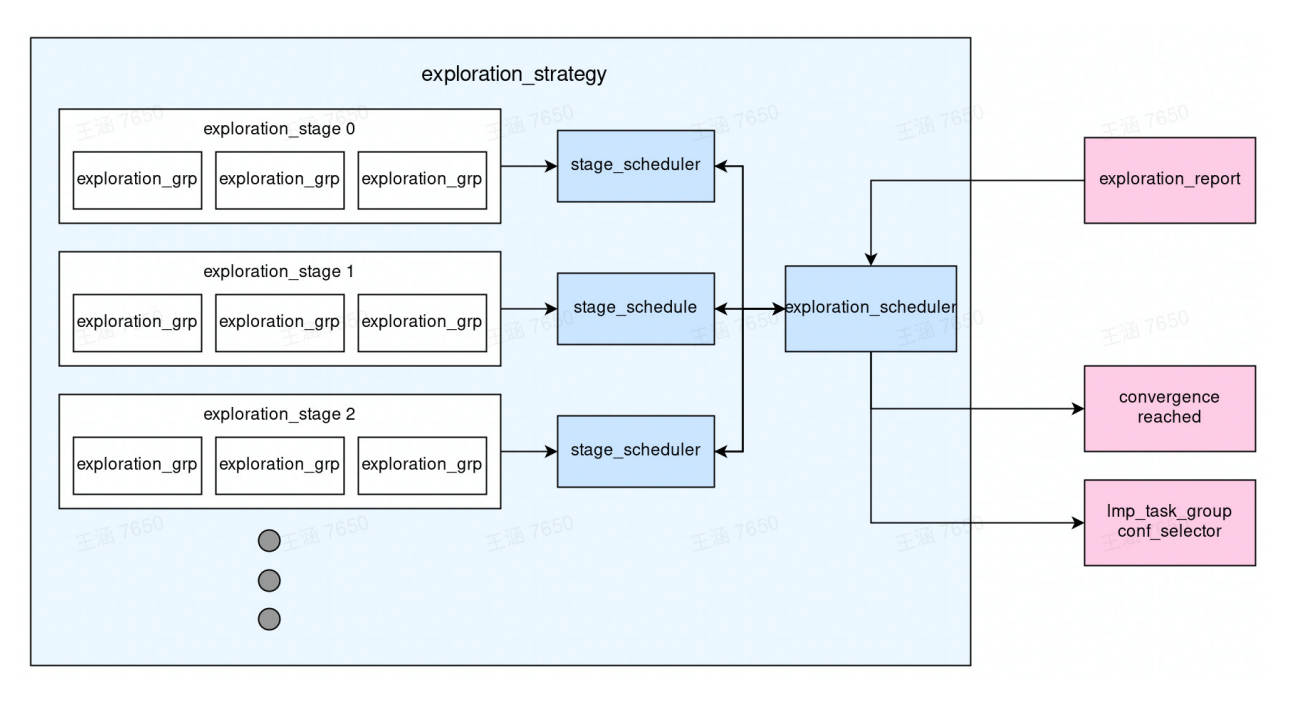

Some concepts are explained below:

- **Exploration group**. A group of LAMMPS tasks shares similar settings. For example, a group of NPT MD simulations in a certain thermodynamic space.
- **Exploration stage**. The exploration\_stage contains a list of exploration groups. It contains all information needed to define the lmp\_task\_group used by the block in the DP-GEN iteration.
- **Stage scheduler**. It guarantees the convergence of the DP-GEN algorithm in each exploration\_stage. If the exploration is not converged, the stage\_scheduler generates lmp\_task\_group and conf\_selector from the exploration\_stage for the next iteration (probably with a different initial condition, i.e. different initial configurations and randomly generated initial velocity).
- **Exploration scheduler**. The scheduler for the DP-GEN algorithm. When DP-GEN is converged in one of the stages, it goes to the next stage until all planned stages are used.

## **6.4 How to contribute**

Anyone interested in the DPGEN2 project may contribute OPs, workflows, and exploration strategies.

- To contribute OPs, one may check the *[guide on writing operators](#page-66-0)*
- To contribute workflows, one may take the DP-GEN workflow as an example. It is implemented in [dp](https://github.com/wanghan-iapcm/dpgen2/blob/master/dpgen2/flow/dpgen_loop.py)[gen2/flow/dpgen\\_loop.py](https://github.com/wanghan-iapcm/dpgen2/blob/master/dpgen2/flow/dpgen_loop.py) and tested with all operators mocked in [test/test\\_dpgen\\_loop.py](https://github.com/wanghan-iapcm/dpgen2/blob/master/tests/test_dpgen_loop.py)
- To contribute the exploration strategy, one may check the *[guide on writing exploration strategies](#page-72-0)*

## **CHAPTER**

**SEVEN**

## **OPERATORS**

<span id="page-66-0"></span>There are two types of OPs in DPGEN2

- OP. An execution unit the the workflow. It can be roughly viewed as a piece of Python script taking some input and gives some outputs. An OP cannot be used in the dflow until it is embedded in a super-OP.
- Super-OP. An execution unite that is composed by one or more OP and/or super-OPs.

Techinically, OP is a Python class derived from [dflow.python.OP](https://github.com/dptech-corp/dflow/blob/master/README.md#13--interface-layer). It serves as the PythonOPTemplate of dflow. Step.

The super-OP is a Python class derived from dflow.Steps. It contains dflow.Steps as building blocks, and can be used as OP template to generate a dflow. Step. The explanation of the concepts dflow. Step and dflow. Steps, one may refer to the [manual of dflow.](https://github.com/dptech-corp/dflow/blob/master/README.md#123--workflow)

# **7.1 The super-OP** PrepRunDPTrain

In the following we will take the PrepRunDPTrain super-OP as an example to illustrate how to write OPs in DPGEN2.

PrepRunDPTrain is a super-OP that prepares several DeePMD-kit training tasks, and submit all of them. This super-OP is composed by two dflow.Steps building from dflow.python.OPs PrepDPTrain and RunDPTrain.

```
from dflow import (
    Step,
    Steps,
)
from dflow.python import(
    PythonOPTemplate,
    OP,
    Slices,
)
class PrepRunDPTrain(Steps):
    def __init__(
            self,
            name : str,
            prep_train_op : OP,
            run_train_op : OP,
            prep_train_image : str = "dflow:v1.0",
            run_train_image : str = "dflow:v1.0",
    ):
                 ...
```
(continues on next page)

(continued from previous page)

```
self = <code>prep.run_dp_train(</code>self,
    self.step_keys,
    prep_train_op,
    run_train_op,
    prep_train_image = prep_train_image,
    run_train_image = run_train_image,
)
```
The construction of the PrepRunDPTrain takes prepare-training OP and run-training OP and their docker images as input, and implemented in internal method \_prep\_run\_dp\_train.

```
def _prep_run_dp_train(
        train_steps,
        step_keys,
        prep_train_op : OP = PrepDPTrain,
        run_train_op : OP = RunDPTrain,
        prep\_train\_image : str = "dflow: v1.0",run_train_image : str = "dflow:v1.0",
):
    prep_train = Step(
        ...
        template=PythonOPTemplate(
            prep_train_op,
            image=prep_train_image,
             ...
        ),
        ...
    )
    train_steps.add(prep_train)
    run_train = Step(
        ...
        template=PythonOPTemplate(
            run_train_op,
            image=run_train_image,
            ...
        ),
        ...
    )
    train_steps.add(run_train)
    train_steps.outputs.artifacts["scripts"]._from = run_train.outputs.artifacts["script
ightharpoonup"]
    train_steps.outputs.artifacts["models"]._from = run_train.outputs.artifacts["model"]
    train_steps.outputs.artifacts["logs"]._from = run_train.outputs.artifacts["log"]
    train_steps.outputs.artifacts["lcurves"]._from = run_train.outputs.artifacts["lcurve
ightharpoonup"]
    return train_steps
```
In \_prep\_run\_dp\_train, two instances of dflow.Step, i.e. prep\_train and run\_train, generated from prep\_train\_op and run\_train\_op, respectively, are added to train\_steps. Both of prep\_train\_op and run\_train\_op are OPs (python classes derived from dflow.python.OPs) that will be illustrated later. train\_steps is an instance of dflow.Steps. The outputs of the second OP run\_train are assigned to the outputs of the train\_steps.

The prep\_train prepares a list of paths, each of which contains all necessary files to start a DeePMD-kit training tasks.

The run\_train slices the list of paths, and assign each item in the list to a DeePMD-kit task. The task is executed by run\_train\_op. This is a very nice feature of dflow, because the developer only needs to implement how one DeePMD-kit task is executed, and then all the items in the task list will be executed [in parallel.](https://github.com/dptech-corp/dflow/blob/master/README.md#315-produce-parallel-steps-using-loop) See the following code to see how it works

```
run_train = Step('run-train',
       template=PythonOPTemplate(
           run_train_op,
           image=run_train_image,
           slices = Slices(
                "int('{{item}}')",
                input_parameter = ["task_name"],
                input_artifact = ["task_path", "init_model"],
                output_artifact = ["model", "lcurve", "log", "script"],
           ),
       ),
       parameters={
           "config" : train_steps.inputs.parameters["train_config"],
            "task_name" : prep_train.outputs.parameters["task_names"],
       },
       artifacts={
            'task_path' : prep_train.outputs.artifacts['task_paths'],
           "init_model" : train_steps.inputs.artifacts['init_models'],
           "init_data": train_steps.inputs.artifacts['init_data'],
           "iter_data": train_steps.inputs.artifacts['iter_data'],
       },
       with_sequence=argo_sequence(argo_len(prep_train.outputs.parameters["task_names
˓→"]), format=train_index_pattern),
       key = step_keys['run-train'],
   )
```
The input parameter "task\_names" and artifacts "task\_paths" and "init\_model" are sliced and supplied to each DeePMD-kit task. The output artifacts of the tasks ("model", "lcurve", "log" and "script") are stacked in the same order as the input lists. These lists are assigned as the outputs of train\_steps by

```
train_steps.outputs.artifacts["scripts"]._from = run_train.outputs.artifacts["script
ightharpoonup"]
   train_steps.outputs.artifacts["models"]._from = run_train.outputs.artifacts["model"]
   train_steps.outputs.artifacts["logs"]._from = run_train.outputs.artifacts["log"]
   train_steps.outputs.artifacts["lcurves"]._from = run_train.outputs.artifacts["lcurve
\hookrightarrow"]
```
# **7.2 The OP** RunDPTrain

We will take RunDPTrain as an example to illustrate how to implement an OP in DPGEN2. The source code of this OP is found [here](https://github.com/wanghan-iapcm/dpgen2/blob/master/dpgen2/op/run_dp_train.py)

Firstly of all, an OP should be implemented as a derived class of dflow.python.OP.

The dflow.python.OP requires static type define for the input and output variables, i.e. the signatures of an OP. The input and output signatures of the dflow.python.OP are given by classmethods get\_input\_sign and get\_output\_sign.

```
from dflow.python import (
    OP,
    OPIO,
    OPIOSign,
    Artifact,
\lambdaclass RunDPTrain(OP):
    @classmethod
    def get_input_sign(cls):
        return OPIOSign({
            "config" : dict,
            "task_name" : str,
            "task_path" : Artifact(Path),
            "init_model" : Artifact(Path),
            "init_data" : Artifact(List[Path]),
            "iter_data" : Artifact(List[Path]),
        })
    @classmethod
    def get_output_sign(cls):
        return OPIOSign({
            "script" : Artifact(Path),
            "model" : Artifact(Path),
            "lcurve" : Artifact(Path),
            "log" : Artifact(Path),
        })
```
All items not defined as Artifact are treated as parameters of the OP. The concept of parameter and artifact are explained in the [dflow document.](https://github.com/dptech-corp/dflow/blob/master/README.md#Parametersandartifacts) To be short, the artifacts can be pathlib.Path or a list of pathlib.Path. The artifacts are passed by the file system. Other data structures are treated as parameters, they are passed as variables encoded in str. Therefore, a large amout of information should be stored in artifacts, otherwise they can be considered as parameters.

The operation of the OP is implemented in method execute, and are run in docker containers. Again taking the execute method of RunDPTrain as an example

```
@OP.exec_sign_check
def execute(
        self,
        ip : OPIO,
) -> OPIO:
    ...
    task_name = ip['task_name']
```
(continues on next page)

(continued from previous page)

```
task\_path = ip['task\_path']init_model = ip['init_model']
init_data = ip['init_data']iter\_data = ip['iter\_data']...
work_dir = Path(task_name)
...
# here copy all files in task_path to work_dir
...
with set_directory(work_dir):
    fplog = open('train.log', 'w')def clean_before_quit():
        fplog.close()
    # train model
    command = ['dp', 'train', train_script_name]
    ret, out, err = run_command(command)
    if ret != 0:
        clean_before_quit()
        raise FatalError('dp train failed')
    fplog.write(out)
    # freeze model
    ret, out, err = run_command(['dp', 'freeze', '-o', 'frozen_model.pb'])
    if ret != 0:
        clean_before_quit()
        raise FatalError('dp freeze failed')
    fplog.write(out)
    clean_before_quit()
return OPIO({
    "script" : work_dir / train_script_name,
    "model" : work_dir / "frozen_model.pb",
    "lcurve" : work_dir / "lcurve.out",
    "log" : work_dir / "train.log",
})
```
The inputs and outputs variables are recorded in data structure dflow.python.OPIO, which is initialized by a Python dict. The keys in the input/output dict, and the types of the input/output variables will be checked against their signatures by decorator OP.exec\_sign\_check. If any key or type does not match, an exception will be raised.

It is noted that all input artifacts of the OP are read-only, therefore, the first step of the RunDPTrain.execute is to copy all necessary input files from the directory task\_path prepared by PrepDPTrain to the working directory work\_dir.

with\_directory method creates the work\_dir and swithes to the directory before the execution, and then exits the directoy when the task finishes or an error is raised.

In what follows, the training and model frozen bash commands are executed consecutively. The return code is check and a FatalError is raised if a non-zero code is detected.

Finally the trained model file, input script, learning curve file and the log file are recored in a dflow.python.OPIO and returned.
# **CHAPTER**

# **EIGHT**

# **EXPLORATION**

DPGEN2 allows developers to contribute exploration strategies. The exploration strategy defines how the configuration space is explored by molecular simulations in each DPGEN iteration. Notice that we are not restricted to molecular dynamics, any molecular simulation is, in priciple, allowed. For example, Monte Carlo, enhanced sampling, structure optimization, and so on.

An exploration strategy takes the history of exploration as input, and gives back DPGEN the exploration tasks (we call it **task group**) and the rule to select configurations from the trajectories generated by the tasks (we call it **configuration selector**).

One can contribute from three aspects:

- The stage scheduler
- The exploration task groups
- Configuration selector

# **8.1 Stage scheduler**

The stage scheduler takes an exploration report passed from the exploration scheduler as input, and tells the exploration scheduler if the exploration in the stage is converged, if not, returns a group of exploration tasks and a configuration selector that are used in the next DPGEN iteration.

Detailed explanation of the concepts are found here.

All the stage schedulers are derived from the abstract base class StageScheduler. The only interface to be implemented is StageScheduler.plan\_next\_iteration. One may check the doc string for the explanation of the interface.

```
class StageScheduler(ABC):
    " ""The scheduler for an exploration stage.
    "''"@abstractmethod
   def plan_next_iteration(
            self,
            hist_reports : List[ExplorationReport],
            report : ExplorationReport,
            confs : List[Path],
   ) -> Tuple[bool, ExplorationTaskGroup, ConfSelector] :
        "" "" ""
```
(continues on next page)

(continued from previous page)

```
Make the plan for the next iteration of the stage.
       It checks the report of the current and all historical iterations of the stage,
       and tells if the iterations are converged.
       If not converged, it will plan the next ieration for the stage.
       Parameters
       ----------
       hist_reports: List[ExplorationReport]
           The historical exploration report of the stage. If this is the first<sub>u</sub>
˓→iteration of the stage, this list is empty.
       report : ExplorationReport
           The exploration report of this iteration.
       confs: List[Path]
           A list of configurations generated during the exploration. May be used to␣
˓→generate new configurations for the next iteration.
       Returns
       -------
       converged: bool
           If the stage converged.
       task: ExplorationTaskGroup
           A `ExplorationTaskGroup` defining the exploration of the next iteration.␣
˓→Should be `None` if the stage is converged.
       conf_selector: ConfSelector
           The configuration selector for the next iteration. Should be `None` if the
˓→stage is converged.
       "''"
```
One may check more details on the exploratin task group and the configuration selector.

# **8.2 Exploration task groups**

DPGEN2 defines a python class ExplorationTask to manage all necessry files needed to run a exploration task. It can be used as the example provided in the doc string.

```
class ExplorationTask():
    """Define the files needed by an exploration task.
   Examples
    --------
   >>> # this example dumps all files needed by the task.
   >>> files = exploration_task.files()
    ... for file_name, file_content in files.items():
    ... with open(file_name, 'w') as fp:
    ... fp.write(file_content)
    "''"
```
A collection of the exploration tasks is called exploration task group. All tasks groups are derived from the base class

ExplorationTaskGroup. The exploration task group can be viewd as a list of ExplorationTasks, one may get the list by using property ExplorationTaskGroup.task\_list. One may add tasks, or ExplorationTaskGroup to the group by methods ExplorationTaskGroup.add\_task and ExplorationTaskGroup.add\_group, respectively.

```
class ExplorationTaskGroup(Sequence):
   @property
    def task_list(self) -> List[ExplorationTask]:
        """Get the `list` of `ExplorationTask`"""
        ...
    def add_task(self, task: ExplorationTask):
        """Add one task to the group."""
        ...
   def add_group(
            self,
            group : 'ExplorationTaskGroup',
   ):
        """Add another group to the group."""
        ...
```
[An example of generating a group of NPT MD simulations](https://github.com/deepmodeling/dpgen2/blob/master/dpgen2/exploration/task/npt_task_group.py) may illustrate how to implement the ExplorationTaskGroups.

# **8.3 Configuration selector**

The configuration selectors are derived from the abstract base class ConfSelector

```
class ConfSelector(ABC):
    """Select configurations from trajectory and model deviation files.
    "''"@abstractmethod
   def select (
            self,
            trajs : List[Path],
            model_devis : List[Path],
            traj_fmt : str = 'deepmd/npy',
            type_map : List[str] = None,) -> Tuple[List[ Path ], ExplorationReport]:
```
The abstractmethod to implement is ConfSelector.select. trajs and model\_devis are lists of files that recording the simulations trajectories and model deviations respectively. traj\_fmt and type\_map are parameters that may be needed for loading the trajectories by [dpdata](https://github.com/deepmodeling/dpdata).

The ConfSelector.select returns a Path, each of which can be treated as a dpdata.MultiSystems, and a [ExplorationReport](https://github.com/deepmodeling/dpgen2/blob/master/dpgen2/exploration/report/report.py).

[An example of selecting configurations from LAMMPS trajectories](https://github.com/deepmodeling/dpgen2/blob/master/dpgen2/exploration/selector/conf_selector_frame.py) may illustrate how to implement the ConfSelectors.

# **CHAPTER**

# **NINE**

# **DPGEN2 API**

# **9.1 dpgen2 package**

# **9.1.1 Subpackages**

**dpgen2.entrypoint package**

**Submodules**

**dpgen2.entrypoint.download module**

```
dpgen2.entrypoint.download.download(workflow_id, wf_config: Optional[Dict] = {}, wf_keys: Optional[List]
                                          = None, prefix: Optional[str] = None)
```
# **dpgen2.entrypoint.main module**

dpgen2.entrypoint.main.main()

 $dpgen2.$ entrypoint.main.main\_parser()  $\rightarrow$  [ArgumentParser](https://docs.python.org/3/library/argparse.html#argparse.ArgumentParser)

DPGEN2 commandline options argument parser.

**Returns**

**argparse.ArgumentParser** the argument parser

# **Notes**

This function is used by documentation.

dpgen2.entrypoint.main.parse\_args(*args: [Optional](https://docs.python.org/3/library/typing.html#typing.Optional)[\[List\[](https://docs.python.org/3/library/typing.html#typing.List)[str\]](https://docs.python.org/3/library/stdtypes.html#str)] = None*)

DPGEN2 commandline options argument parsing.

### **Parameters args: List[str]**

list of command line arguments, main purpose is testing default option None takes arguments from sys.argv

# **dpgen2.entrypoint.showkey module**

dpgen2.entrypoint.showkey.showkey(*wf\_id*, *wf\_config*)

# **dpgen2.entrypoint.status module**

dpgen2.entrypoint.status.status(*workflow\_id*, *wf\_config: [Optional\[](https://docs.python.org/3/library/typing.html#typing.Optional)[Dict\]](https://docs.python.org/3/library/typing.html#typing.Dict) = {}*)

# **dpgen2.entrypoint.submit module**

dpgen2.entrypoint.submit.expand\_idx(*in\_list*) dpgen2.entrypoint.submit.expand\_sys\_str(*root\_dir: [Union\[](https://docs.python.org/3/library/typing.html#typing.Union)[str,](https://docs.python.org/3/library/stdtypes.html#str) [Path\]](https://docs.python.org/3/library/pathlib.html#pathlib.Path)*) → [List](https://docs.python.org/3/library/typing.html#typing.List)[\[str\]](https://docs.python.org/3/library/stdtypes.html#str) dpgen2.entrypoint.submit.get\_kspacing\_kgamma\_from\_incar(*fname*) dpgen2.entrypoint.submit.get\_resubmit\_keys(*wf* )

```
dpgen2.entrypoint.submit.make_concurrent_learning_op(train_style: str = 'dp', explore_style: str =
                                                                   'lmp', fp_style: str = 'vasp', prep_train_config:
                                                                   dict = {'continue_on_failed': False,
                                                                   'continue_on_num_success': None,
                                                                   'continue_on_success_ratio': None, 'executor':
                                                                   None, 'parallelism': None, 'template_config':
                                                                   {'envs': None, 'image':
                                                                   'dptechnology/dpgen2:latest',
                                                                   'retry_on_transient_error': None, 'timeout':
                                                                   None, 'timeout_as_transient_error': False}},
                                                                   run_train_config: dict = {'continue_on_failed':
                                                                   False, 'continue_on_num_success': None,
                                                                   'continue_on_success_ratio': None, 'executor':
                                                                   None, 'parallelism': None, 'template_config':
                                                                   {'envs': None, 'image':
                                                                   'dptechnology/dpgen2:latest',
                                                                   'retry_on_transient_error': None, 'timeout':
                                                                   None, 'timeout_as_transient_error': False}},
                                                                   prep_explore_config: dict =
                                                                   {'continue_on_failed': False,
                                                                   'continue_on_num_success': None,
                                                                   'continue_on_success_ratio': None, 'executor':
                                                                   None, 'parallelism': None, 'template_config':
                                                                   {'envs': None, 'image':
                                                                   'dptechnology/dpgen2:latest',
                                                                   'retry_on_transient_error': None, 'timeout':
                                                                   None, 'timeout_as_transient_error': False}},
                                                                   run_explore_config: dict =
                                                                   {'continue_on_failed': False,
                                                                   'continue_on_num_success': None,
                                                                   'continue_on_success_ratio': None, 'executor':
                                                                   None, 'parallelism': None, 'template_config':
                                                                   {'envs': None, 'image':
                                                                   'dptechnology/dpgen2:latest',
                                                                   'retry_on_transient_error': None, 'timeout':
                                                                   None, 'timeout_as_transient_error': False}},
                                                                   prep_fp_config: dict = {'continue_on_failed':
                                                                   False, 'continue_on_num_success': None,
                                                                   'continue_on_success_ratio': None, 'executor':
                                                                   None, 'parallelism': None, 'template_config':
                                                                   {'envs': None, 'image':
                                                                   'dptechnology/dpgen2:latest',
                                                                   'retry_on_transient_error': None, 'timeout':
                                                                   None, 'timeout_as_transient_error': False}},
                                                                   run_fp_config: dict = {'continue_on_failed':
                                                                   False, 'continue_on_num_success': None,
                                                                   'continue_on_success_ratio': None, 'executor':
                                                                   None, 'parallelism': None, 'template_config':
                                                                   {'envs': None, 'image':
                                                                   'dptechnology/dpgen2:latest',
                                                                   'retry_on_transient_error': None, 'timeout':
                                                                   None, 'timeout_as_transient_error': False}},
                                                                   select_confs_config: dict =
                                                                   {'continue_on_failed': False,
                                                                   'continue_on_num_success': None,
                                                                   'continue_on_success_ratio': None, 'executor':
None, 'parallelism': None, 'template_config':
9.1. dpgen2 package 75{'envs': None, 'image':
```
*'dptechnology/dpgen2:latest',*

*'retry\_on\_transient\_error': None, 'timeout':*

dpgen2.entrypoint.submit.make\_conf\_list(*conf\_list*, *type\_map*, *fmt='vasp/poscar'*)

- dpgen2.entrypoint.submit.make\_naive\_exploration\_scheduler(*config*, *old\_style=False*)
- dpgen2.entrypoint.submit.print\_list\_steps(*steps*)
- dpgen2.entrypoint.submit.resubmit\_concurrent\_learning(*wf\_config*, *wfid*, *list\_steps=False*, *reuse=None*, *old\_style=False*)
- dpgen2.entrypoint.submit.submit\_concurrent\_learning(*wf\_config*, *reuse\_step=None*, *old\_style=False*)
- dpgen2.entrypoint.submit.successful\_step\_keys(*wf* )
- dpgen2.entrypoint.submit.wf\_global\_workflow(*wf\_config*)
- dpgen2.entrypoint.submit.workflow\_concurrent\_learning(*config: [Dict](https://docs.python.org/3/library/typing.html#typing.Dict)*, *old\_style: [bool](https://docs.python.org/3/library/functions.html#bool) = False*)

#### **dpgen2.entrypoint.submit\_args module**

- dpgen2.entrypoint.submit\_args.default\_step\_config\_args()
- dpgen2.entrypoint.submit\_args.dflow\_conf\_args()
- dpgen2.entrypoint.submit\_args.dp\_train\_args()
- dpgen2.entrypoint.submit\_args.dpgen\_step\_config\_args(*default\_config*)
- dpgen2.entrypoint.submit\_args.gen\_doc(*\**, *make\_anchor=True*, *make\_link=True*, *\*\*kwargs*)
- dpgen2.entrypoint.submit\_args.input\_args()
- dpgen2.entrypoint.submit\_args.lebesgue\_conf\_args()
- dpgen2.entrypoint.submit\_args.lmp\_args()
- dpgen2.entrypoint.submit\_args.normalize(*data*)
- dpgen2.entrypoint.submit\_args.submit\_args(*default step\_config={'continue\_on\_failed': False*,

*'continue\_on\_num\_success': None, 'continue\_on\_success\_ratio': None, 'executor': None, 'parallelism': None, 'template\_config': {'envs': None, 'image': 'dptechnology/dpgen2:latest', 'retry\_on\_transient\_error': None, 'timeout': None, 'timeout\_as\_transient\_error': False}}*)

- dpgen2.entrypoint.submit\_args.variant\_explore()
- dpgen2.entrypoint.submit\_args.variant\_fp()
- dpgen2.entrypoint.submit\_args.variant\_train()
- dpgen2.entrypoint.submit\_args.vasp\_args()

# **dpgen2.entrypoint.watch module**

dpgen2.entrypoint.watch.update\_finished\_steps(*wf*, *finished\_keys: [Optional\[](https://docs.python.org/3/library/typing.html#typing.Optional)[List\[](https://docs.python.org/3/library/typing.html#typing.List)[str\]](https://docs.python.org/3/library/stdtypes.html#str)] = None*, *download: [Optional\[](https://docs.python.org/3/library/typing.html#typing.Optional)[bool\]](https://docs.python.org/3/library/functions.html#bool) = False*, *watching\_keys: [Optional\[](https://docs.python.org/3/library/typing.html#typing.Optional)[List](https://docs.python.org/3/library/typing.html#typing.List)[\[str\]](https://docs.python.org/3/library/stdtypes.html#str)] = None*, *prefix: [Optional](https://docs.python.org/3/library/typing.html#typing.Optional)[\[str\]](https://docs.python.org/3/library/stdtypes.html#str) = None*)

dpgen2.entrypoint.watch.watch(*workflow\_id*, *wf\_config: [Optional](https://docs.python.org/3/library/typing.html#typing.Optional)[\[Dict\]](https://docs.python.org/3/library/typing.html#typing.Dict) = {}*, *watching\_keys: [Optional\[](https://docs.python.org/3/library/typing.html#typing.Optional)[List\]](https://docs.python.org/3/library/typing.html#typing.List) = ['prep-run-train', 'prep-run-lmp', 'prep-run-fp', 'collect-data']*, *frequency: [float](https://docs.python.org/3/library/functions.html#float) = 600.0*, *download: [Optional\[](https://docs.python.org/3/library/typing.html#typing.Optional)[bool\]](https://docs.python.org/3/library/functions.html#bool) = False*, *prefix: [Optional\[](https://docs.python.org/3/library/typing.html#typing.Optional)[str\]](https://docs.python.org/3/library/stdtypes.html#str) = None*)

**dpgen2.exploration package**

**Subpackages**

**dpgen2.exploration.report package**

**Submodules**

**dpgen2.exploration.report.naive\_report module**

## **Methods**

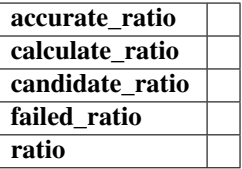

accurate\_ratio(*tag=None*) → [float](https://docs.python.org/3/library/functions.html#float)

static calculate\_ratio(*cc*, *ca*, *cf* )

candidate\_ratio(*tag=None*) → [float](https://docs.python.org/3/library/functions.html#float)

failed\_ratio(*tag=None*) → [float](https://docs.python.org/3/library/functions.html#float)

ratio(*quantity: [str](https://docs.python.org/3/library/stdtypes.html#str), item: str*)  $\rightarrow$  [float](https://docs.python.org/3/library/functions.html#float)

class dpgen2.exploration.report.naive\_report.NaiveExplorationReport(*counter\_f*, *counter\_v*) Bases: [ExplorationReport](#page-81-0)

### **dpgen2.exploration.report.report module**

<span id="page-81-0"></span>class dpgen2.exploration.report.report.ExplorationReport Bases: [ABC](https://docs.python.org/3/library/abc.html#abc.ABC)

# **Methods**

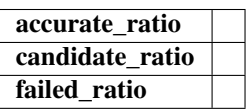

abstract accurate\_ratio(*tag=None*) → [float](https://docs.python.org/3/library/functions.html#float)

abstract candidate\_ratio(*tag=None*) → [float](https://docs.python.org/3/library/functions.html#float)

abstract failed\_ratio(*tag=None*) → [float](https://docs.python.org/3/library/functions.html#float)

### **dpgen2.exploration.report.trajs\_report module**

# class dpgen2.exploration.report.trajs\_report.TrajsExplorationReport Bases: [ExplorationReport](#page-81-0)

### **Methods**

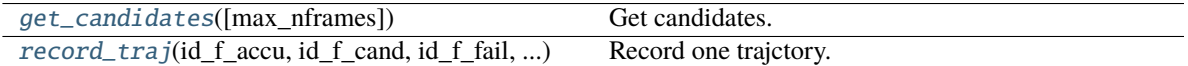

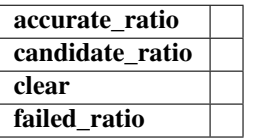

accurate\_ratio(*tag=None*)

candidate\_ratio(*tag=None*)

clear()

failed\_ratio(*tag=None*)

<span id="page-81-1"></span>get\_candidates(*max\_nframes: [Optional\[](https://docs.python.org/3/library/typing.html#typing.Optional)[int\]](https://docs.python.org/3/library/functions.html#int) = None*) → [List](https://docs.python.org/3/library/typing.html#typing.List)[\[Tuple\[](https://docs.python.org/3/library/typing.html#typing.Tuple)[int,](https://docs.python.org/3/library/functions.html#int) [int\]](https://docs.python.org/3/library/functions.html#int)]

Get candidates. If number of candidates is larger than *max\_nframes*, then randomly pick *max\_nframes* frames from the candidates.

### **Parameters**

### **max\_nframes int**

The maximal number of frames of candidates.

### <span id="page-81-2"></span>**Returns**

#### **cand\_frames List[Tuple[int,int]]**

Candidate frames. A list of tuples: [(traj\_idx, frame\_idx), ...]

Ex-

*= True*)

record\_traj(*id\_f\_accu*, *id\_f\_cand*, *id\_f\_fail*, *id\_v\_accu*, *id\_v\_cand*, *id\_v\_fail*) Record one trajctory. inputs are the indexes of candidate, accurate and failed frames.

### **dpgen2.exploration.scheduler package**

### **Submodules**

**dpgen2.exploration.scheduler.convergence\_check\_stage\_scheduler module**

class dpgen2.exploration.scheduler.convergence\_check\_stage\_scheduler.ConvergenceCheckStageScheduler(*stage:*

ploratio *selector:* Con f-Selec[tor,](#page-87-0) *conv\_accuracy: [float](https://docs.python.org/3/library/functions.html#float) = 0.9*, *max\_numb\_iter: Option =*  $Non$ *fatal\_at\_max: [bool](https://docs.python.org/3/library/functions.html#bool)*

Bases: [StageScheduler](#page-85-0)

### **Methods**

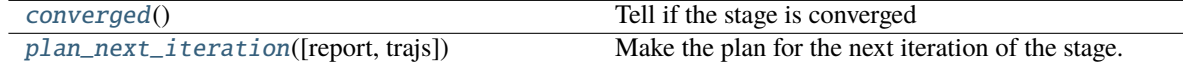

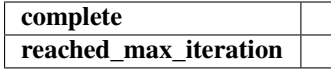

<span id="page-82-0"></span>complete()

#### converged()

Tell if the stage is converged

#### **Returns**

### **converged bool**

the convergence

<span id="page-83-0"></span>plan\_next\_iteration(*report: [Optional\[](https://docs.python.org/3/library/typing.html#typing.Optional)*[ExplorationReport](#page-81-0)*] = None*, *trajs: [Optional\[](https://docs.python.org/3/library/typing.html#typing.Optional)[List\[](https://docs.python.org/3/library/typing.html#typing.List)[Path\]](https://docs.python.org/3/library/pathlib.html#pathlib.Path)] = None*) → [Tuple\[](https://docs.python.org/3/library/typing.html#typing.Tuple)[bool,](https://docs.python.org/3/library/functions.html#bool) [Optional\[](https://docs.python.org/3/library/typing.html#typing.Optional)*[ExplorationTaskGroup](#page-93-0)*], [Optional\[](https://docs.python.org/3/library/typing.html#typing.Optional)*[ConfSelector](#page-87-0)*]]

Make the plan for the next iteration of the stage.

It checks the report of the current and all historical iterations of the stage, and tells if the iterations are converged. If not converged, it will plan the next ieration for the stage.

### **Parameters**

#### **hist\_reports: List[ExplorationReport]**

The historical exploration report of the stage. If this is the first iteration of the stage, this list is empty.

#### **report**

[ExplorationReport] The exploration report of this iteration.

#### **confs: List[Path]**

A list of configurations generated during the exploration. May be used to generate new configurations for the next iteration.

#### **Returns**

#### **stg\_complete: bool**

If the stage completed. Two cases may happen: 1. converged. 2. when not fatal\_at\_max, not converged but reached max number of iterations.

### **task: ExplorationTaskGroup**

A *ExplorationTaskGroup* defining the exploration of the next iteration. Should be *None* if the stage is converged.

### **conf\_selector: ConfSelector**

The configuration selector for the next iteration. Should be *None* if the stage is converged.

reached\_max\_iteration()

#### **dpgen2.exploration.scheduler.scheduler module**

#### class dpgen2.exploration.scheduler.scheduler.ExplorationScheduler

Bases: [object](https://docs.python.org/3/library/functions.html#object)

The exploration scheduler.

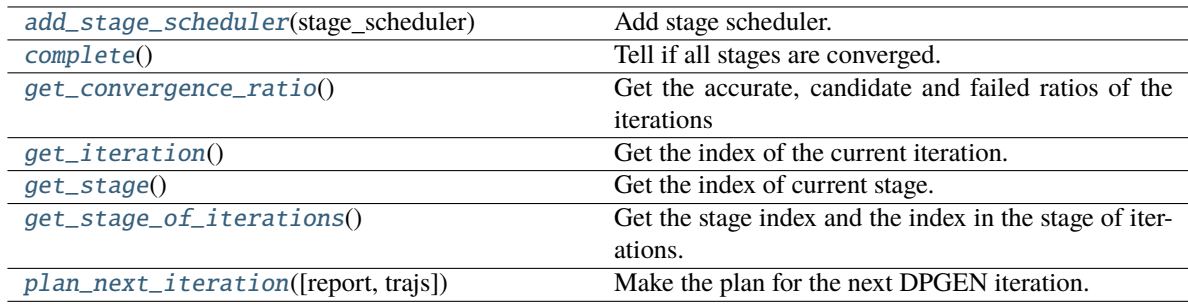

### **print\_convergence**

#### <span id="page-84-0"></span>add\_stage\_scheduler(*stage\_scheduler:* [StageScheduler](#page-85-0))

Add stage scheduler.

All added schedulers can be treated as a *list* (order matters). Only one stage is converged, the iteration goes to the next iteration.

**Parameters**

**stage\_scheduler: StageScheduler**

The added stage scheduler

### <span id="page-84-1"></span>complete()

Tell if all stages are converged.

### <span id="page-84-2"></span>get\_convergence\_ratio()

Get the accurate, candidate and failed ratios of the iterations

#### **Returns**

#### **accu np.ndarray**

The accurate ratio. length of array the same as # iterations.

**cand np.ndarray**

The candidate ratio. length of array the same as # iterations.

#### **fail np.ndarray**

The failed ration. length of array the same as # iterations.

### <span id="page-84-3"></span>get\_iteration()

Get the index of the current iteration.

Iteration index increase when *self.plan\_next\_iteration* returns valid *lmp\_task\_grp* and *conf\_selector* for the next iteration.

#### <span id="page-84-4"></span>get\_stage()

Get the index of current stage.

Stage index increases when the previous stage converges. Usually called after *self.plan\_next\_iteration*.

### <span id="page-84-5"></span>get\_stage\_of\_iterations()

Get the stage index and the index in the stage of iterations.

<span id="page-84-6"></span>plan\_next\_iteration(*report: [Optional\[](https://docs.python.org/3/library/typing.html#typing.Optional)*[ExplorationReport](#page-81-0)*] = None*, *trajs: [Optional\[](https://docs.python.org/3/library/typing.html#typing.Optional)[List\[](https://docs.python.org/3/library/typing.html#typing.List)[Path\]](https://docs.python.org/3/library/pathlib.html#pathlib.Path)] = None*) → [Tuple\[](https://docs.python.org/3/library/typing.html#typing.Tuple)[bool,](https://docs.python.org/3/library/functions.html#bool) [Optional\[](https://docs.python.org/3/library/typing.html#typing.Optional)*[ExplorationTaskGroup](#page-93-0)*], [Optional\[](https://docs.python.org/3/library/typing.html#typing.Optional)*[ConfSelector](#page-87-0)*]]

Make the plan for the next DPGEN iteration.

### **Parameters**

#### **report**

[ExplorationReport] The exploration report of this iteration.

### **confs: List[Path]**

A list of configurations generated during the exploration. May be used to generate new configurations for the next iteration.

### **Returns**

#### **complete: bool**

If all the DPGEN stages complete.

#### **task: ExplorationTaskGroup**

A *ExplorationTaskGroup* defining the exploration of the next iteration. Should be *None* if converged.

### **conf\_selector: ConfSelector**

The configuration selector for the next iteration. Should be *None* if converged.

### print\_convergence()

#### **dpgen2.exploration.scheduler.stage\_scheduler module**

#### <span id="page-85-0"></span>class dpgen2.exploration.scheduler.stage\_scheduler.StageScheduler

Bases: [ABC](https://docs.python.org/3/library/abc.html#abc.ABC)

The scheduler for an exploration stage.

### **Methods**

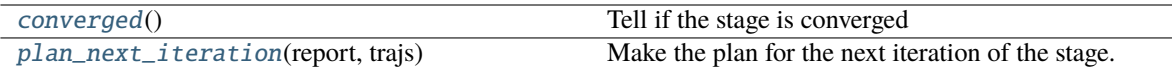

#### <span id="page-85-1"></span>abstract converged()

Tell if the stage is converged **Returns**

**converged bool**

the convergence

# <span id="page-85-2"></span>abstract plan\_next\_iteration(*report:* [ExplorationReport,](#page-81-0) *trajs: [List](https://docs.python.org/3/library/typing.html#typing.List)[\[Path\]](https://docs.python.org/3/library/pathlib.html#pathlib.Path)*) → [Tuple\[](https://docs.python.org/3/library/typing.html#typing.Tuple)[bool,](https://docs.python.org/3/library/functions.html#bool)

*[ExplorationTaskGroup](#page-93-0)*, *[ConfSelector](#page-87-0)*]

Make the plan for the next iteration of the stage.

It checks the report of the current and all historical iterations of the stage, and tells if the iterations are converged. If not converged, it will plan the next ieration for the stage.

#### **Parameters**

#### **hist\_reports: List[ExplorationReport]**

The historical exploration report of the stage. If this is the first iteration of the stage, this list is empty.

#### **report**

[ExplorationReport] The exploration report of this iteration.

### **confs: List[Path]**

A list of configurations generated during the exploration. May be used to generate new configurations for the next iteration.

### **Returns**

#### **stg\_complete: bool**

If the stage completed. Two cases may happen: 1. converged. 2. when not fatal\_at\_max, not converged but reached max number of iterations.

#### **task: ExplorationTaskGroup**

A *ExplorationTaskGroup* defining the exploration of the next iteration. Should be *None* if the stage is converged.

#### **conf\_selector: ConfSelector**

The configuration selector for the next iteration. Should be *None* if the stage is converged.

# **dpgen2.exploration.selector package**

# **Submodules**

# **dpgen2.exploration.selector.conf\_filter module**

<span id="page-86-1"></span>class dpgen2.exploration.selector.conf\_filter.ConfFilter

Bases: [ABC](https://docs.python.org/3/library/abc.html#abc.ABC)

# **Methods**

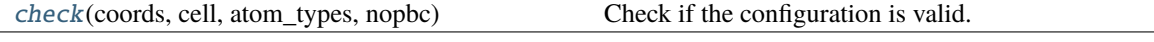

<span id="page-86-0"></span>abstract check(*coords: [ndarray](https://numpy.org/doc/stable/reference/generated/numpy.ndarray.html#numpy.ndarray)*, *cell: [ndarray](https://numpy.org/doc/stable/reference/generated/numpy.ndarray.html#numpy.ndarray)*, *atom\_types: [ndarray](https://numpy.org/doc/stable/reference/generated/numpy.ndarray.html#numpy.ndarray)*, *nopbc: [bool](https://docs.python.org/3/library/functions.html#bool)*) → [bool](https://docs.python.org/3/library/functions.html#bool)

Check if the configuration is valid. **Parameters coords** [numpy.array] The coordinates, numpy array of shape natoms x 3 **cell** [numpy.array] The cell tensor. numpy array of shape 3 x 3 **atom\_types** [numpy.array] The atom types. numpy array of shape natoms **nopbc** [bool] If no periodic boundary condition. **Returns valid**

[bool] *True* if the configuration is a valid configuration, else *False*.

<span id="page-86-2"></span>class dpgen2.exploration.selector.conf\_filter.ConfFilters

Bases: [object](https://docs.python.org/3/library/functions.html#object)

# **Methods**

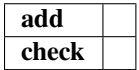

add(*conf\_filter:* [ConfFilter](#page-86-1)) → *[ConfFilters](#page-86-2)*

check(*conf: [System](https://docs.deepmodeling.com/projects/dpdata/en/latest/api/dpdata.html#dpdata.system.System)*) → [bool](https://docs.python.org/3/library/functions.html#bool)

### **dpgen2.exploration.selector.conf\_selector module**

# <span id="page-87-0"></span>class dpgen2.exploration.selector.conf\_selector.ConfSelector

Bases: [ABC](https://docs.python.org/3/library/abc.html#abc.ABC)

Select configurations from trajectory and model deviation files.

### **Methods**

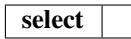

abstract select(*trajs: [List\[](https://docs.python.org/3/library/typing.html#typing.List)[Path\]](https://docs.python.org/3/library/pathlib.html#pathlib.Path)*, *model\_devis: [List\[](https://docs.python.org/3/library/typing.html#typing.List)[Path\]](https://docs.python.org/3/library/pathlib.html#pathlib.Path)*, *traj\_fmt: [str](https://docs.python.org/3/library/stdtypes.html#str) = 'deepmd/npy'*, *type\_map: [Optional\[](https://docs.python.org/3/library/typing.html#typing.Optional)[List](https://docs.python.org/3/library/typing.html#typing.List)[\[str\]](https://docs.python.org/3/library/stdtypes.html#str)] = None*) → [Tuple\[](https://docs.python.org/3/library/typing.html#typing.Tuple)[List\[](https://docs.python.org/3/library/typing.html#typing.List)[Path\]](https://docs.python.org/3/library/pathlib.html#pathlib.Path), *[ExplorationReport](#page-81-0)*]

### **dpgen2.exploration.selector.conf\_selector\_frame module**

class dpgen2.exploration.selector.conf\_selector\_frame.ConfSelectorLammpsFrames(*trust\_level*,

*max\_numb\_sel: [Optional](https://docs.python.org/3/library/typing.html#typing.Optional)[\[int\]](https://docs.python.org/3/library/functions.html#int) = None*, *conf\_filters: [Op](https://docs.python.org/3/library/typing.html#typing.Optional)[tional\[](https://docs.python.org/3/library/typing.html#typing.Optional)*[ConfFilters](#page-86-2)*] = None*)

Bases: [ConfSelector](#page-87-0)

Select frames from trajectories as confs.

Parameters: trust\_level: TrustLevel The trust level

**conf\_filter: ConfFilters** The configuration filter

# **Methods**

[select](#page-87-1)(trajs, model\_devis[, traj\_fmt, type\_map]) Select configurations

**record\_one\_traj**

 $\text{record\_one\_traj}(traj, model\_devi, traj\_fmt, type\_map) \rightarrow \text{None}$  $\text{record\_one\_traj}(traj, model\_devi, traj\_fmt, type\_map) \rightarrow \text{None}$  $\text{record\_one\_traj}(traj, model\_devi, traj\_fmt, type\_map) \rightarrow \text{None}$ 

<span id="page-87-1"></span>select(*trajs: [List\[](https://docs.python.org/3/library/typing.html#typing.List)[Path\]](https://docs.python.org/3/library/pathlib.html#pathlib.Path)*, *model\_devis: [List\[](https://docs.python.org/3/library/typing.html#typing.List)[Path\]](https://docs.python.org/3/library/pathlib.html#pathlib.Path)*, *traj\_fmt: [str](https://docs.python.org/3/library/stdtypes.html#str) = 'lammps/dump'*, *type\_map: [Optional\[](https://docs.python.org/3/library/typing.html#typing.Optional)[List\[](https://docs.python.org/3/library/typing.html#typing.List)[str\]](https://docs.python.org/3/library/stdtypes.html#str)] = None*) → [Tuple\[](https://docs.python.org/3/library/typing.html#typing.Tuple)[List\[](https://docs.python.org/3/library/typing.html#typing.List)[Path\]](https://docs.python.org/3/library/pathlib.html#pathlib.Path), *[ExplorationReport](#page-81-0)*]

Select configurations

**Parameters**

**trajs**

[List[Path]] A *list* of *Path* to trajectory files generated by LAMMPS

# **model\_devis**

[List[Path]] A *list* of *Path* to model deviation files generated by LAMMPS. Format: each line has 7 numbers they are used as # frame\_id md\_v\_max md\_v\_min md\_v\_mean md\_f\_max md\_f\_min md\_f\_mean where *md* stands for model deviation, v for virial and f for force

# **traj\_fmt**

[str] Format of the trajectory, by default it is the dump file of LAMMPS

# **type\_map**

[List[str]] The *type\_map* of the systems

# **Returns**

### **confs**

[List[Path]] The selected confgurations, stored in a folder in deepmd/npy format, can be parsed as dpdata.MultiSystems. The *list* only has one item.

#### **report**

[ExplorationReport] The exploration report recoding the status of the exploration.

### **dpgen2.exploration.selector.trust\_level module**

class dpgen2.exploration.selector.trust\_level.TrustLevel(*level\_f\_lo*, *level\_f\_hi*, *level\_v\_lo=None*, *level\_v\_hi=None*)

Bases: [object](https://docs.python.org/3/library/functions.html#object)

**Attributes level\_f\_hi level\_f\_lo level\_v\_hi level\_v\_lo** property level\_f\_hi property level\_f\_lo property level\_v\_hi property level\_v\_lo

**dpgen2.exploration.task package**

#### **Subpackages**

**dpgen2.exploration.task.lmp package**

**Submodules**

**dpgen2.exploration.task.lmp.lmp\_input module**

dpgen2.exploration.task.lmp.lmp\_input.make\_lmp\_input(*conf\_file: [str](https://docs.python.org/3/library/stdtypes.html#str)*, *ensemble: [str](https://docs.python.org/3/library/stdtypes.html#str)*, *graphs: [List](https://docs.python.org/3/library/typing.html#typing.List)[\[str\]](https://docs.python.org/3/library/stdtypes.html#str)*, *nsteps: [int](https://docs.python.org/3/library/functions.html#int)*, *dt: [float](https://docs.python.org/3/library/functions.html#float)*, *neidelay: [Optional\[](https://docs.python.org/3/library/typing.html#typing.Optional)[int\]](https://docs.python.org/3/library/functions.html#int)*, *trj\_freq: [int](https://docs.python.org/3/library/functions.html#int)*, *mass\_map: [List\[](https://docs.python.org/3/library/typing.html#typing.List)[float\]](https://docs.python.org/3/library/functions.html#float)*, *temp: [float](https://docs.python.org/3/library/functions.html#float),*  $tau_t$ *: float* = 0.1, *pres:*  $Optional[float] =$  $Optional[float] =$  $Optional[float] =$ *None*,  $tau_p$ :  $float = 0.5$  $float = 0.5$ ,  $use_{\text{1}} = 0.5$ ,  $100 = 0.5$ *False*, *relative\_f\_epsilon: [Optional\[](https://docs.python.org/3/library/typing.html#typing.Optional)[float\]](https://docs.python.org/3/library/functions.html#float) = None*, *relative\_v\_epsilon: [Optional\[](https://docs.python.org/3/library/typing.html#typing.Optional)[float\]](https://docs.python.org/3/library/functions.html#float) = None*, *pka\_e: [Optional\[](https://docs.python.org/3/library/typing.html#typing.Optional)[float\]](https://docs.python.org/3/library/functions.html#float) = None*, *ele\_temp\_f: [Optional\[](https://docs.python.org/3/library/typing.html#typing.Optional)[float\]](https://docs.python.org/3/library/functions.html#float) = None*, *ele\_temp\_a: [Optional\[](https://docs.python.org/3/library/typing.html#typing.Optional)[float\]](https://docs.python.org/3/library/functions.html#float) = None*, *nopbc: [bool](https://docs.python.org/3/library/functions.html#bool) = False*, *max\_seed: [int](https://docs.python.org/3/library/functions.html#int) = 1000000*, *deepmd\_version='2.0'*, *trj\_seperate\_files=True*)

### **Submodules**

### **dpgen2.exploration.task.conf\_sampling\_task\_group module**

<span id="page-89-1"></span>class dpgen2.exploration.task.conf\_sampling\_task\_group.ConfSamplingTaskGroup

Bases: [ExplorationTaskGroup](#page-93-0)

**Attributes**

task\_list Get the *list* of *ExplorationTask*

### **Methods**

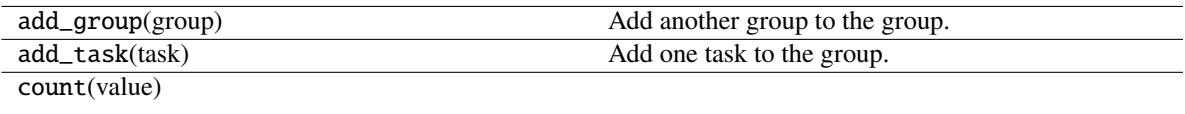

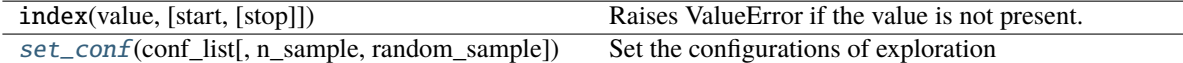

**clear**

<span id="page-89-0"></span>set\_conf(*conf\_list: [List\[](https://docs.python.org/3/library/typing.html#typing.List)[str\]](https://docs.python.org/3/library/stdtypes.html#str)*, *n\_sample: [Optional\[](https://docs.python.org/3/library/typing.html#typing.Optional)[int\]](https://docs.python.org/3/library/functions.html#int) = None*, *random\_sample: [bool](https://docs.python.org/3/library/functions.html#bool) = False*)

Set the configurations of exploration

#### **Parameters**

# **conf\_list str**

A list of file contents

# **n\_sample int**

Number of samples drawn from the conf list each time *make\_task* is called. If set to *None*, *n\_sample* is set to length of the conf\_list.

### **random\_sample bool**

If true the confs are randomly sampled, otherwise are consecutively sampled from the conf\_list

## **dpgen2.exploration.task.lmp\_template\_task\_group module**

class dpgen2.exploration.task.lmp\_template\_task\_group.LmpTemplateTaskGroup

Bases: [ConfSamplingTaskGroup](#page-89-1)

**Attributes**

task\_list

Get the *list* of *ExplorationTask*

# **Methods**

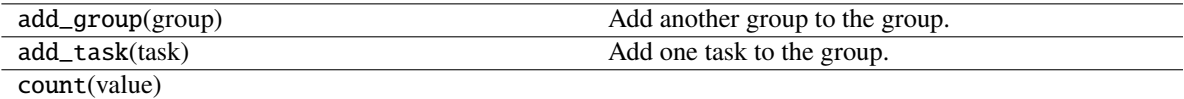

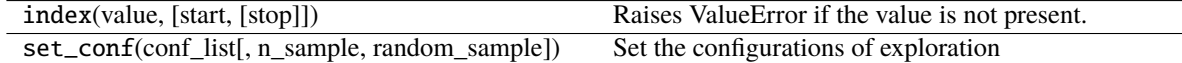

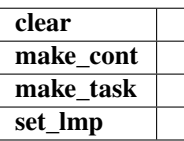

make\_cont(*templates: [list](https://docs.python.org/3/library/stdtypes.html#list)*, *revisions: [dict](https://docs.python.org/3/library/stdtypes.html#dict)*)

make\_task() → *[ExplorationTaskGroup](#page-93-0)*

set\_lmp(*numb\_models: [int](https://docs.python.org/3/library/functions.html#int)*, *lmp\_template\_fname: [str](https://docs.python.org/3/library/stdtypes.html#str)*, *plm\_template\_fname: [Optional\[](https://docs.python.org/3/library/typing.html#typing.Optional)[str\]](https://docs.python.org/3/library/stdtypes.html#str) = None*, *revisions:*  $dict = \{\}, traj\_freq: int = 10) \rightarrow \text{None}$  $dict = \{\}, traj\_freq: int = 10) \rightarrow \text{None}$  $dict = \{\}, traj\_freq: int = 10) \rightarrow \text{None}$  $dict = \{\}, traj\_freq: int = 10) \rightarrow \text{None}$  $dict = \{\}, traj\_freq: int = 10) \rightarrow \text{None}$  $dict = \{\}, traj\_freq: int = 10) \rightarrow \text{None}$ 

dpgen2.exploration.task.lmp\_template\_task\_group.find\_only\_one\_key(*lmp\_lines*, *key*)

dpgen2.exploration.task.lmp\_template\_task\_group.revise\_by\_keys(*lmp\_lines*, *keys*, *values*)

dpgen2.exploration.task.lmp\_template\_task\_group.revise\_lmp\_input\_dump(*lmp\_lines*, *trj\_freq*)

dpgen2.exploration.task.lmp\_template\_task\_group.revise\_lmp\_input\_model(*lmp\_lines*,

*task\_model\_list*, *trj\_freq*,

*deepmd\_version='1'*)

dpgen2.exploration.task.lmp\_template\_task\_group.revise\_lmp\_input\_plm(*lmp\_lines*, *in\_plm*, *out\_plm='output.plumed'*)

### **dpgen2.exploration.task.make\_task\_group\_from\_config module**

dpgen2.exploration.task.make\_task\_group\_from\_config.lmp\_template\_task\_group\_args()

dpgen2.exploration.task.make\_task\_group\_from\_config.make\_task\_group\_from\_config(*numb\_models*, *mass\_map*, *config*)

dpgen2.exploration.task.make\_task\_group\_from\_config.normalize(*data*)

dpgen2.exploration.task.make\_task\_group\_from\_config.npt\_task\_group\_args()

dpgen2.exploration.task.make\_task\_group\_from\_config.task\_group\_args()

dpgen2.exploration.task.make\_task\_group\_from\_config.variant\_task\_group()

### **dpgen2.exploration.task.npt\_task\_group module**

class dpgen2.exploration.task.npt\_task\_group.NPTTaskGroup

Bases: [ConfSamplingTaskGroup](#page-89-1)

**Attributes**

task\_list Get the *list* of *ExplorationTask*

### **Methods**

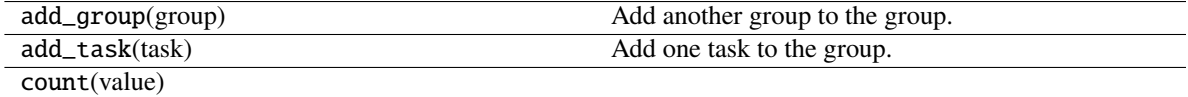

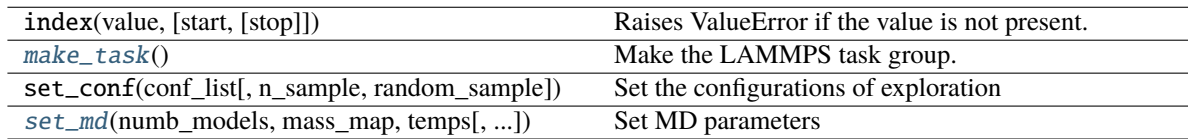

**clear**

<span id="page-91-0"></span>make\_task() → *[ExplorationTaskGroup](#page-93-0)*

Make the LAMMPS task group.

#### **Returns**

### **task\_grp: ExplorationTaskGroup**

The returned lammps task group. The number of tasks is nconf\*nT\*nP. nconf is set by *n\_sample* parameter of *set\_conf*. nT and nP are lengths of the *temps* and *press* parameters of *set\_md*.

<span id="page-91-1"></span>set\_md(*numb\_models*, *mass\_map*, *temps: [List](https://docs.python.org/3/library/typing.html#typing.List)[\[float\]](https://docs.python.org/3/library/functions.html#float)*, *press: [Optional](https://docs.python.org/3/library/typing.html#typing.Optional)[\[List](https://docs.python.org/3/library/typing.html#typing.List)[\[float\]](https://docs.python.org/3/library/functions.html#float)] = None*, *ens: [str](https://docs.python.org/3/library/stdtypes.html#str) = 'npt'*, *dt: [float](https://docs.python.org/3/library/functions.html#float) = 0.001*, *nsteps: [int](https://docs.python.org/3/library/functions.html#int) = 1000*, *trj\_freq: [int](https://docs.python.org/3/library/functions.html#int) = 10*, *tau\_t: [float](https://docs.python.org/3/library/functions.html#float) = 0.1*, *tau\_p: [float](https://docs.python.org/3/library/functions.html#float) = 0.5*, *pka\_e: [Optional\[](https://docs.python.org/3/library/typing.html#typing.Optional)[float\]](https://docs.python.org/3/library/functions.html#float) = None*, *neidelay: [Optional\[](https://docs.python.org/3/library/typing.html#typing.Optional)[int\]](https://docs.python.org/3/library/functions.html#int) = None*, *no\_pbc: [bool](https://docs.python.org/3/library/functions.html#bool) = False*, *use\_clusters: [bool](https://docs.python.org/3/library/functions.html#bool) = False*, *relative\_f\_epsilon: [Optional](https://docs.python.org/3/library/typing.html#typing.Optional)[\[float\]](https://docs.python.org/3/library/functions.html#float) = None*, *relative\_v\_epsilon: [Optional\[](https://docs.python.org/3/library/typing.html#typing.Optional)[float\]](https://docs.python.org/3/library/functions.html#float) = None*, *ele\_temp\_f: [Optional\[](https://docs.python.org/3/library/typing.html#typing.Optional)[float\]](https://docs.python.org/3/library/functions.html#float) = None*, *ele\_temp\_a: [Optional\[](https://docs.python.org/3/library/typing.html#typing.Optional)[float\]](https://docs.python.org/3/library/functions.html#float) = None*)

Set MD parameters

### **dpgen2.exploration.task.stage module**

### <span id="page-92-0"></span>class dpgen2.exploration.task.stage.ExplorationStage

Bases: [object](https://docs.python.org/3/library/functions.html#object)

The exploration stage.

### **Methods**

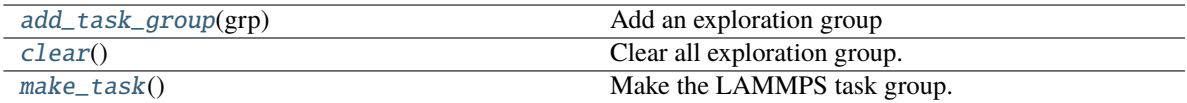

# <span id="page-92-1"></span>add\_task\_group(*grp:* [ExplorationTaskGroup](#page-93-0))

Add an exploration group **Parameters grp: ExplorationTaskGroup** The added exploration task group

<span id="page-92-2"></span>clear()

Clear all exploration group.

<span id="page-92-3"></span>make\_task() → *[ExplorationTaskGroup](#page-93-0)*

Make the LAMMPS task group.

**Returns**

#### **task\_grp: ExplorationTaskGroup**

The returned lammps task group. The number of tasks is equal to the summation of task groups defined by all the exploration groups added to the stage.

### **dpgen2.exploration.task.task module**

### <span id="page-92-4"></span>class dpgen2.exploration.task.task.ExplorationTask

Bases: [object](https://docs.python.org/3/library/functions.html#object)

Define the files needed by an exploration task.

### **Examples**

```
>>> # this example dumps all files needed by the task.
>>> files = exploration_task.files()
... for file_name, file_content in files.items():
... with open(file_name, 'w') as fp:
... fp.write(file_content)
```
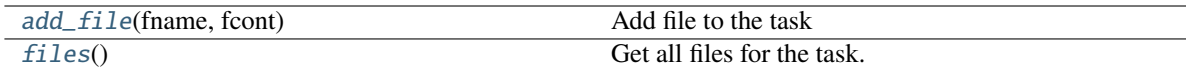

<span id="page-93-1"></span>add\_file(*fname: [str](https://docs.python.org/3/library/stdtypes.html#str)*, *fcont: [str](https://docs.python.org/3/library/stdtypes.html#str)*)

Add file to the task

**Parameters**

**fname**

[str] The name of the file **fcont**

[str] The content of the file.

### <span id="page-93-2"></span> $files() \rightarrow Dict$  $files() \rightarrow Dict$

Get all files for the task.

# **Returns**

**files**

[dict] The dict storing all files for the task. The file name is a key of the dict, and the file content is the corresponding value.

### <span id="page-93-0"></span>class dpgen2.exploration.task.task.ExplorationTaskGroup

Bases: [Sequence](https://docs.python.org/3/library/collections.abc.html#collections.abc.Sequence)

A group of exploration tasks. Implemented as a *list* of *ExplorationTask*.

**Attributes**

[task\\_list](#page-93-3)

Get the *list* of *ExplorationTask*

### **Methods**

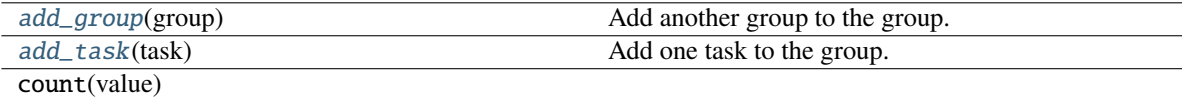

index(value, [start, [stop]]) Raises ValueError if the value is not present.

**clear**

<span id="page-93-4"></span>add\_group(*group:* [ExplorationTaskGroup](#page-93-0))

Add another group to the group.

<span id="page-93-5"></span>add\_task(*task:* [ExplorationTask](#page-92-4))

Add one task to the group.

 $clear() \rightarrow None$  $clear() \rightarrow None$ 

### <span id="page-93-3"></span>property task\_list: [List\[](https://docs.python.org/3/library/typing.html#typing.List)[ExplorationTask](#page-92-4)]

Get the *list* of *ExplorationTask*

class dpgen2.exploration.task.task.FooTask(*conf\_name='conf.lmp'*, *conf\_cont=''*,

*inpu\_name='in.lammps'*, *inpu\_cont=''*)

Bases: [ExplorationTask](#page-92-4)

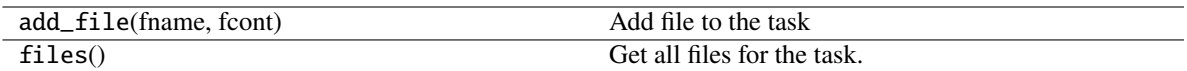

class dpgen2.exploration.task.task.FooTaskGroup(*numb\_task*)

Bases: [ExplorationTaskGroup](#page-93-0) **Attributes** [task\\_list](#page-94-0) Get the *list* of *ExplorationTask*

### **Methods**

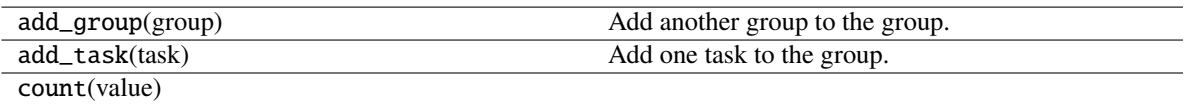

index(value, [start, [stop]]) Raises ValueError if the value is not present.

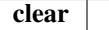

#### <span id="page-94-0"></span>property task\_list

Get the *list* of *ExplorationTask*

**dpgen2.flow package**

**Submodules**

**dpgen2.flow.dpgen\_loop module**

class dpgen2.flow.dpgen\_loop.ConcurrentLearning(*name: [str](https://docs.python.org/3/library/stdtypes.html#str)*, *block\_op: [OPTemplate](https://deepmodeling.com/dflow/dflow.html#dflow.op_template.OPTemplate)*, *step\_config: [dict](https://docs.python.org/3/library/stdtypes.html#dict) =*

*{'continue\_on\_failed': False, 'continue\_on\_num\_success': None, 'continue\_on\_success\_ratio': None, 'executor': None, 'parallelism': None, 'template\_config': {'envs': None, 'image': 'dptechnology/dpgen2:latest', 'retry\_on\_transient\_error': None, 'timeout': None, 'timeout\_as\_transient\_error': False}}*, *upload\_python\_packages: [Optional\[](https://docs.python.org/3/library/typing.html#typing.Optional)[List\[](https://docs.python.org/3/library/typing.html#typing.List)[PathLike\]](https://docs.python.org/3/library/os.html#os.PathLike)] = None*)

Bases: [Steps](https://deepmodeling.com/dflow/dflow.html#dflow.steps.Steps)

**Attributes init\_keys input\_artifacts input\_parameters loop\_keys output\_artifacts output\_parameters**

add(step) Add a step or a list of parallel steps to the steps

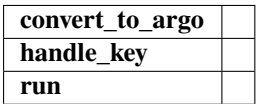

property init\_keys

property input\_artifacts

property input\_parameters

property loop\_keys

property output\_artifacts

property output\_parameters

class dpgen2.flow.dpgen\_loop.ConcurrentLearningLoop(*name: [str](https://docs.python.org/3/library/stdtypes.html#str)*, *block\_op: [OPTemplate](https://deepmodeling.com/dflow/dflow.html#dflow.op_template.OPTemplate)*, *step\_config:*

*[dict](https://docs.python.org/3/library/stdtypes.html#dict) = {'continue\_on\_failed': False, 'continue\_on\_num\_success': None, 'continue\_on\_success\_ratio': None, 'executor': None, 'parallelism': None, 'template\_config': {'envs': None, 'image': 'dptechnology/dpgen2:latest', 'retry\_on\_transient\_error': None, 'timeout': None, 'timeout\_as\_transient\_error': False}}*, *upload\_python\_packages: [Optional](https://docs.python.org/3/library/typing.html#typing.Optional)[\[List\[](https://docs.python.org/3/library/typing.html#typing.List)[PathLike\]](https://docs.python.org/3/library/os.html#os.PathLike)] = None*)

Bases: [Steps](https://deepmodeling.com/dflow/dflow.html#dflow.steps.Steps) **Attributes input\_artifacts input\_parameters keys output\_artifacts output\_parameters**

### **Methods**

add(step) Add a step or a list of parallel steps to the steps to the steps to the steps to the steps to the steps to the steps to the steps to the steps to the steps to the steps to the steps to the steps to the steps to t

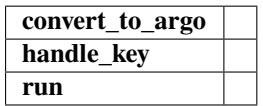

property input\_artifacts

property input\_parameters

property keys

property output\_artifacts

property output\_parameters

class dpgen2.flow.dpgen\_loop.MakeBlockId(*\*args*, *\*\*kwargs*)

Bases: [OP](https://deepmodeling.com/dflow/dflow.python.html#dflow.python.op.OP)

### **Methods**

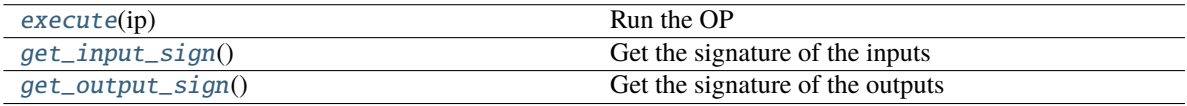

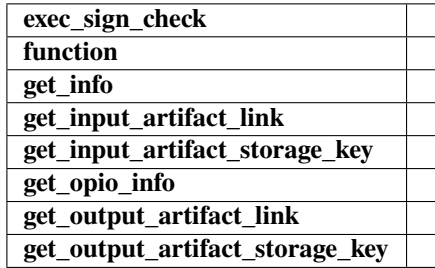

### <span id="page-96-0"></span>execute(*ip: [OPIO](https://deepmodeling.com/dflow/dflow.python.html#dflow.python.opio.OPIO)*) → [OPIO](https://deepmodeling.com/dflow/dflow.python.html#dflow.python.opio.OPIO)

Run the OP

# <span id="page-96-1"></span>classmethod get\_input\_sign()

Get the signature of the inputs

# <span id="page-96-2"></span>classmethod get\_output\_sign()

Get the signature of the outputs

### class dpgen2.flow.dpgen\_loop.SchedulerWrapper(*\*args*, *\*\*kwargs*)

Bases: [OP](https://deepmodeling.com/dflow/dflow.python.html#dflow.python.op.OP)

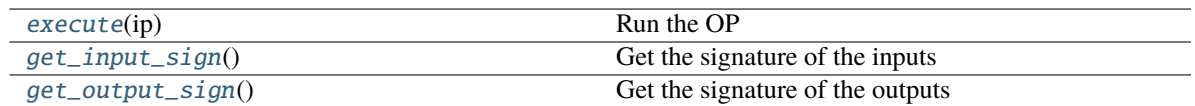

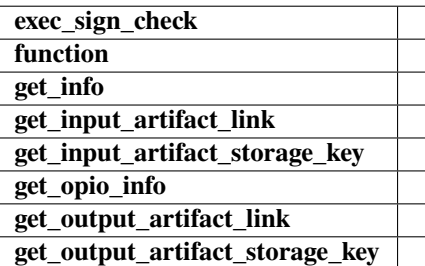

<span id="page-97-0"></span> $\textbf{execute}(ip: OPIO) \rightarrow \text{OPIO}$  $\textbf{execute}(ip: OPIO) \rightarrow \text{OPIO}$  $\textbf{execute}(ip: OPIO) \rightarrow \text{OPIO}$ Run the OP

<span id="page-97-1"></span>classmethod get\_input\_sign()

Get the signature of the inputs

# <span id="page-97-2"></span>classmethod get\_output\_sign()

Get the signature of the outputs

### **dpgen2.fp package**

**Submodules**

## **dpgen2.fp.vasp module**

class dpgen2.fp.vasp.VaspInputs(*kspacing: [Union\[](https://docs.python.org/3/library/typing.html#typing.Union)[float,](https://docs.python.org/3/library/functions.html#float) [List](https://docs.python.org/3/library/typing.html#typing.List)[\[float\]](https://docs.python.org/3/library/functions.html#float)]*, *incar\_template\_name: [str](https://docs.python.org/3/library/stdtypes.html#str)*, *potcar\_names: [Dict](https://docs.python.org/3/library/typing.html#typing.Dict)[\[str,](https://docs.python.org/3/library/stdtypes.html#str) [str\]](https://docs.python.org/3/library/stdtypes.html#str)*, *kgamma: [bool](https://docs.python.org/3/library/functions.html#bool) = True*)

# Bases: [object](https://docs.python.org/3/library/functions.html#object)

**Attributes incar\_template potcars**

### **Methods**

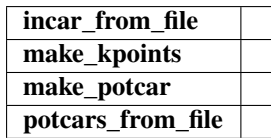

incar\_from\_file(*fname: [str](https://docs.python.org/3/library/stdtypes.html#str)*)

property incar\_template

make\_kpoints(*box: [ndarray](https://numpy.org/doc/stable/reference/generated/numpy.ndarray.html#numpy.ndarray)*) → [str](https://docs.python.org/3/library/stdtypes.html#str)

make\_potcar(*atom\_names*) → [str](https://docs.python.org/3/library/stdtypes.html#str)

property potcars

potcars\_from\_file(*dict\_fnames: [Dict\[](https://docs.python.org/3/library/typing.html#typing.Dict)[str,](https://docs.python.org/3/library/stdtypes.html#str) [str\]](https://docs.python.org/3/library/stdtypes.html#str)*)

dpgen2.fp.vasp.make\_kspacing\_kpoints(*box*, *kspacing*, *kgamma*)

# **dpgen2.op package**

### **Submodules**

### **dpgen2.op.collect\_data module**

# class dpgen2.op.collect\_data.CollectData(*\*args*, *\*\*kwargs*)

Bases: [OP](https://deepmodeling.com/dflow/dflow.python.html#dflow.python.op.OP)

Collect labeled data and add to the iteration dataset.

After running FP tasks, the labeled data are scattered in task directories. This OP collect the labeled data in one data directory and add it to the iteration data. The data generated by this iteration will be place in *ip["name"]* subdirectory of the iteration data directory.

### **Methods**

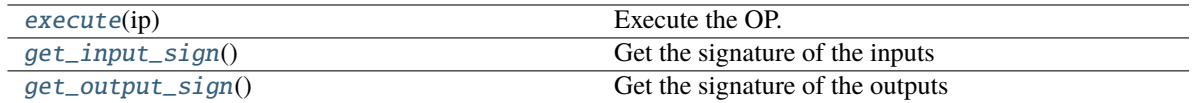

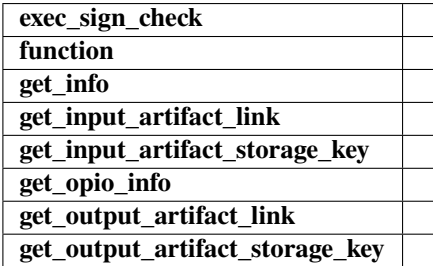

### <span id="page-98-0"></span> $\textbf{execute}(ip: OPIO) \rightarrow \textbf{OPIO}$  $\textbf{execute}(ip: OPIO) \rightarrow \textbf{OPIO}$  $\textbf{execute}(ip: OPIO) \rightarrow \textbf{OPIO}$

Execute the OP. This OP collect data scattered in directories given by *ip['labeled\_data']* in to one *dpdata.Multisystems* and store it in a directory named *name*. This directory is appended to the list *iter\_data*. **Parameters**

### **ip**

[dict] Input dict with components:

- *name*: (*str*) The name of this iteration. The data generated by this iteration will be place in a sub-directory of *name*.
- *labeled\_data*: (*Artifact(List[Path])*) The paths of labeled data generated by FP tasks of the current iteration.
- *iter\_data*: (*Artifact(List[Path])*) The data paths previous iterations.

# **Returns**

### **Output dict with components:**

### • *iter\_data***: (***Artifact(List[Path])***) The data paths of previous and the current iteration data.**

### <span id="page-98-2"></span><span id="page-98-1"></span>classmethod get\_input\_sign()

Get the signature of the inputs

### classmethod get\_output\_sign()

Get the signature of the outputs

### **dpgen2.op.md\_settings module**

```
class dpgen2.op.md_settings.MDSettings(ens: str, dt: float, nsteps: int, trj_freq: int, temps:
                                                 Optional[List[float]] = None, press: Optional[List[float]] =
                                                 None, tau_t: float = 0.1, tau_p: float = 0.5, pka_e:
                                                 Optional[float] = None, neidelay: Optional[int] = None, no_pbc:
                                                 bool = False, use_clusters: bool = False, relative_epsilon:
                                                 Optional[float] = None, relative_v_epsilon: Optional[float] =
                                                 None, ele_temp_f: Optional[float] = None, ele_temp_a:
```
Bases: [object](https://docs.python.org/3/library/functions.html#object)

**Methods**

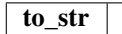

*[Optional](https://docs.python.org/3/library/typing.html#typing.Optional)[\[float\]](https://docs.python.org/3/library/functions.html#float) = None*)

 $to\_str() \rightarrow str$  $to\_str() \rightarrow str$  $to\_str() \rightarrow str$ 

### **dpgen2.op.prep\_dp\_train module**

### class dpgen2.op.prep\_dp\_train.PrepDPTrain(*\*args*, *\*\*kwargs*)

Bases: [OP](https://deepmodeling.com/dflow/dflow.python.html#dflow.python.op.OP)

Prepares the working directories for DP training tasks.

A list of (*numb\_models*) working directories containing all files needed to start training tasks will be created. The paths of the directories will be returned as *op["task\_paths"]*. The identities of the tasks are returned as *op["task\_names"]*.

<span id="page-99-0"></span>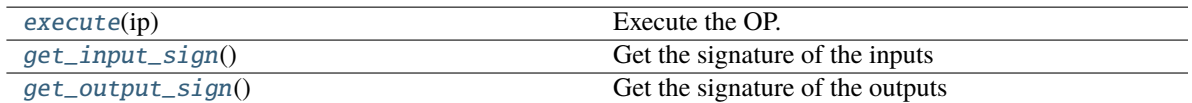

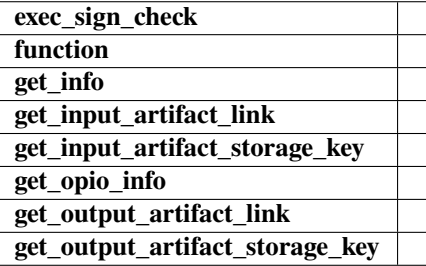

Execute the OP.

#### **Parameters**

**ip**

# [dict] Input dict with components:

- *template\_script*: (*str* or *List[str]*) A template of the training script. Can be a *str* or *List[str]*. In the case of *str*, all training tasks share the same training input template, the only difference is the random number used to initialize the network parameters. In the case of *List[str]*, one training task uses one template from the list. The random numbers used to initialize the network parameters are differnt. The length of the list should be the same as *numb\_models*.
- *numb\_models*: (*int*) Number of DP models to train.

# **Returns**

### **op**

[dict] Output dict with components:

- *task names*: (*List[str]*) The name of tasks. Will be used as the identities of the tasks. The names of different tasks are different.
- *task\_paths*: (*Artifact(List[Path])*) The parepared working paths of the tasks. The order fo the Paths should be consistent with *op["task\_names"]*

### <span id="page-100-0"></span>classmethod get\_input\_sign()

Get the signature of the inputs

# <span id="page-100-1"></span>classmethod get\_output\_sign()

Get the signature of the outputs

### **dpgen2.op.prep\_lmp module**

### dpgen2.op.prep\_lmp.PrepExplorationTaskGroup

alias of [PrepLmp](#page-100-2)

### <span id="page-100-2"></span>class dpgen2.op.prep\_lmp.PrepLmp(*\*args*, *\*\*kwargs*)

Bases: [OP](https://deepmodeling.com/dflow/dflow.python.html#dflow.python.op.OP)

Prepare the working directories for LAMMPS tasks.

A list of working directories (defined by *ip["task"]*) containing all files needed to start LAMMPS tasks will be created. The paths of the directories will be returned as *op["task\_paths"]*. The identities of the tasks are returned as *op["task\_names"]*.

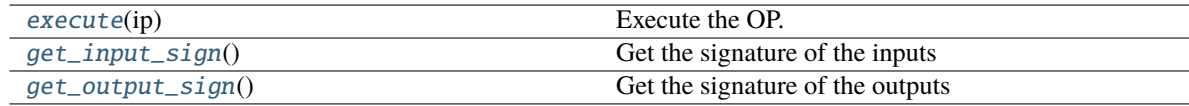

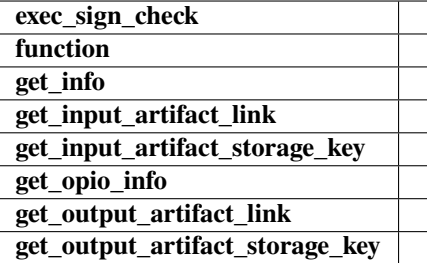

<span id="page-101-0"></span>Execute the OP.

**Parameters**

### **ip**

[dict] Input dict with components: - *lmp\_task\_grp* : (*Artifact(Path)*) Can be pickle loaded as a ExplorationTaskGroup. Definitions for LAMMPS tasks

# **Returns**

# **op**

[dict] Output dict with components:

- *task\_names*: (*List[str]*) The name of tasks. Will be used as the identities of the tasks. The names of different tasks are different.
- *task\_paths*: (*Artifact(List[Path])*) The parepared working paths of the tasks. Contains all input files needed to start the LAMMPS simulation. The order fo the Paths should be consistent with *op["task\_names"]*

### <span id="page-101-1"></span>classmethod get\_input\_sign()

Get the signature of the inputs

### <span id="page-101-2"></span>classmethod get\_output\_sign()

Get the signature of the outputs

### **dpgen2.op.prep\_vasp module**

### class dpgen2.op.prep\_vasp.PrepVasp(*\*args*, *\*\*kwargs*)

Bases: [OP](https://deepmodeling.com/dflow/dflow.python.html#dflow.python.op.OP)

Prepares the working directories for VASP tasks.

A list of (same length as ip["confs"]) working directories containing all files needed to start VASP tasks will be created. The paths of the directories will be returned as *op["task\_paths"]*. The identities of the tasks are returned as *op["task\_names"]*.

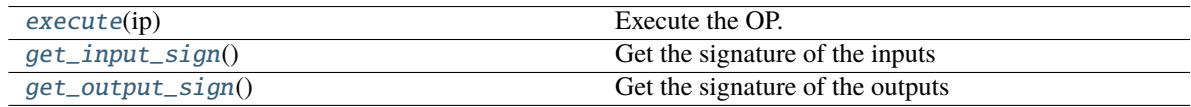

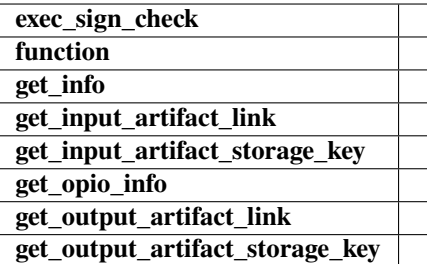

<span id="page-102-0"></span>Execute the OP.

**Parameters**

### **ip**

[dict] Input dict with components:

- *config* : (*dict*) Should have *config['inputs']*, which is of type *VaspInputs* and definites the VASP inputs
- *confs* : (*Artifact(List[Path])*) Configurations for the VASP tasks. Stored in folders as deepmd/npy format. Can be parsed as dpdata.MultiSystems.

### **Returns**

**op**

[dict] Output dict with components:

- *task\_names*: (*List[str]*) The name of tasks. Will be used as the identities of the tasks. The names of different tasks are different.
- *task\_paths*: (*Artifact(List[Path])*) The parepared working paths of the tasks. Contains all input files needed to start the VASP. The order fo the Paths should be consistent with *op["task\_names"]*

# <span id="page-102-1"></span>classmethod get\_input\_sign()

Get the signature of the inputs

### <span id="page-102-2"></span>classmethod get\_output\_sign()

Get the signature of the outputs

### **dpgen2.op.run\_dp\_train module**

### class dpgen2.op.run\_dp\_train.RunDPTrain(*\*args*, *\*\*kwargs*)

Bases: [OP](https://deepmodeling.com/dflow/dflow.python.html#dflow.python.op.OP)

Execute a DP training task. Train and freeze a DP model.

A working directory named *task\_name* is created. All input files are copied or symbol linked to directory *task\_name*. The DeePMD-kit training and freezing commands are exectuted from directory *task\_name*.

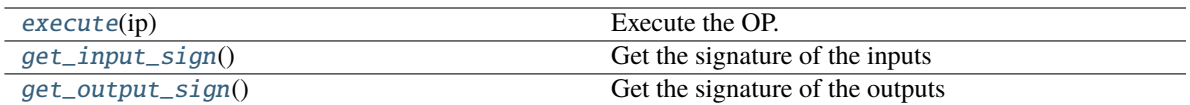

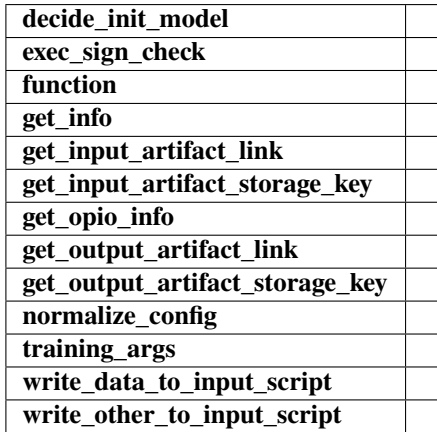

static decide\_init\_model(*config*, *init\_model*, *init\_data*, *iter\_data*)

<span id="page-103-0"></span> $\textbf{execute}(ip: OPIO) \rightarrow \textbf{OPIO}$  $\textbf{execute}(ip: OPIO) \rightarrow \textbf{OPIO}$  $\textbf{execute}(ip: OPIO) \rightarrow \textbf{OPIO}$ 

Execute the OP.

#### **Parameters**

### **ip**

[dict] Input dict with components:

- *config*: (*dict*) The config of training task. Check *RunDP-Train.training\_args* for definitions.
- *task\_name*: (*str*) The name of training task.
- *task\_path*: (*Artifact(Path)*) The path that contains all input files prepareed by *PrepDPTrain*.
- *init\_model*: (*Artifact(Path)*) A frozen model to initialize the training.
- *init\_data*: (*Artifact(List[Path])*) Initial training data.
- *iter\_data*: (*Artifact(List[Path])*) Training data generated in the DPGEN iterations.

#### **Returns**

### **Output dict with components:**

- *script***: (***Artifact(Path)***) The training script.**
- *model***: (***Artifact(Path)***) The trained frozen model.**
- *lcurve***: (***Artifact(Path)***) The learning curve file.**
- *log***: (***Artifact(Path)***) The log file of training.**

### <span id="page-103-1"></span>classmethod get\_input\_sign()

Get the signature of the inputs

# <span id="page-103-2"></span>classmethod get\_output\_sign()

Get the signature of the outputs

static normalize\_config(*data={}*)

static training\_args()

static write\_data\_to\_input\_script(*idict: [dict](https://docs.python.org/3/library/stdtypes.html#dict)*, *init\_data: [List](https://docs.python.org/3/library/typing.html#typing.List)[\[Path\]](https://docs.python.org/3/library/pathlib.html#pathlib.Path)*, *iter\_data: [List\[](https://docs.python.org/3/library/typing.html#typing.List)[Path\]](https://docs.python.org/3/library/pathlib.html#pathlib.Path)*, *auto\_prob\_str: [str](https://docs.python.org/3/library/stdtypes.html#str) = 'prob\_sys\_size'*, *major\_version: [str](https://docs.python.org/3/library/stdtypes.html#str) = '1'*)

static write\_other\_to\_input\_script(*idict*, *config*, *do\_init\_model*, *major\_version: [str](https://docs.python.org/3/library/stdtypes.html#str) = '1'*)

dpgen2.op.run\_dp\_train.config\_args()

### **dpgen2.op.run\_lmp module**

class dpgen2.op.run\_lmp.RunLmp(*\*args*, *\*\*kwargs*)

Bases: [OP](https://deepmodeling.com/dflow/dflow.python.html#dflow.python.op.OP)

Execute a LAMMPS task.

A working directory named *task\_name* is created. All input files are copied or symbol linked to directory *task\_name*. The LAMMPS command is exectuted from directory *task\_name*. The trajectory and the model deviation will be stored in files *op["traj"]* and *op["model\_devi"]*, respectively.

### **Methods**

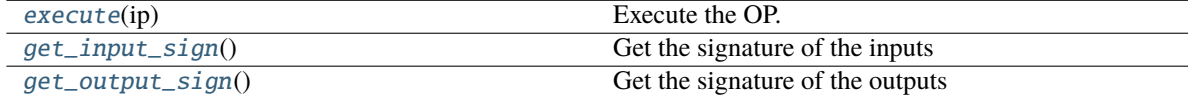

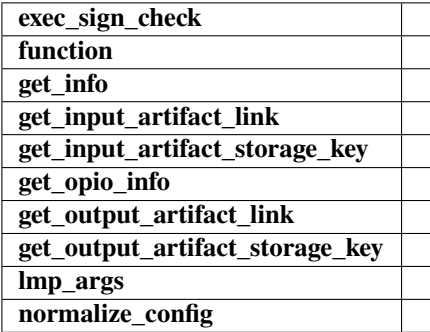

<span id="page-104-0"></span> $\textbf{execute}(ip: OPIO) \rightarrow \textbf{OPIO}$  $\textbf{execute}(ip: OPIO) \rightarrow \textbf{OPIO}$  $\textbf{execute}(ip: OPIO) \rightarrow \textbf{OPIO}$ 

Execute the OP.

**Parameters**

**ip**

[dict] Input dict with components:

- *config*: (*dict*) The config of lmp task. Check *RunLmp.lmp\_args* for definitions.
- *task\_name*: (*str*) The name of the task.
- *task\_path*: (*Artifact(Path)*) The path that contains all input files prepareed by *PrepLmp*.

• *models*: (*Artifact(List[Path])*) The frozen model to estimate the model deviation. The first model with be used to drive molecular dynamics simulation.

### **Returns**

**Output dict with components:**

- *log***: (***Artifact(Path)***) The log file of LAMMPS.**
- *traj***: (***Artifact(Path)***) The output trajectory.**
- *model\_devi***: (***Artifact(Path)***) The model deviation. The order of recorded model deviations should be consistent with the order of frames in** *traj***.**

#### <span id="page-105-0"></span>classmethod get\_input\_sign()

Get the signature of the inputs

### <span id="page-105-1"></span>classmethod get\_output\_sign()

Get the signature of the outputs

static lmp\_args()

```
static normalize_config(data={})
```
dpgen2.op.run\_lmp.config\_args()

### **dpgen2.op.run\_vasp module**

### class dpgen2.op.run\_vasp.RunVasp(*\*args*, *\*\*kwargs*)

Bases: [OP](https://deepmodeling.com/dflow/dflow.python.html#dflow.python.op.OP)

Execute a VASP task.

A working directory named *task\_name* is created. All input files are copied or symbol linked to directory *task\_name*. The VASP command is exectuted from directory *task\_name*. The *op["labeled\_data"]* in *"deepmd/npy"* format (HF5 in the future) provided by *dpdata* will be created.

<span id="page-105-2"></span>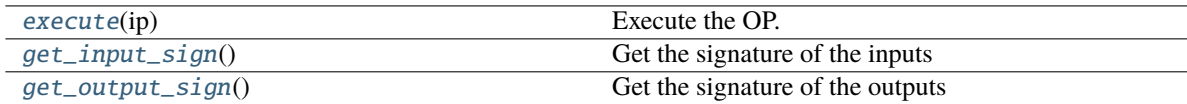

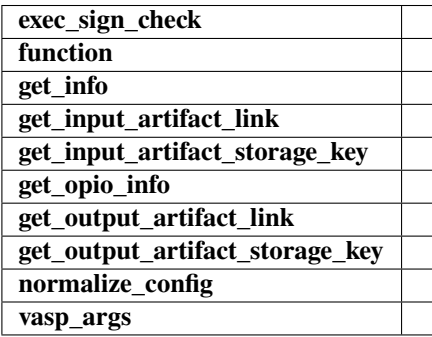

Execute the OP.

#### **Parameters**

**ip**

[dict] Input dict with components:

- *config*: (*dict*) The config of vasp task. Check *RunVasp.vasp\_args* for definitions.
- *task\_name*: (*str*) The name of task.
- *task\_path*: (*Artifact(Path)*) The path that contains all input files prepareed by *PrepVasp*.

#### **Returns**

### **Output dict with components:**

- *log***: (***Artifact(Path)***) The log file of VASP.**
- *labeled\_data***: (***Artifact(Path)***) The path to the labeled data in** *"deepmd/npy"* **format provided by** *dpdata***.**

#### <span id="page-106-0"></span>classmethod get\_input\_sign()

Get the signature of the inputs

### <span id="page-106-1"></span>classmethod get\_output\_sign()

Get the signature of the outputs

#### static normalize\_config(*data={}*, *strict=True*)

static vasp\_args()

dpgen2.op.run\_vasp.config\_args()

### **dpgen2.op.select\_confs module**

### class dpgen2.op.select\_confs.SelectConfs(*\*args*, *\*\*kwargs*)

Bases: [OP](https://deepmodeling.com/dflow/dflow.python.html#dflow.python.op.OP)

Select configurations from exploration trajectories for labeling.

<span id="page-106-2"></span>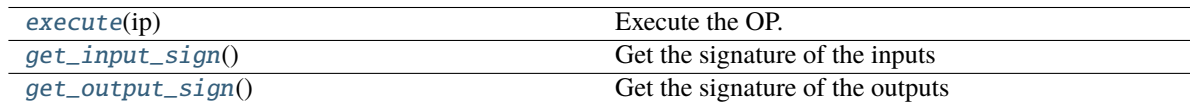

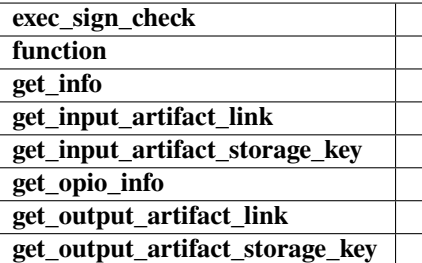

```
Execute the OP.
```
### **Parameters**

### **ip**

### [dict] Input dict with components:

- *conf\_selector*: (*ConfSelector*) Configuration selector.
- *traj\_fmt*: (*str*) The format of trajectory.
- *type\_map*: (*List[str]*) The type map.
- *trajs*: (*Artifact(List[Path])*) The trajectories generated in the exploration.
- *model\_devis*: (*Artifact(List[Path])*) The file storing the model deviation of the trajectory. The order of model deviation storage is consistent with that of the trajectories. The order of frames of one model deviation storage is also consistent with tat of the corresponding trajectory.

### **Returns**

### **Output dict with components:**

- *report***: (***ExplorationReport***) The report on the exploration.**
- *conf***: (***Artifact(List[Path])***) The selected configurations.**

<span id="page-107-0"></span>classmethod get\_input\_sign()

Get the signature of the inputs

# <span id="page-107-1"></span>classmethod get\_output\_sign()

Get the signature of the outputs

## **dpgen2.superop package**

**Submodules**

**dpgen2.superop.block module**
```
class dpgen2.superop.block.ConcurrentLearningBlock(name: str, prep_run_dp_train_op: OPTemplate,
                                                                prep_run_lmp_op: OPTemplate, select_confs_op:
                                                                OP, prep_run_fp_op: OPTemplate,
                                                                collect_data_op: OP, select_confs_config: dict =
                                                                {'continue_on_failed': False,
                                                                'continue_on_num_success': None,
                                                                'continue_on_success_ratio': None, 'executor':
                                                                None, 'parallelism': None, 'template_config':
                                                                {'envs': None, 'image':
                                                                'dptechnology/dpgen2:latest',
                                                                'retry_on_transient_error': None, 'timeout': None,
                                                                'timeout_as_transient_error': False}},
                                                                collect_data_config: dict = {'continue_on_failed':
                                                                False, 'continue_on_num_success': None,
                                                                'continue_on_success_ratio': None, 'executor':
                                                                None, 'parallelism': None, 'template_config':
                                                                {'envs': None, 'image':
                                                                'dptechnology/dpgen2:latest',
                                                                'retry_on_transient_error': None, 'timeout': None,
                                                                'timeout_as_transient_error': False}},
                                                                upload_python_packages:
                                                                Optional[List[PathLike]] = None)
     Bases: Steps
            Attributes
```
**input\_artifacts input\_parameters keys output\_artifacts output\_parameters**

#### **Methods**

add(step) Add a step or a list of parallel steps to the steps to the steps to the steps to the steps to the steps to the steps to the steps to the steps to the steps to the steps to the steps to the steps to the steps to t

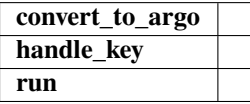

property input\_artifacts

property input\_parameters

property keys

property output\_artifacts

#### <span id="page-109-1"></span><span id="page-109-0"></span>**dpgen2.superop.prep\_run\_dp\_train module**

class dpgen2.superop.prep\_run\_dp\_train.PrepRunDPTrain(*name: [str](https://docs.python.org/3/library/stdtypes.html#str)*, *prep\_train\_op: [OP](https://deepmodeling.com/dflow/dflow.python.html#dflow.python.op.OP)*, *run\_train\_op: [OP](https://deepmodeling.com/dflow/dflow.python.html#dflow.python.op.OP)*, *prep\_config: [dict](https://docs.python.org/3/library/stdtypes.html#dict) = {'continue\_on\_failed': False, 'continue\_on\_num\_success': None, 'continue\_on\_success\_ratio': None, 'executor': None, 'parallelism': None, 'template\_config': {'envs': None, 'image': 'dptechnology/dpgen2:latest',*

> *run\_config: [dict](https://docs.python.org/3/library/stdtypes.html#dict) = {'continue\_on\_failed': False, 'continue\_on\_num\_success': None, 'continue\_on\_success\_ratio': None, 'executor': None, 'parallelism': None, 'template\_config': {'envs': None, 'image': 'dptechnology/dpgen2:latest', 'retry\_on\_transient\_error': None, 'timeout': None, 'timeout\_as\_transient\_error': False}}*, *upload\_python\_packages: [Optional\[](https://docs.python.org/3/library/typing.html#typing.Optional)[List](https://docs.python.org/3/library/typing.html#typing.List)[\[PathLike\]](https://docs.python.org/3/library/os.html#os.PathLike)] = None*)

> *'retry\_on\_transient\_error': None, 'timeout': None, 'timeout\_as\_transient\_error': False}}*,

#### Bases: [Steps](https://deepmodeling.com/dflow/dflow.html#dflow.steps.Steps)

**Attributes**

**input\_artifacts input\_parameters keys output\_artifacts output\_parameters**

#### **Methods**

add(step) Add a step or a list of parallel steps to the steps to the steps to the steps to the steps to the steps to the steps to the steps to the steps to the steps to the steps to the steps to the steps to the steps to t

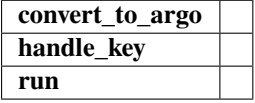

property input\_artifacts

property input\_parameters

property keys

property output\_artifacts

# <span id="page-110-1"></span><span id="page-110-0"></span>**dpgen2.superop.prep\_run\_fp module**

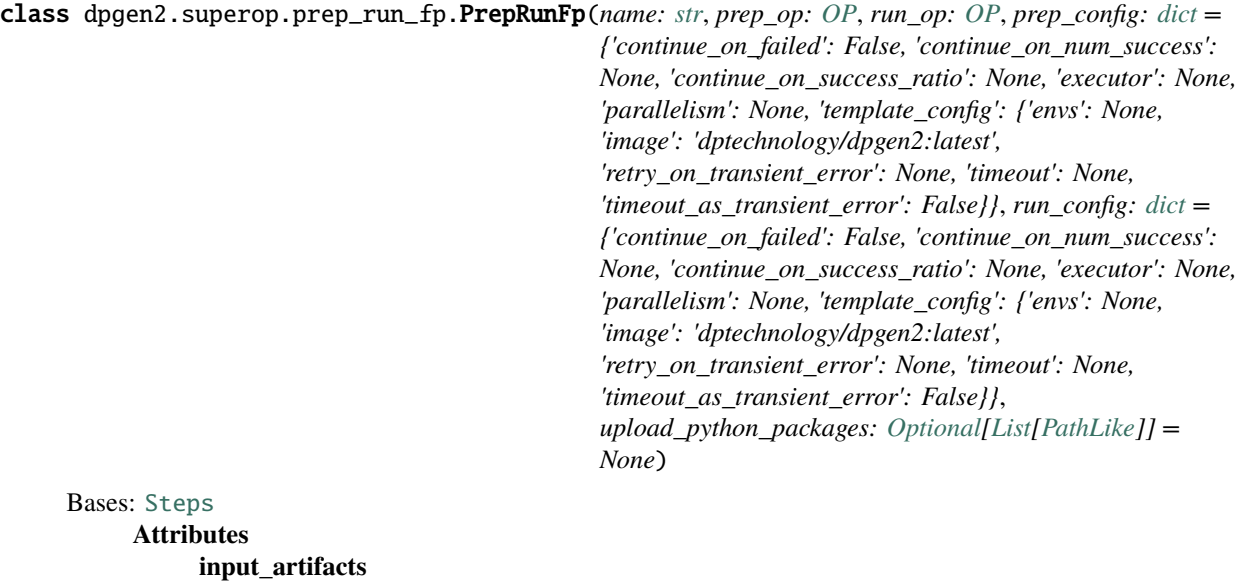

**input\_parameters keys output\_artifacts output\_parameters**

#### **Methods**

add(step) Add a step or a list of parallel steps to the steps

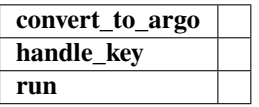

property input\_artifacts

property input\_parameters

property keys

property output\_artifacts

#### <span id="page-111-1"></span><span id="page-111-0"></span>**dpgen2.superop.prep\_run\_lmp module**

class dpgen2.superop.prep\_run\_lmp.PrepRunLmp(*name: [str](https://docs.python.org/3/library/stdtypes.html#str)*, *prep\_op: [OP](https://deepmodeling.com/dflow/dflow.python.html#dflow.python.op.OP)*, *run\_op: [OP](https://deepmodeling.com/dflow/dflow.python.html#dflow.python.op.OP)*, *prep\_config: [dict](https://docs.python.org/3/library/stdtypes.html#dict) = {'continue\_on\_failed': False, 'continue\_on\_num\_success': None, 'continue\_on\_success\_ratio': None, 'executor': None, 'parallelism': None, 'template\_config': {'envs': None, 'image': 'dptechnology/dpgen2:latest', 'retry\_on\_transient\_error': None, 'timeout': None, 'timeout\_as\_transient\_error': False}}*, *run\_config: [dict](https://docs.python.org/3/library/stdtypes.html#dict) = {'continue\_on\_failed': False, 'continue\_on\_num\_success': None, 'continue\_on\_success\_ratio': None, 'executor': None, 'parallelism': None, 'template\_config': {'envs': None, 'image': 'dptechnology/dpgen2:latest', 'retry\_on\_transient\_error': None, 'timeout': None, 'timeout\_as\_transient\_error': False}}*, *upload\_python\_packages: [Optional](https://docs.python.org/3/library/typing.html#typing.Optional)[\[List](https://docs.python.org/3/library/typing.html#typing.List)[\[PathLike\]](https://docs.python.org/3/library/os.html#os.PathLike)] = None*)

Bases: [Steps](https://deepmodeling.com/dflow/dflow.html#dflow.steps.Steps)

#### **Attributes**

**input\_artifacts input\_parameters keys output\_artifacts output\_parameters**

#### **Methods**

add(step) Add a step or a list of parallel steps to the steps to the steps to the steps to the steps to the steps to the steps to the steps to the steps to the steps to the steps to the steps to the steps to the steps to t

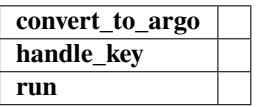

property input\_artifacts

property input\_parameters

property keys

property output\_artifacts

#### <span id="page-112-4"></span><span id="page-112-2"></span>**dpgen2.utils package**

#### **Submodules**

#### <span id="page-112-3"></span>**dpgen2.utils.alloy\_conf module**

```
class dpgen2.utils.alloy_conf.AlloyConf(lattice: Union[System, Tuple[str, float]], type_map: List[str],
                                                 replicate: Optional[Union[List[int], Tuple[int], int]] = None)
```
Bases: [object](https://docs.python.org/3/library/functions.html#object)

**Parameters**

#### **lattice Union[dpdata.System, Tuple[str,float]]**

Lattice of the alloy confs. can be *dpdata.System*: lattice in *dpdata.System Tuple[str, float]*: pair of lattice type and lattice constant. lattice type can be "bcc", "fcc", "hcp", "sc" or "diamond"

**replicate Union[List[int], Tuple[int], int]**

#### replicate of the lattice

#### **type\_map List[str]**

The type map

#### **Methods**

[generate\\_file\\_content](#page-112-0)(numb\_confs[, ...])

**Parameters**

[generate\\_systems](#page-112-1)(numb\_confs[, ...])

#### **Parameters**

<span id="page-112-0"></span>generate\_file\_content(*numb\_confs*, *concentration: [Optional\[](https://docs.python.org/3/library/typing.html#typing.Optional)[Union](https://docs.python.org/3/library/typing.html#typing.Union)[\[List\[List\[](https://docs.python.org/3/library/typing.html#typing.List)[float\]](https://docs.python.org/3/library/functions.html#float)], [List\[](https://docs.python.org/3/library/typing.html#typing.List)[float\]](https://docs.python.org/3/library/functions.html#float)]] = None*, *cell* pert frac:  $float = 0.0$  $float = 0.0$ , atom pert dist:  $float = 0.0$ , fmt: [str](https://docs.python.org/3/library/stdtypes.html#str) =  $\langle \mathit{lammps}/\mathit{lmp'} \rangle \rightarrow \text{List}[\text{str}]\rangle$  $\langle \mathit{lammps}/\mathit{lmp'} \rangle \rightarrow \text{List}[\text{str}]\rangle$  $\langle \mathit{lammps}/\mathit{lmp'} \rangle \rightarrow \text{List}[\text{str}]\rangle$ 

#### **Parameters**

#### **numb\_confs int**

Number of configurations to generate

#### **concentration List[List[float]] or List[float] or None**

If *List[float]*, the concentrations of each element. The length of the list should be the same as the *type\_map*. If *List[List[float]]*, a list of concentrations (*List[float]*) is randomly picked from the List. If *None*, the elements are assumed to be of equal concentration.

#### **cell\_pert\_frac float**

fraction of cell perturbation

#### **atom\_pert\_dist float**

the atom perturbation distance (unit angstrom).

#### **fmt str**

the format of the returned conf strings. Should be one of the formats supported by *dpdata*

#### <span id="page-112-1"></span>**Returns**

#### **conf\_list List[str]**

A list of file content of configurations.

```
generate_systems(numb_confs, concentration: Optional[Union[List[List[float]], List[float]]] = None,
                      cell_pert_frac: float = 0.0, atom_pert_dist: float = 0.0) \rightarrowList[str]
```
#### **Parameters**

#### **numb\_confs int**

Number of configurations to generate

#### **concentration List[List[float]] or List[float] or None**

If *List[float]*, the concentrations of each element. The length of the list should be the same as the *type\_map*. If *List[List[float]]*, a list of concentrations (*List[float]*) is randomly picked from the List. If *None*, the elements are assumed to be of equal concentration.

#### **cell\_pert\_frac float**

fraction of cell perturbation

#### **atom\_pert\_dist float**

the atom perturbation distance (unit angstrom).

#### **Returns**

**conf\_list List[dpdata.System]**

A list of generated confs in *dpdata.System*.

dpgen2.utils.alloy\_conf.gen\_doc(*\**, *make\_anchor=True*, *make\_link=True*, *\*\*kwargs*)

dpgen2.utils.alloy\_conf.generate\_alloy\_conf\_args()

dpgen2.utils.alloy\_conf.generate\_alloy\_conf\_file\_content(*lattice: [Union](https://docs.python.org/3/library/typing.html#typing.Union)[\[System,](https://docs.deepmodeling.com/projects/dpdata/en/latest/api/dpdata.html#dpdata.system.System) [Tuple](https://docs.python.org/3/library/typing.html#typing.Tuple)[\[str,](https://docs.python.org/3/library/stdtypes.html#str) [float\]](https://docs.python.org/3/library/functions.html#float)]*, *type\_map: [List](https://docs.python.org/3/library/typing.html#typing.List)[\[str\]](https://docs.python.org/3/library/stdtypes.html#str)*, *numb\_confs*,

*replicate: [Optional\[](https://docs.python.org/3/library/typing.html#typing.Optional)[Union](https://docs.python.org/3/library/typing.html#typing.Union)[\[List](https://docs.python.org/3/library/typing.html#typing.List)[\[int\]](https://docs.python.org/3/library/functions.html#int), [Tuple\[](https://docs.python.org/3/library/typing.html#typing.Tuple)[int\]](https://docs.python.org/3/library/functions.html#int), [int\]](https://docs.python.org/3/library/functions.html#int)] = None*, *concentration: [Optional](https://docs.python.org/3/library/typing.html#typing.Optional)[\[Union\[](https://docs.python.org/3/library/typing.html#typing.Union)[List\[List](https://docs.python.org/3/library/typing.html#typing.List)[\[float\]](https://docs.python.org/3/library/functions.html#float)], [List\[](https://docs.python.org/3/library/typing.html#typing.List)[float\]](https://docs.python.org/3/library/functions.html#float)]] = None*, *cell\_pert\_frac: [float](https://docs.python.org/3/library/functions.html#float) = 0.0*, *atom\_pert\_dist: [float](https://docs.python.org/3/library/functions.html#float) = 0.0*, *fmt: [str](https://docs.python.org/3/library/stdtypes.html#str) = 'lammps/lmp'*)

dpgen2.utils.alloy\_conf.normalize(*data*)

#### <span id="page-113-0"></span>**dpgen2.utils.chdir module**

```
dpgen2.utils.chdir.chdir(path_key: str)
```
Returns a decorator that can change the current working path.

```
Parameters
```
**path\_key** [str] key to OPIO

#### **Examples**

```
>>> class SomeOP(OP):
... @chdir("path")
... def execute(self, ip: OPIO):
... do_something()
```
dpgen2.utils.chdir.set\_directory(*path: [Path](https://docs.python.org/3/library/pathlib.html#pathlib.Path)*)

Sets the current working path within the context. **Parameters**

<span id="page-114-2"></span>**path** [Path] The path to the cwd **Yields None**

#### **Examples**

```
>>> with set_directory("some_path"):
      do_something()
```
#### <span id="page-114-0"></span>**dpgen2.utils.dflow\_config module**

```
dpgen2.utils.dflow_config.dflow_config(config_data)
```
set the dflow config by *config\_data*

the keys starting with "**s3\_**" will be treated as s3\_config keys, other keys are treated as config keys.

dpgen2.utils.dflow\_config.dflow\_config\_lower(*dflow\_config*)

dpgen2.utils.dflow\_config.dflow\_s3\_config(*config\_data*) set the s3 config by *config\_data*

dpgen2.utils.dflow\_config.dflow\_s3\_config\_lower(*dflow\_s3\_config\_data*)

dpgen2.utils.dflow\_config.workflow\_config\_from\_dict(*wf\_config*)

#### <span id="page-114-1"></span>**dpgen2.utils.dflow\_query module**

```
dpgen2.utils.dflow_query.find_slice_ranges(keys: List[str], sliced_subkey: str)
     find range of sliced OPs that matches the pattern 'iter-[0-9]*–{sliced_subkey}-[0-9]*'
dpgen2.utils.dflow_query.get_iteration(key: str)
dpgen2.utils.dflow_query.get_last_iteration(keys: List[str])
     get the index of the last iteraction from a list of step keys.
dpgen2.utils.dflow_query.get_last_scheduler(wf: Any, keys: List[str])
     get the output Scheduler of the last successful iteration
dpgen2.utils.dflow_query.get_subkey(key: str, idx: int = -1)
```
dpgen2.utils.dflow\_query.matched\_step\_key(*all\_keys: [List](https://docs.python.org/3/library/typing.html#typing.List)[\[str\]](https://docs.python.org/3/library/stdtypes.html#str)*, *step\_keys: [Optional](https://docs.python.org/3/library/typing.html#typing.Optional)[\[List](https://docs.python.org/3/library/typing.html#typing.List)[\[str\]](https://docs.python.org/3/library/stdtypes.html#str)] = None*) returns the keys in *all\_keys* that matches any of the *step\_keys*

dpgen2.utils.dflow\_query.print\_keys\_in\_nice\_format(*keys: [List](https://docs.python.org/3/library/typing.html#typing.List)[\[str\]](https://docs.python.org/3/library/stdtypes.html#str)*, *sliced\_subkey: [List\[](https://docs.python.org/3/library/typing.html#typing.List)[str\]](https://docs.python.org/3/library/stdtypes.html#str)*, *idx\_fmt\_len: [int](https://docs.python.org/3/library/functions.html#int) = 8*)

dpgen2.utils.dflow\_query.sort\_slice\_ops(*keys: [List\[](https://docs.python.org/3/library/typing.html#typing.List)[str\]](https://docs.python.org/3/library/stdtypes.html#str)*, *sliced\_subkey: [List](https://docs.python.org/3/library/typing.html#typing.List)[\[str\]](https://docs.python.org/3/library/stdtypes.html#str)*) sort the keys of the sliced ops. the keys of the sliced ops contains sliced\_subkey

#### <span id="page-115-4"></span><span id="page-115-0"></span>**dpgen2.utils.download\_dpgen2\_artifacts module**

class dpgen2.utils.download\_dpgen2\_artifacts.DownloadDefinition

Bases: [object](https://docs.python.org/3/library/functions.html#object)

#### **Methods**

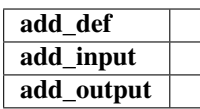

add\_def(*tdict*, *key*, *suffix=None*)

add\_input(*input\_key*, *suffix=None*)

add\_output(*output\_key*, *suffix=None*)

```
dpgen2.utils.download_dpgen2_artifacts.download_dpgen2_artifacts(wf, key, prefix=None)
```
download the artifacts of a step. the key should be of format 'iter-xxxxxx–subkey-of-step-xxxxxx' the input and output artifacts will be downloaded to prefix/iter-xxxxxx/key-of-step/inputs/ and prefix/iter-xxxxxx/key-ofstep/outputs/

the downloaded input and output artifacts of steps are defined by *op\_download\_setting*

#### <span id="page-115-1"></span>**dpgen2.utils.obj\_artifact module**

```
dpgen2.utils.obj_artifact.dump_object_to_file(obj, fname)
```
pickle dump object to a file

```
dpgen2.utils.obj_artifact.load_object_from_file(fname)
```
pickle load object from a file

#### <span id="page-115-2"></span>**dpgen2.utils.run\_command module**

dpgen2.utils.run\_command.run\_command(*cmd*, *shell: [bool](https://docs.python.org/3/library/functions.html#bool) = False*)

#### <span id="page-115-3"></span>**dpgen2.utils.step\_config module**

dpgen2.utils.step\_config.dispatcher\_args()

free style dispatcher args

dpgen2.utils.step\_config.gen\_doc(*\**, *make\_anchor=True*, *make\_link=True*, *\*\*kwargs*)

dpgen2.utils.step\_config.init\_executor(*executor\_dict*)

dpgen2.utils.step\_config.lebesgue\_executor\_args()

dpgen2.utils.step\_config.lebesgue\_extra\_args()

dpgen2.utils.step\_config.normalize(*data*)

<span id="page-116-1"></span>dpgen2.utils.step\_config.step\_conf\_args()

dpgen2.utils.step\_config.template\_conf\_args()

dpgen2.utils.step\_config.variant\_executor()

#### <span id="page-116-0"></span>**dpgen2.utils.unit\_cells module**

class dpgen2.utils.unit\_cells.BCC Bases: [object](https://docs.python.org/3/library/functions.html#object)

#### **Methods**

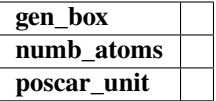

gen\_box()

numb\_atoms()

poscar\_unit(*latt*)

### class dpgen2.utils.unit\_cells.DIAMOND Bases: [object](https://docs.python.org/3/library/functions.html#object)

# **Methods**

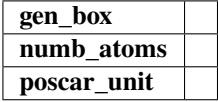

gen\_box()

numb\_atoms()

poscar\_unit(*latt*)

# class dpgen2.utils.unit\_cells.FCC

Bases: [object](https://docs.python.org/3/library/functions.html#object)

#### **Methods**

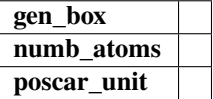

gen\_box()

<span id="page-117-1"></span>numb\_atoms()

poscar\_unit(*latt*)

class dpgen2.utils.unit\_cells.HCP

Bases: [object](https://docs.python.org/3/library/functions.html#object)

#### **Methods**

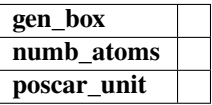

gen\_box()

numb\_atoms()

poscar\_unit(*latt*)

### class dpgen2.utils.unit\_cells.SC

Bases: [object](https://docs.python.org/3/library/functions.html#object)

#### **Methods**

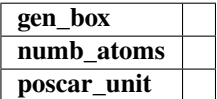

gen\_box()

numb\_atoms()

poscar\_unit(*latt*)

dpgen2.utils.unit\_cells.generate\_unit\_cell(*crystal: [str](https://docs.python.org/3/library/stdtypes.html#str)*, *latt: [float](https://docs.python.org/3/library/functions.html#float) = 1.0*) → [System](https://docs.deepmodeling.com/projects/dpdata/en/latest/api/dpdata.html#dpdata.system.System)

# **9.1.2 Submodules**

# <span id="page-117-0"></span>**9.1.3 dpgen2.constants module**

- genindex
- modindex
- search

# **PYTHON MODULE INDEX**

### d

dpgen2, [73](#page-76-0) dpgen2.constants, [114](#page-117-0) dpgen2.entrypoint, [73](#page-76-1) dpgen2.entrypoint.download, [73](#page-76-2) dpgen2.entrypoint.main, [73](#page-76-3) dpgen2.entrypoint.showkey, [74](#page-77-0) dpgen2.entrypoint.status, [74](#page-77-1) dpgen2.entrypoint.submit, [74](#page-77-2) dpgen2.entrypoint.submit\_args, [76](#page-79-0) dpgen2.entrypoint.watch, [77](#page-80-0) dpgen2.exploration, [77](#page-80-1) dpgen2.exploration.report, [77](#page-80-2) dpgen2.exploration.report.naive\_report, [77](#page-80-3) dpgen2.exploration.report.report, [78](#page-81-0) dpgen2.exploration.report.trajs\_report, [78](#page-81-1) dpgen2.exploration.scheduler, [79](#page-82-0) dpgen2.exploration.scheduler.convergence\_check Beage\_stheauler, [79](#page-82-1) dpgen2.exploration.scheduler.scheduler, [80](#page-83-0) dpgen2.exploration.scheduler.stage\_scheduler,  $82$ dpgen2.exploration.selector, [83](#page-86-0) dpgen2.exploration.selector.conf\_filter, [83](#page-86-1) dpgen2.exploration.selector.conf\_selector, [84](#page-87-0) dpgen2.exploration.selector.conf\_selector\_frame, dpgen2.utils.step\_config, [112](#page-115-3) [84](#page-87-1) dpgen2.exploration.selector.trust\_level, [85](#page-88-0) dpgen2.exploration.task, [85](#page-88-1) dpgen2.exploration.task.conf\_sampling\_task\_group, [86](#page-89-0) dpgen2.exploration.task.lmp, [85](#page-88-2) dpgen2.exploration.task.lmp.lmp\_input, [85](#page-88-3) dpgen2.exploration.task.lmp\_template\_task\_group, [87](#page-90-0) dpgen2.exploration.task.make\_task\_group\_from\_config, [88](#page-91-0) dpgen2.exploration.task.npt\_task\_group, [88](#page-91-1) dpgen2.exploration.task.stage, [89](#page-92-0) dpgen2.exploration.task.task, [89](#page-92-1) dpgen2.flow, [91](#page-94-0) dpgen2.flow.dpgen\_loop, [91](#page-94-1) dpgen2.fp.vasp, [94](#page-97-1) dpgen2.op, [95](#page-98-0) dpgen2.op.collect\_data, [95](#page-98-1) dpgen2.op.md\_settings, [96](#page-99-0) dpgen2.op.prep\_dp\_train, [96](#page-99-1) dpgen2.op.prep\_lmp, [97](#page-100-0) dpgen2.op.prep\_vasp, [98](#page-101-0) dpgen2.op.run\_dp\_train, [99](#page-102-0) dpgen2.op.run\_lmp, [101](#page-104-0) dpgen2.op.run\_vasp, [102](#page-105-0) dpgen2.op.select\_confs, [103](#page-106-0) dpgen2.superop, [104](#page-107-0) dpgen2.superop.block, [104](#page-107-1) dpgen2.superop.prep\_run\_dp\_train, [106](#page-109-0) dpgen2.superop.prep\_run\_fp, [107](#page-110-0) dpgen2.superop.prep\_run\_lmp, [108](#page-111-0) dpgen2.utils.alloy\_conf, [109](#page-112-3) dpgen2.utils.chdir, [110](#page-113-0) dpgen2.utils.dflow\_config, [111](#page-114-0) dpgen2.utils.dflow\_query, [111](#page-114-1) dpgen2.utils.download\_dpgen2\_artifacts, [112](#page-115-0) dpgen2.utils.obj\_artifact, [112](#page-115-1) dpgen2.utils.run\_command, [112](#page-115-2) dpgen2.utils.unit\_cells, [113](#page-116-0)

dpgen2.fp, [94](#page-97-0)

# **INDEX**

# A

accurate\_ratio() (*dpgen2.exploration.report.naive\_report.NaiveExplorationReport gen2.exploration.report.naive\_report.NaiveExplorationReport method*), [77](#page-80-4) accurate\_ratio() (*dpgen2.exploration.report.report.ExplorationReport method*), [78](#page-81-2) accurate\_ratio() (*dpgen2.exploration.report.trajs\_report.TrajsExplorationReport gen2.exploration.report.trajs\_report.TrajsExplorationReport method*), [78](#page-81-2) add() (*dpgen2.exploration.selector.conf\_filter.ConfFilters* cell\_pert\_frac (*Argument*) *method*), [83](#page-86-2) add\_def()(dpgen2.utils.download\_dpgen2\_artifacts.Down<del>loddDlfinition</del> *method*), [112](#page-115-4) add\_file() (*dpgen2.exploration.task.task.ExplorationTask* chdir() (*in module dpgen2.utils.chdir*), [110](#page-113-1) *method*), [90](#page-93-0) add\_group() (*dpgen2.exploration.task.task.ExplorationTaskGroup method*), [90](#page-93-0) add\_input()(*dpgen2.utils.download\_dpgen2\_artifacts.DownloadDefffiff9d*,), [83](#page-86-2) *method*), [112](#page-115-4) add\_output()(*dpgen2.utils.download\_dpgen2\_artifacts.DownloadDefinitions*/cl\_step\_config (*Argument*), [43](#page-46-0) *method*), [112](#page-115-4) add\_stage\_scheduler() (*dpgen2.exploration.scheduler.scheduler.ExplorationScheduler*(dpgen2.exploration.task.stage.ExplorationStage *method*), [81](#page-84-0) add\_task()(*dpgen2.exploration.task.task.ExplorationTask*Group(*O*)(*dpgen2.exploration.task.task.ExplorationTaskGroup method*), [90](#page-93-0) add\_task\_group() (*dpgen2.exploration.task.stage.ExplorationStage method*), [89](#page-92-2) AlloyConf (*class in dpgen2.utils.alloy\_conf* ), [109](#page-112-4) atom\_pert\_dist (*Argument*) atom\_pert\_dist:, **[52](#page-55-0)** atom\_pert\_dist: atom\_pert\_dist (*Argument*), **[52](#page-55-0)** B BCC (*class in dpgen2.utils.unit\_cells*), [113](#page-116-1)  $\mathsf C$ calculate\_ratio() (*dpgen2.exploration.report.naive\_report.NaiveExplorationReport* candidate\_ratio() (*dpmethod*), [77](#page-80-4) candidate\_ratio() (*dpgen2.exploration.report.report.ExplorationReport method*), [78](#page-81-2) candidate\_ratio() (*dpmethod*), [78](#page-81-2) cell\_pert\_frac:, **[52](#page-55-0)** cell\_pert\_frac (*Argument*), **[52](#page-55-0)** check() (*dpgen2.exploration.selector.conf\_filter.ConfFilter method*), [83](#page-86-2) check() (*dpgen2.exploration.selector.conf\_filter.ConfFilters* cl\_step\_config: clear() (*dpgen2.exploration.report.trajs\_report.TrajsExplorationReport method*), [78](#page-81-2) *method*), [89](#page-92-2) *method*), [90](#page-93-0) collect\_data\_config: step\_configs/collect\_data\_config (*Argument*), **[40](#page-43-0)** CollectData (*class in dpgen2.op.collect\_data*), [95](#page-98-2) command (*Argument*) command:, **[52](#page-55-0)** command: command (*Argument*), **[52](#page-55-0)** explore[lmp]/config/command (*Argument*), **[16](#page-19-0)** fp[vasp]/config/command (*Argument*), **[15](#page-18-0)** complete() ( $dpgen2.explocation.scheduler.convergence\_check\_stage\_sche$ *method*), [79](#page-82-2) complete() (*dpgen2.exploration.scheduler.scheduler.ExplorationScheduler method*), [81](#page-84-0) concentration (*Argument*)

*static method*), [77](#page-80-4)

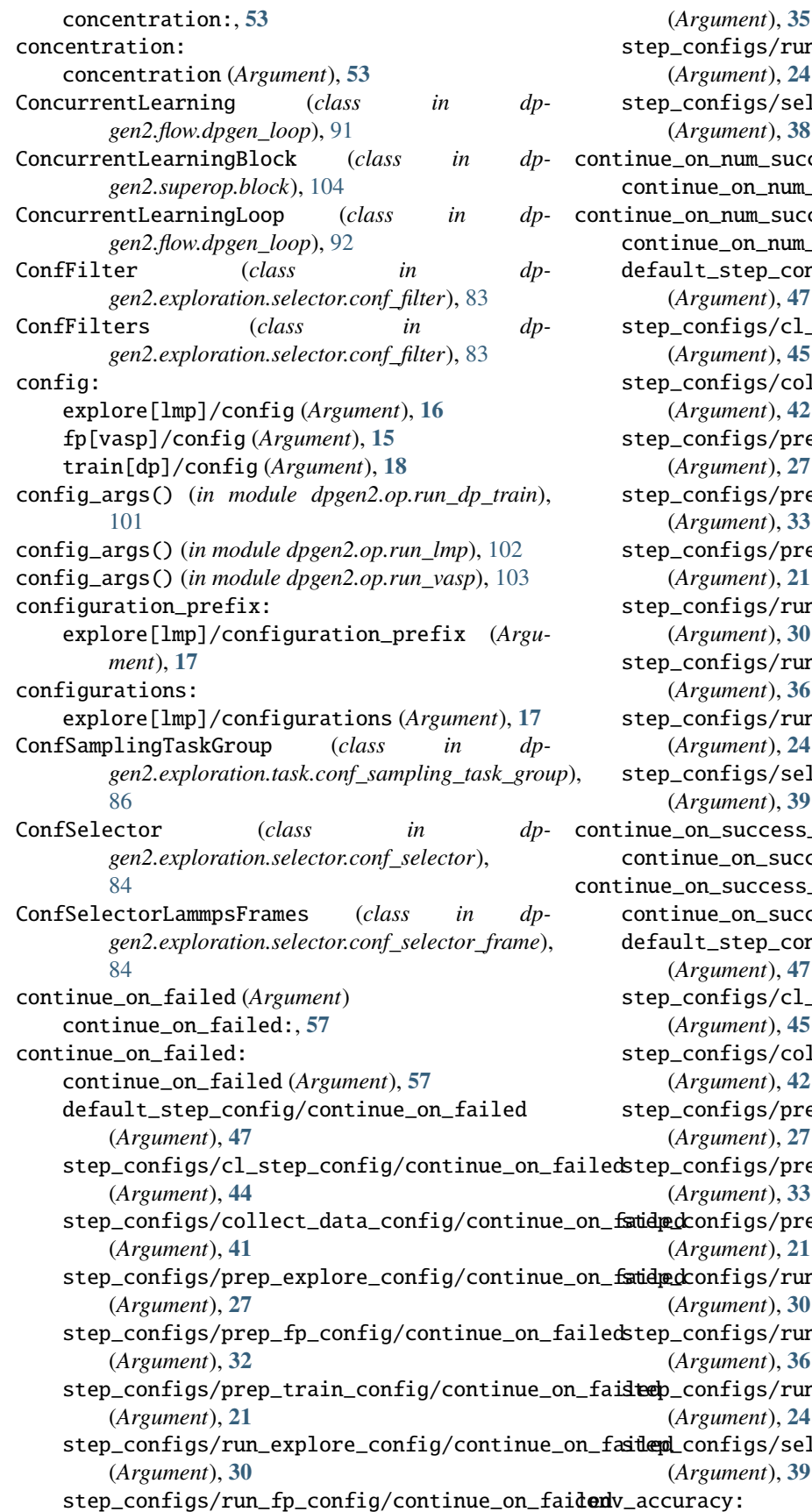

(*Argument*), **[35](#page-38-0)** igs/run\_train\_config/continue\_on\_failed (*Argument*), **[24](#page-27-0)** igs/select\_confs\_config/continue\_on\_failed (*Argument*), **[38](#page-41-0)** continue\_on\_num\_success (*Argument*) continue\_on\_num\_success:, **[57](#page-60-0)** um\_success: continue\_on\_num\_success (*Argument*), **[57](#page-60-0)** tep\_config/continue\_on\_num\_success (*Argument*), **[47](#page-50-0)** igs/cl\_step\_config/continue\_on\_num\_success (*Argument*), **[45](#page-48-0)** igs/collect\_data\_config/continue\_on\_num\_succe (*Argument*), **[42](#page-45-0)** igs/prep\_explore\_config/continue\_on\_num\_succe (*Argument*), **[27](#page-30-0)** igs/prep\_fp\_config/continue\_on\_num\_success (*Argument*), **[33](#page-36-0)** igs/prep\_train\_config/continue\_on\_num\_success (*Argument*), **[21](#page-24-0)** igs/run\_explore\_config/continue\_on\_num\_succes (*Argument*), **[30](#page-33-0)** igs/run\_fp\_config/continue\_on\_num\_success (*Argument*), **[36](#page-39-0)** igs/run\_train\_config/continue\_on\_num\_success (*Argument*), **[24](#page-27-0)** igs/select\_confs\_config/continue\_on\_num\_succe (*Argument*), **[39](#page-42-0)** continue\_on\_success\_ratio (*Argument*) continue\_on\_success\_ratio:, **[57](#page-60-0)** uccess\_ratio: continue\_on\_success\_ratio (*Argument*), **[57](#page-60-0)** tep\_config/continue\_on\_success\_ratio (*Argument*), **[47](#page-50-0)** igs/cl\_step\_config/continue\_on\_success\_ratio (*Argument*), **[45](#page-48-0)** igs/collect\_data\_config/continue\_on\_success\_r (*Argument*), **[42](#page-45-0)** igs/prep\_explore\_config/continue\_on\_success\_r (*Argument*), **[27](#page-30-0)** igs/prep\_fp\_config/continue\_on\_success\_ratio (*Argument*), **[33](#page-36-0)** igs/prep\_train\_config/continue\_on\_success\_rat (*Argument*), **[21](#page-24-0)** igs/run\_explore\_config/continue\_on\_success\_ra (*Argument*), **[30](#page-33-0)** igs/run\_fp\_config/continue\_on\_success\_ratio (*Argument*), **[36](#page-39-0)** igs/run\_train\_config/continue\_on\_success\_rati (*Argument*), **[24](#page-27-0)** igs/select\_confs\_config/continue\_on\_success\_r

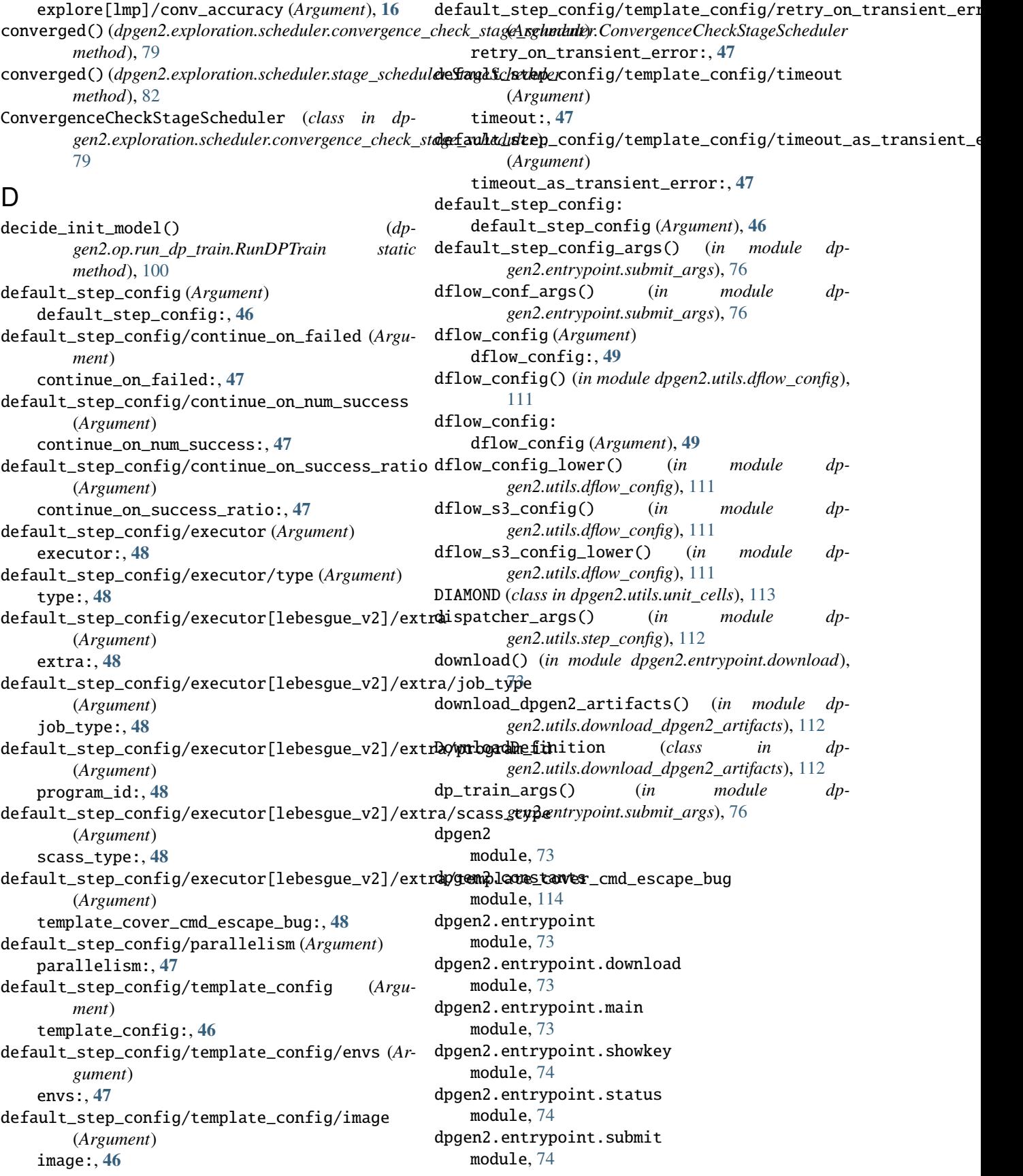

dpgen2.entrypoint.submit\_args module, [76](#page-79-1) dpgen2.entrypoint.watch module, [77](#page-80-4) dpgen2.exploration module, [77](#page-80-4) dpgen2.exploration.report module, [77](#page-80-4) dpgen2.exploration.report.naive\_report module, [77](#page-80-4) dpgen2.exploration.report.report module, [78](#page-81-2) dpgen2.exploration.report.trajs\_report module, [78](#page-81-2) dpgen2.exploration.scheduler module, [79](#page-82-2) dpgen2.exploration.scheduler.convergence\_checkd**psteme2.spcheduldpr\_**train module, [79](#page-82-2) dpgen2.exploration.scheduler.scheduler module, [80](#page-83-1) dpgen2.exploration.scheduler.stage\_scheduler dpgen2.op.run\_vasp module, [82](#page-85-1) dpgen2.exploration.selector module, [83](#page-86-2) dpgen2.exploration.selector.conf\_filter module, [83](#page-86-2) dpgen2.exploration.selector.conf\_selector module, [84](#page-87-2) dpgen2.exploration.selector.conf\_selector\_frame dpgen2.superop.prep\_run\_dp\_train module, [84](#page-87-2) dpgen2.exploration.selector.trust\_level module, [85](#page-88-4) dpgen2.exploration.task module, [85](#page-88-4) dpgen2.exploration.task.conf\_sampling\_task\_grodmpgen2.utils module, [86](#page-89-1) dpgen2.exploration.task.lmp module, [85](#page-88-4) dpgen2.exploration.task.lmp.lmp\_input module, [85](#page-88-4) dpgen2.exploration.task.lmp\_template\_task\_group dpgen2.utils.dflow\_config module, [87](#page-90-1) dpgen2.exploration.task.make\_task\_group\_from\_compress utils.dflow\_query module, [88](#page-91-2) dpgen2.exploration.task.npt\_task\_group module, [88](#page-91-2) dpgen2.exploration.task.stage module, [89](#page-92-2) dpgen2.exploration.task.task module, [89](#page-92-2) dpgen2.flow module, [91](#page-94-2) dpgen2.flow.dpgen\_loop module, [91](#page-94-2) dpgen2.fp module, [94](#page-97-2) dpgen2.fp.vasp module, [94](#page-97-2) dpgen2.op module, [95](#page-98-2) dpgen2.op.collect\_data module, [95](#page-98-2) dpgen2.op.md\_settings module, [96](#page-99-2) dpgen2.op.prep\_dp\_train module, [96](#page-99-2) dpgen2.op.prep\_lmp module, [97](#page-100-1) dpgen2.op.prep\_vasp module, [98](#page-101-1) module, [99](#page-102-1) dpgen2.op.run\_lmp module, [101](#page-104-1) module, [102](#page-105-1) dpgen2.op.select\_confs module, [103](#page-106-1) dpgen2.superop module, [104](#page-107-2) dpgen2.superop.block module, [104](#page-107-2) module, [106](#page-109-1) dpgen2.superop.prep\_run\_fp module, [107](#page-110-1) dpgen2.superop.prep\_run\_lmp module, [108](#page-111-1) module, [109](#page-112-4) dpgen2.utils.alloy\_conf module, [109](#page-112-4) dpgen2.utils.chdir module, [110](#page-113-1) module, [111](#page-114-2) module, [111](#page-114-2) dpgen2.utils.download\_dpgen2\_artifacts module, [112](#page-115-4) dpgen2.utils.obj\_artifact module, [112](#page-115-4) dpgen2.utils.run\_command module, [112](#page-115-4) dpgen2.utils.step\_config module, [112](#page-115-4) dpgen2.utils.unit\_cells module, [113](#page-116-1)

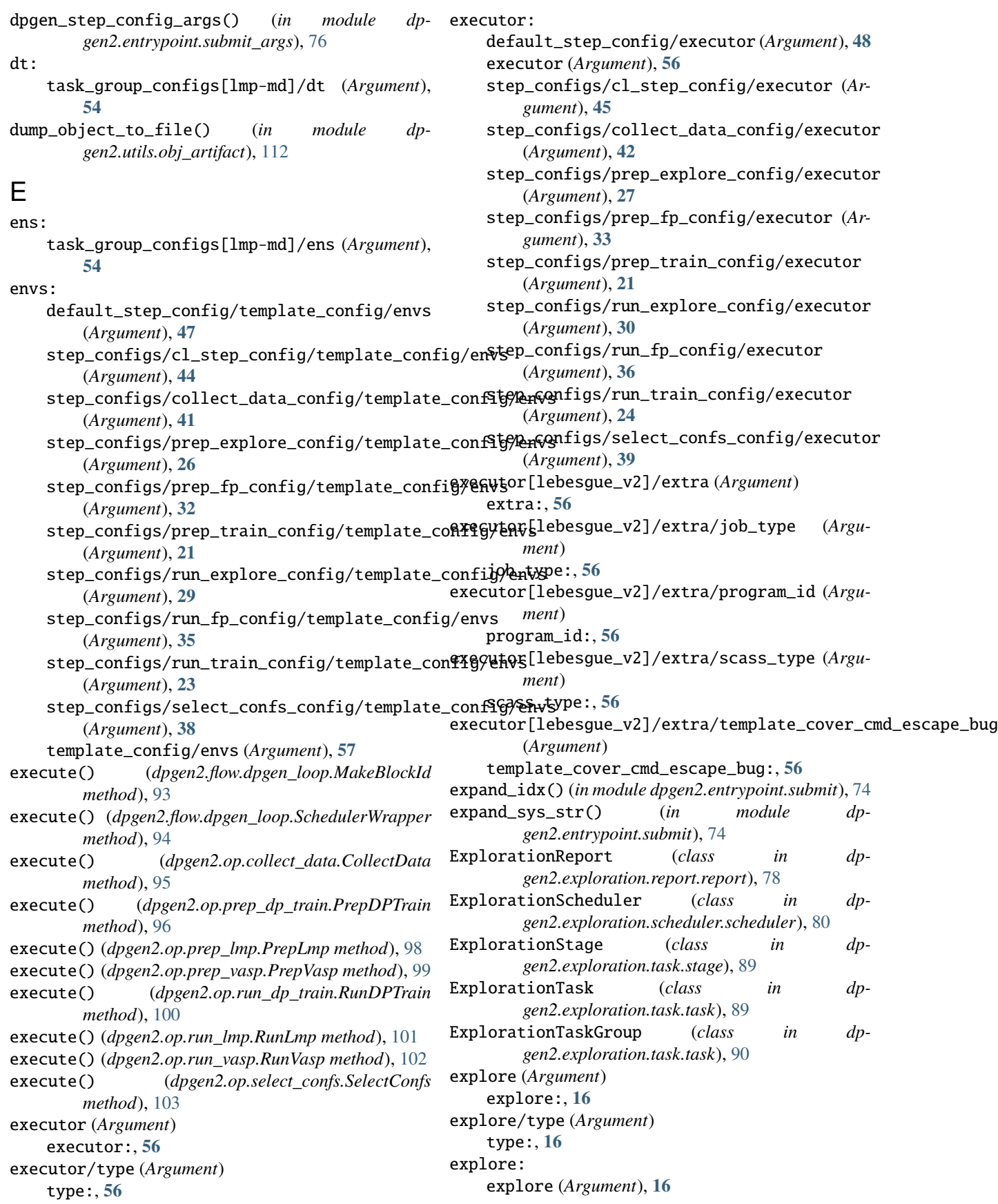

explore[lmp]/config (*Argument*) config:, **[16](#page-19-0)** explore[lmp]/config/command (*Argument*) command:, **[16](#page-19-0)** explore[lmp]/configuration\_prefix (*Argument*) configuration\_prefix:, **[17](#page-20-0)** explore[lmp]/configurations (*Argument*) configurations:, **[17](#page-20-0)** explore[lmp]/conv\_accuracy (*Argument*) conv\_accuracy:, **[16](#page-19-0)** explore[lmp]/f\_trust\_hi (*Argument*) f\_trust\_hi:, **[17](#page-20-0)** explore[lmp]/f\_trust\_lo (*Argument*) f\_trust\_lo:, **[17](#page-20-0)** explore[lmp]/fatal\_at\_max (*Argument*) fatal\_at\_max:, **[17](#page-20-0)** explore[lmp]/max\_numb\_iter (*Argument*) max\_numb\_iter:, **[16](#page-19-0)** explore[lmp]/stages (*Argument*) stages:, **[17](#page-20-0)** explore[lmp]/v\_trust\_hi (*Argument*) v\_trust\_hi:, **[17](#page-20-0)** explore[lmp]/v\_trust\_lo (*Argument*) v\_trust\_lo:, **[17](#page-20-0)** extra: default\_step\_config/executor[lebesgue\_v2]/**ɤ**tra (*Argument*), **[48](#page-51-0)** executor[lebesgue\_v2]/extra (*Argument*), **[56](#page-59-0)** step\_configs/cl\_step\_config/executor[lebesgue**\_ox2]fext.rb**5 (*Argument*), **[45](#page-48-0)** step\_configs/collect\_data\_config[/ex](#page-18-0)ecutor[lebe**sgumand:**],/**e**xtra (*Argument*), **[42](#page-45-0)** step\_configs/prep\_explore\_config/executor[lebe**kogue\_k**2]/extra (*Argument*), **[28](#page-31-0)** step\_configs/prep\_fp\_config/executor[lebesgue\_ou2d]; [ext](#page-18-0)ra (*Argument*), **[33](#page-36-0)** step\_configs/prep\_train\_config[/ex](#page-19-0)ecutor[lebesginecan2],/bmtra (*Argument*), **[22](#page-25-0)** step\_configs/run\_explore\_config/executor[lebes**gpuefi/le]s/exit**fra (*Argument*), **[30](#page-33-0)** step\_configs/run\_fp\_config/executor[lebesgue\_v0a**]sexmax:**, [15](#page-18-0) (*Argument*), **[36](#page-39-0)** step\_configs/run\_train\_config/executor[leb**@**gue\_v2]/extra (*Argument*), **[24](#page-27-0)** step\_configs/select\_confs\_config/executor[lebesgue\_v2]/extra gen\_box() (*dpgen2.utils.unit\_cells.DIAMOND method*), (*Argument*), **[39](#page-42-0)** F f\_trust\_hi: explore[lmp]/f\_trust\_hi (*Argument*), **[17](#page-20-0)** f\_trust\_lo: failed\_ratio() (*dpgen2.exploration.report.report.ExplorationReport method*), [78](#page-81-2) failed\_ratio()(*dpgen2.exploration.report.trajs\_report.TrajsExploration method*), [78](#page-81-2) fatal\_at\_max: explore[lmp]/fatal\_at\_max (*Argument*), **[17](#page-20-0)** FCC (*class in dpgen2.utils.unit\_cells*), [113](#page-116-1) files() (*dpgen2.exploration.task.task.ExplorationTask method*), [90](#page-93-0) find\_only\_one\_key() (*in module dpgen2.exploration.task.lmp\_template\_task\_group*), [87](#page-90-1) find\_slice\_ranges() (*in module dpgen2.utils.dflow\_query*), [111](#page-114-2) fmt (*Argument*) fmt:, **[52](#page-55-0)** fmt: fmt (*Argument*), **[52](#page-55-0)** FooTask (*class in dpgen2.exploration.task.task*), [90](#page-93-0) FooTaskGroup (*class in dpgen2.exploration.task.task*), [91](#page-94-2) fp (*Argument*) fp:, **[15](#page-18-0)** fp/type (*Argument*) type:, **[15](#page-18-0)** fp (*Argument*), **[15](#page-18-0)** fp[vasp]/config (*Argument*) fp[vasp]/config/command (*Argument*) fp[vasp]/config/log (*Argument*) fp[vasp]/config/out (*Argument*) fp[vasp]/incar (*Argument*) fp[vasp]/pp\_files (*Argument*) fp[vasp]/task\_max (*Argument*) gen\_box() (*dpgen2.utils.unit\_cells.BCC method*), [113](#page-116-1) [113](#page-116-1) gen\_box() (*dpgen2.utils.unit\_cells.FCC method*), [113](#page-116-1) gen\_box() (*dpgen2.utils.unit\_cells.HCP method*), [114](#page-117-1) gen\_box() (*dpgen2.utils.unit\_cells.SC method*), [114](#page-117-1) gen\_doc() (*in module dpgen2.entrypoint.submit\_args*), [76](#page-79-1)

*method*), [77](#page-80-4)

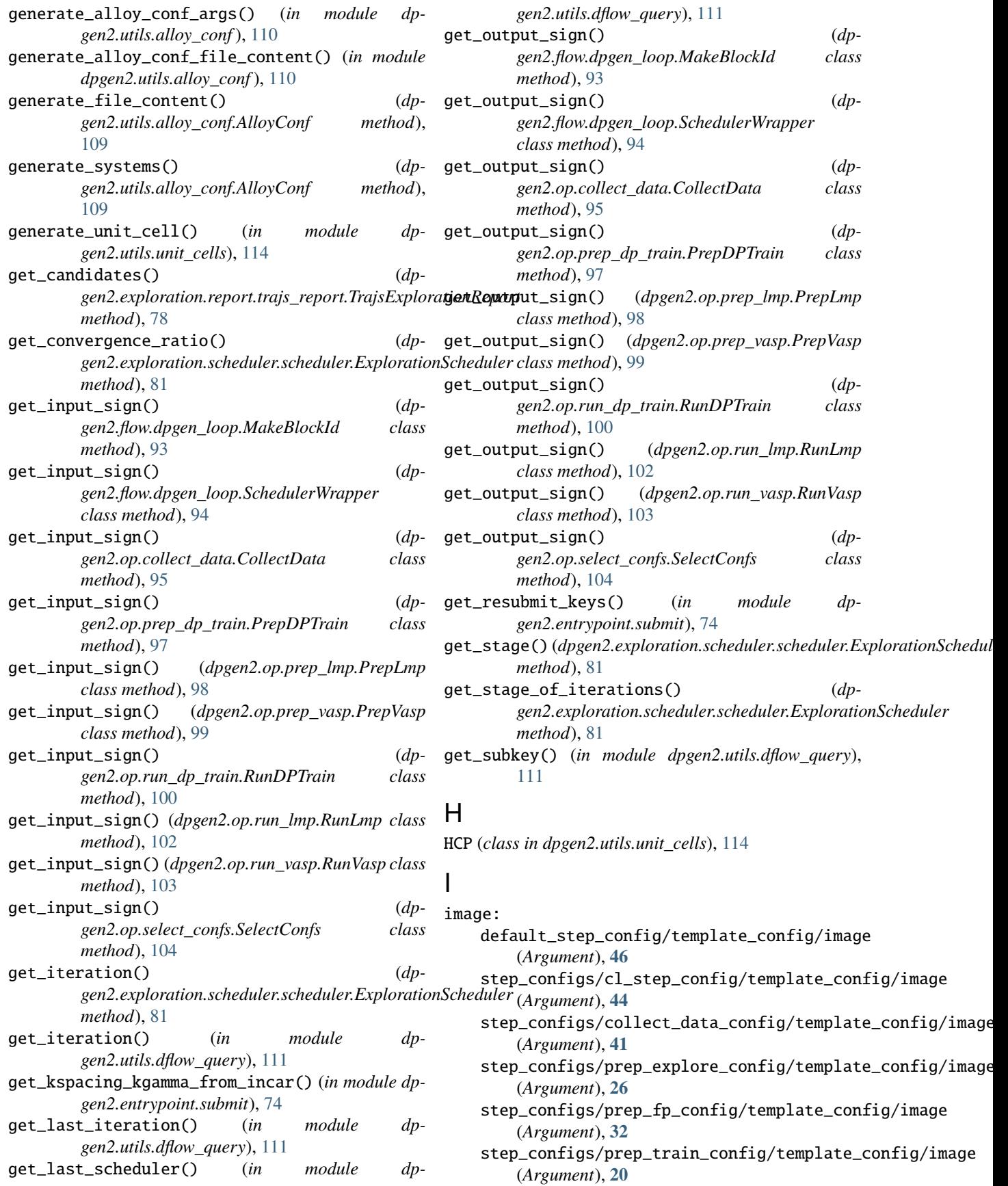

```
step_configs/run_explore_config/template_config/image
init_model_start_pref_f:, 51
       (Argument), 29
    step_configs/run_fp_config/template_config/image
init_model_start_pref_f (Argument), 51
       (Argument), 35
    19
       (Argument), 23
    step_configs/select_confs_config/template_config/image
init_model_start_pref_v:, 51
       (Argument), 38
   template_config/image (Argument), 57
incar:
   fp[vasp]/incar (Argument), 16
incar_from_file() (dpgen2.fp.vasp.VaspInputs
       method), 94
incar_template (dpgen2.fp.vasp.VaspInputs property),
       Q\Deltainit_data_prefix:
   inputs/init_data_prefix (Argument), 19
init_data_sys:
   inputs/init_data_sys (Argument), 19
init_executor() (in module dpgen2.utils.step_config),
       112
init_keys (dpgen2.flow.dpgen_loop.ConcurrentLearning
       property), 92
init_model_numb_steps (Argument)
   init_model_numb_steps:, 51
init_model_numb_steps:
   init_model_numb_steps (Argument), 51
   train[dp]/config/init_model_numb_steps
       (Argument), 18
init_model_old_ratio (Argument)
   init_model_old_ratio:, 51
init_model_old_ratio:
   init_model_old_ratio (Argument), 51
   train[dp]/config/init_model_old_ratio
       (Argument), 18
init_model_policy (Argument)
   init_model_policy:, 51
init_model_policy:
   init_model_policy (Argument), 51
   train[dp]/config/init_model_policy (Argu-
       ment), 18
init_model_start_lr (Argument)
   init_model_start_lr:, 51
init_model_start_lr:
   init_model_start_lr (Argument), 51
   train[dp]/config/init_model_start_lr (Ar-
       gument), 18
init_model_start_pref_e (Argument)
   init_model_start_pref_e:, 51
init_model_start_pref_e:
   init_model_start_pref_e (Argument), 51
    train[dp]/config/init_model_start_pref_e
inputs/init_data_prefix (Argument)
       (Argument), 18
init_model_start_pref_f (Argument)
                                            init_model_start_pref_f:
                                                train[dp]/config/init_model_start_pref_f
                                            init_model_start_pref_v (Argument)
                                            init_model_start_pref_v:
                                                init_model_start_pref_v (Argument), 51
                                                train[dp]/config/init_model_start_pref_v
                                                    (Argument), 19
                                            input_args() (in module dp-
                                                    gen2.entrypoint.submit_args), 76
                                            input_artifacts (dp-
                                                    gen2.flow.dpgen_loop.ConcurrentLearning
                                                    property), 92
                                            input_artifacts (dp-
                                                    gen2.flow.dpgen_loop.ConcurrentLearningLoop
                                                    property), 92
                                            input_artifacts (dp-
                                                    gen2.superop.block.ConcurrentLearningBlock
                                                    property), 105
                                            input_artifacts (dp-
                                                    gen2.superop.prep_run_dp_train.PrepRunDPTrain
                                                    property), 106
                                            input_artifacts (dp-
                                                    gen2.superop.prep_run_fp.PrepRunFp prop-
                                                    erty), 107
                                            input_artifacts (dp-
                                                    gen2.superop.prep_run_lmp.PrepRunLmp
                                                    property), 108
                                            input_parameters (dp-
                                                    gen2.flow.dpgen_loop.ConcurrentLearning
                                                    property), 92
                                            input_parameters (dp-
                                                    gen2.flow.dpgen_loop.ConcurrentLearningLoop
                                                    property), 92
                                            input_parameters (dp-
                                                    gen2.superop.block.ConcurrentLearningBlock
                                                    property), 105
                                            input_parameters (dp-
                                                    gen2.superop.prep_run_dp_train.PrepRunDPTrain
                                                    property), 106
                                            input_parameters (dp-
                                                    gen2.superop.prep_run_fp.PrepRunFp prop-
                                                    erty), 107
                                            input_parameters (dp-
                                                    gen2.superop.prep_run_lmp.PrepRunLmp
                                                    property), 108
                                            inputs (Argument)
                                                inputs:, 19
                                                init_data_prefix:, 19
                                            inputs/init_data_sys (Argument)
```
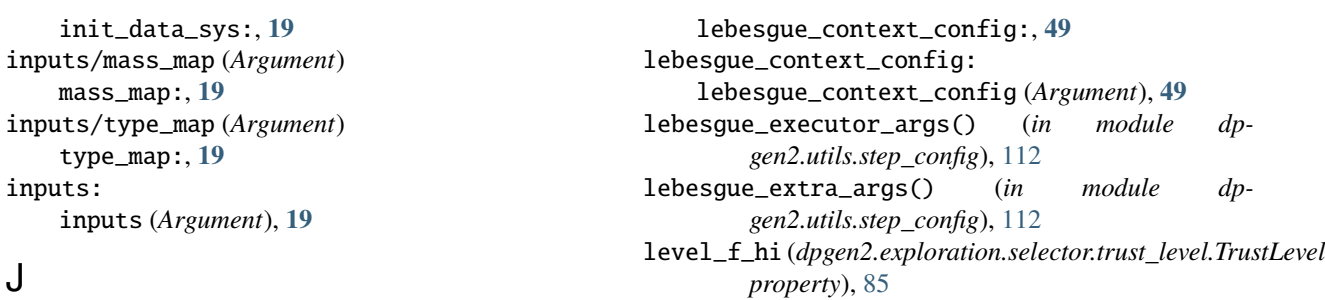

# J

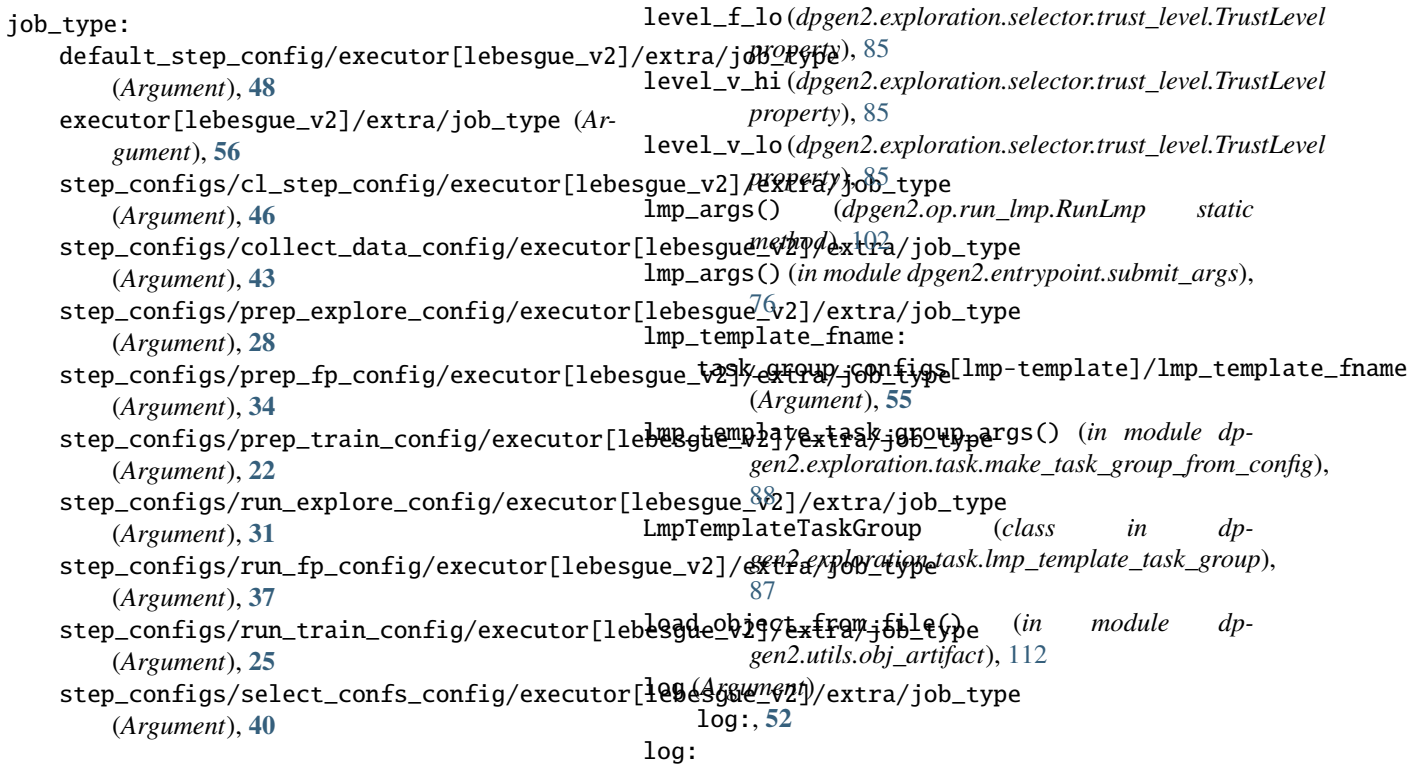

# K

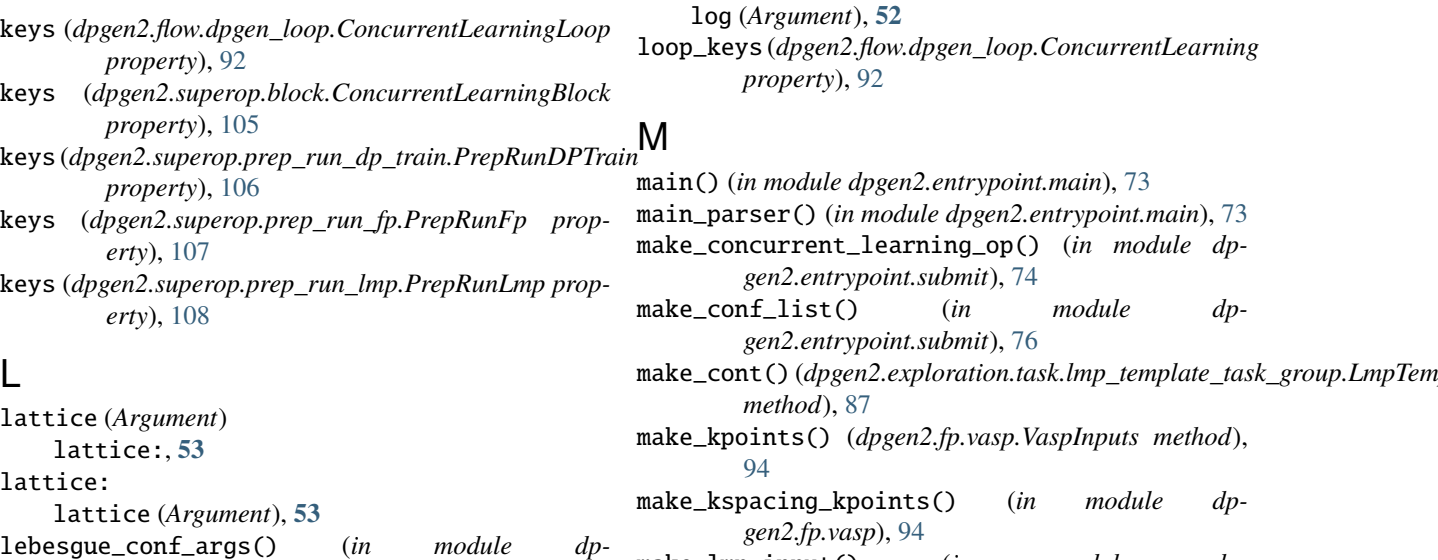

make\_lmp\_input() (*in module dpgen2.exploration.task.lmp.lmp\_input*), [85](#page-88-4)

fp[vasp]/config/log (*Argument*), **[15](#page-18-0)**

*gen2.entrypoint.submit\_args*), [76](#page-79-1)

lebesgue\_context\_config (*Argument*)

#### **DPGEN2**

make\_naive\_exploration\_scheduler() (*in module dpgen2.entrypoint.submit*), [76](#page-79-1) make\_potcar() (*dpgen2.fp.vasp.VaspInputs method*), [94](#page-97-2) make\_task()(*dpgen2.exploration.task.lmp\_template\_task\_groupp/gepZenephdoftaskConupask.lmp, [85](#page-88-4) method*), [87](#page-90-1) make\_task()(*dpgen2.exploration.task.npt\_task\_group.NPTTask*Gpgen2.exploration.task.lmp\_template\_task\_group, *method*), [88](#page-91-2) make\_task() (*dpgen2.exploration.task.stage.ExplorationStage* dpgen2.exploration.task.make\_task\_group\_from\_config, *method*), [89](#page-92-2) make\_task\_group\_from\_config() (*in module dpgen2.exploration.task.make\_task\_group\_from\_config*), [88](#page-91-2) MakeBlockId (*class in dpgen2.flow.dpgen\_loop*), [93](#page-96-0) mass\_map: inputs/mass\_map (*Argument*), **[19](#page-22-0)** matched\_step\_key() (*in module dpgen2.utils.dflow\_query*), [111](#page-114-2) max\_numb\_iter: explore[lmp]/max\_numb\_iter (*Argument*), **[16](#page-19-0)** MDSettings (*class in dpgen2.op.md\_settings*), [96](#page-99-2) module dpgen2, [73](#page-76-4) dpgen2.constants, [114](#page-117-1) dpgen2.entrypoint, [73](#page-76-4) dpgen2.entrypoint.download, [73](#page-76-4) dpgen2.entrypoint.main, [73](#page-76-4) dpgen2.entrypoint.showkey, [74](#page-77-3) dpgen2.entrypoint.status, [74](#page-77-3) dpgen2.entrypoint.submit, [74](#page-77-3) dpgen2.entrypoint.submit\_args, [76](#page-79-1) dpgen2.entrypoint.watch, [77](#page-80-4) dpgen2.exploration, [77](#page-80-4) dpgen2.exploration.report, [77](#page-80-4) dpgen2.exploration.report.naive\_report, [77](#page-80-4) dpgen2.exploration.report.report, [78](#page-81-2) dpgen2.exploration.report.trajs\_report, [78](#page-81-2) dpgen2.exploration.scheduler, [79](#page-82-2) dpgen2.exploration.scheduler.convergence\_check<mark>dpgemee.uschesludej:</mark>.artifact,[112](#page-115-4) [79](#page-82-2) dpgen2.exploration.scheduler.scheduler, [80](#page-83-1) dpgen2.exploration.scheduler.stage\_scheduler, [82](#page-85-1) dpgen2.exploration.selector, [83](#page-86-2) dpgen2.exploration.selector.conf\_filter, [83](#page-86-2) dpgen2.exploration.selector.conf\_selector, [84](#page-87-2) dpgen2.exploration.selector.conf\_selector\_<del>foappc</del>: [84](#page-87-2) dpgen2.exploration.selector.trust\_level, [85](#page-88-4) dpgen2.exploration.task, [85](#page-88-4) dpgen2.exploration.task.conf\_sampling\_task\_group, [86](#page-89-1) dpgen2.exploration.task.lmp.lmp\_input, [85](#page-88-4) [87](#page-90-1) [88](#page-91-2) dpgen2.exploration.task.npt\_task\_group, [88](#page-91-2) dpgen2.exploration.task.stage, [89](#page-92-2) dpgen2.exploration.task.task, [89](#page-92-2) dpgen2.flow, [91](#page-94-2) dpgen2.flow.dpgen\_loop, [91](#page-94-2) dpgen2.fp, [94](#page-97-2) dpgen2.fp.vasp, [94](#page-97-2) dpgen2.op, [95](#page-98-2) dpgen2.op.collect\_data, [95](#page-98-2) dpgen2.op.md\_settings, [96](#page-99-2) dpgen2.op.prep\_dp\_train, [96](#page-99-2) dpgen2.op.prep\_lmp, [97](#page-100-1) dpgen2.op.prep\_vasp, [98](#page-101-1) dpgen2.op.run\_dp\_train, [99](#page-102-1) dpgen2.op.run\_lmp, [101](#page-104-1) dpgen2.op.run\_vasp, [102](#page-105-1) dpgen2.op.select\_confs, [103](#page-106-1) dpgen2.superop, [104](#page-107-2) dpgen2.superop.block, [104](#page-107-2) dpgen2.superop.prep\_run\_dp\_train, [106](#page-109-1) dpgen2.superop.prep\_run\_fp, [107](#page-110-1) dpgen2.superop.prep\_run\_lmp, [108](#page-111-1) dpgen2.utils, [109](#page-112-4) dpgen2.utils.alloy\_conf, [109](#page-112-4) dpgen2.utils.chdir, [110](#page-113-1) dpgen2.utils.dflow\_config, [111](#page-114-2) dpgen2.utils.dflow\_query, [111](#page-114-2) dpgen2.utils.download\_dpgen2\_artifacts, [112](#page-115-4) dpgen2.utils.run\_command, [112](#page-115-4) dpgen2.utils.step\_config, [112](#page-115-4) dpgen2.utils.unit\_cells, [113](#page-116-1) N NaiveExplorationReport (*class in dpgen2.exploration.report.naive\_report*), [77](#page-80-4) neidelay: task\_group\_configs[lmp-md]/neidelay (*Argument*), **[54](#page-57-0)** task\_group\_configs[lmp-md]/no\_pbc (*Argument*), **[55](#page-58-0)**

normalize() (*in module dpgen2.entrypoint.submit\_args*), [76](#page-79-1) normalize() (*in module dpgen2.exploration.task.make\_task\_group\_from\_config*), [88](#page-91-2) normalize() (*in module dpgen2.utils.alloy\_conf* ), [110](#page-113-1) normalize() (*in module dpgen2.utils.step\_config*), [112](#page-115-4) normalize\_config() (*dpgen2.op.run\_dp\_train.RunDPTrain static method*), [100](#page-103-0) normalize\_config() (*dpgen2.op.run\_lmp.RunLmp static method*), [102](#page-105-1) normalize\_config() (*dpgen2.op.run\_vasp.RunVasp static method*), [103](#page-106-1) npt\_task\_group\_args() (*in module dpgen2.exploration.task.make\_task\_group\_from\_config*), [88](#page-91-2) NPTTaskGroup (*class in dpgen2.exploration.task.npt\_task\_group*), [88](#page-91-2) nsteps: task\_group\_configs[lmp-md]/nsteps (*Argument*), **[54](#page-57-0)** numb\_atoms() (*dpgen2.utils.unit\_cells.BCC method*), [113](#page-116-1) numb\_atoms() (*dpgen2.utils.unit\_cells.DIAMOND method*), [113](#page-116-1) numb\_atoms() (*dpgen2.utils.unit\_cells.FCC method*), [113](#page-116-1) numb\_atoms() (*dpgen2.utils.unit\_cells.HCP method*), [114](#page-117-1) numb\_atoms() (*dpgen2.utils.unit\_cells.SC method*), [114](#page-117-1) numb\_confs (*Argument*) numb\_confs:, **[53](#page-56-0)** numb\_confs: numb\_confs (*Argument*), **[53](#page-56-0)** numb\_models: train[dp]/numb\_models (*Argument*), **[19](#page-22-0)** P

# O

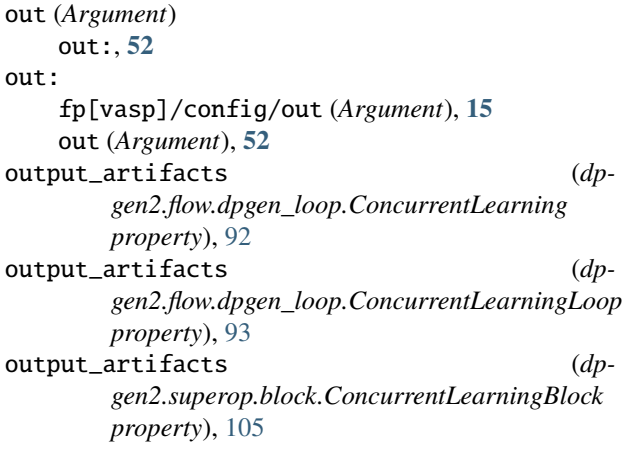

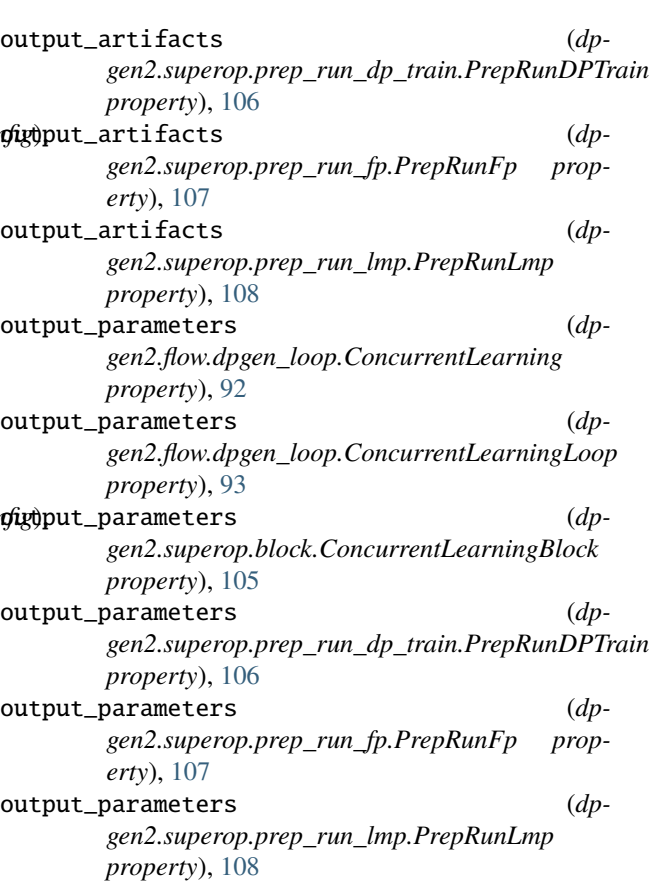

```
parallelism (Argument)
    parallelism:, 56
parallelism:
    default_step_config/parallelism (Argu-
        ment), 47
    parallelism (Argument), 56
    step_configs/cl_step_config/parallelism
        (Argument), 45
    step_configs/collect_data_config/parallelism
        (Argument), 42
    step_configs/prep_explore_config/parallelism
        (Argument), 27
    step_configs/prep_fp_config/parallelism
        (Argument), 33
    step_configs/prep_train_config/parallelism
        (Argument), 21
    step_configs/run_explore_config/parallelism
        (Argument), 30
    step_configs/run_fp_config/parallelism
        (Argument), 36
    step_configs/run_train_config/parallelism
        (Argument), 24
    step_configs/select_confs_config/parallelism
        (Argument), 39
parse_args() (in module dpgen2.entrypoint.main), 73
```
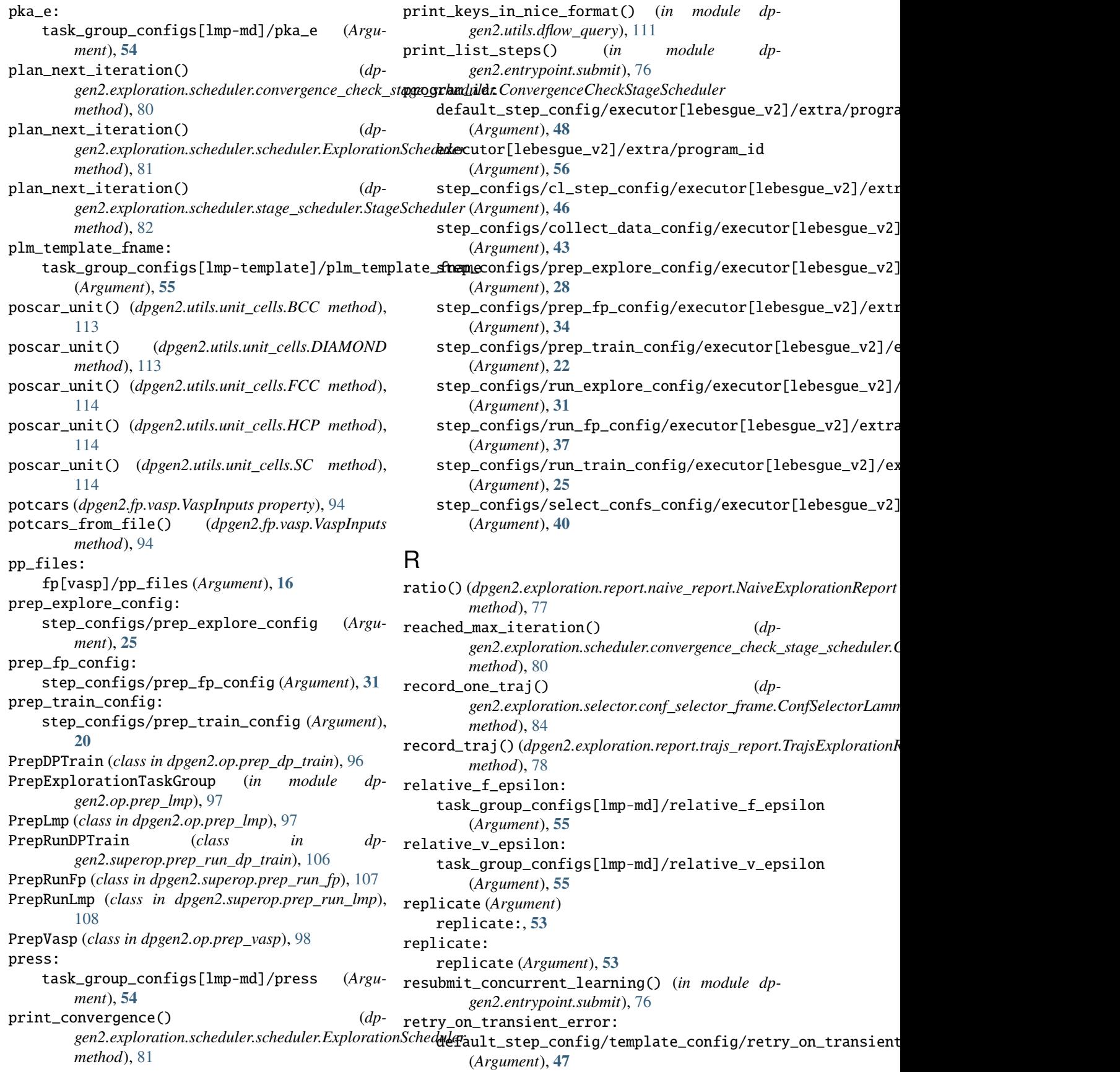

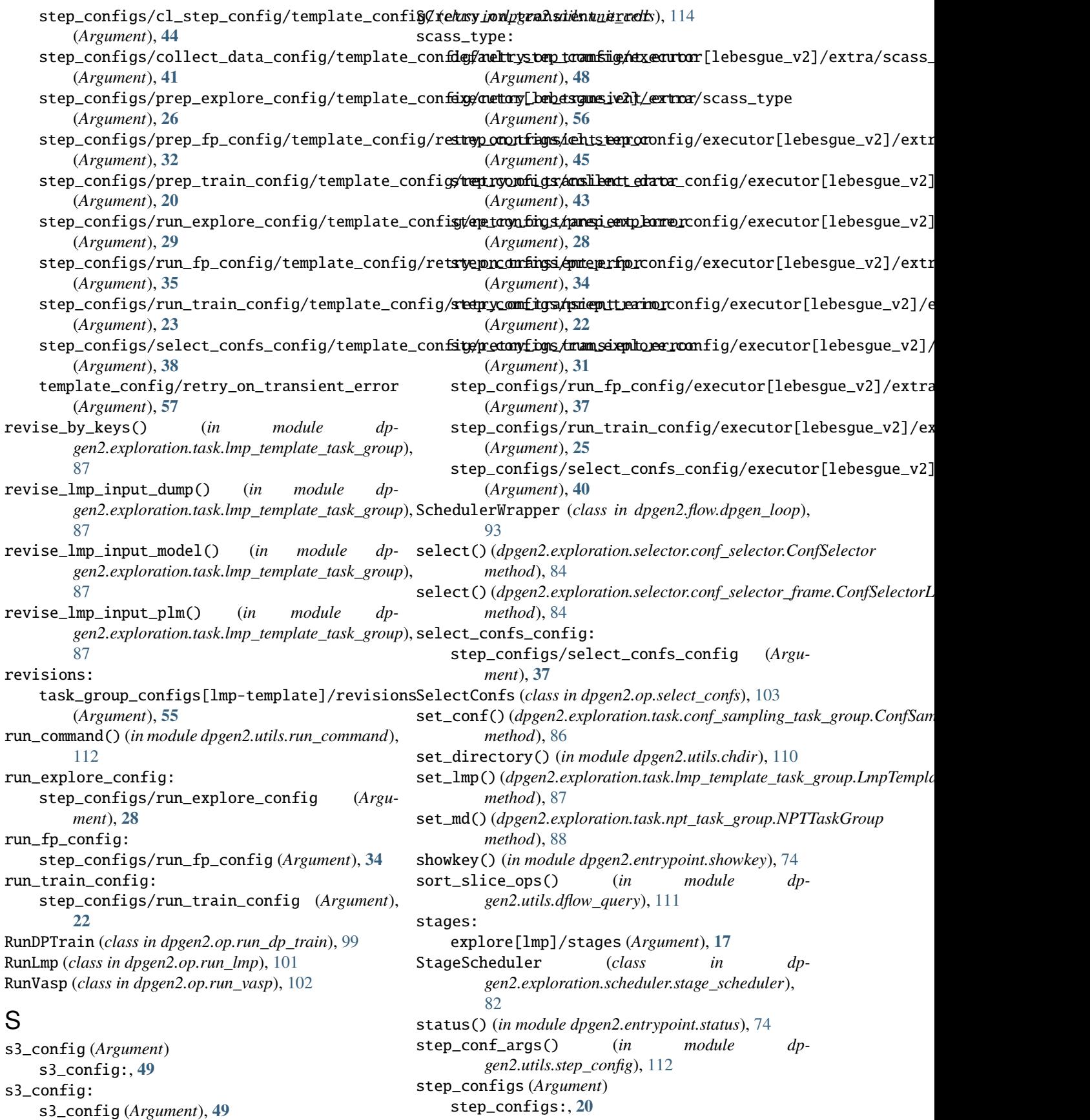

step\_configs/cl\_step\_config (*Argument*) cl\_step\_config:, **[43](#page-46-0)** step\_configs/cl\_step\_config/continue\_on\_failed (*Argument*) continue\_on\_failed:, **[44](#page-47-0)** step\_configs/cl\_step\_config/continue\_on\_num\_success (*Argument*) (*Argument*) continue\_on\_num\_success:, **[45](#page-48-0)** step\_configs/cl\_step\_config/continue\_on\_success\_ratio (*Argument*) (*Argument*) continue\_on\_success\_ratio:, **[45](#page-48-0)** step\_configs/cl\_step\_config/executor (*Argument*) executor:, **[45](#page-48-0)** step\_configs/cl\_step\_config/executor/type (*Argument*) type:, **[45](#page-48-0)** step\_configs/cl\_step\_config/executor[lebesgue\_v2]/extrargument) (*Argument*) extra:, **[45](#page-48-0)** step\_configs/cl\_step\_config/executor[lebesgue\_v2]/ext*tArgwhetty*pe (*Argument*) job\_type:, **[46](#page-49-0)** step\_configs/cl\_step\_config/executor[lebesgue\_v2]/ext*ta/pnogma*m\_id (*Argument*) program\_id:, **[46](#page-49-0)** step\_configs/cl\_step\_config/executor[lebesgue\_v2]/extra/swasst)type (*Argument*) scass\_type:, **[45](#page-48-0)** step\_configs/cl\_step\_config/executor[lebesgue\_v2]/extra/tymendate\_cover\_cmd\_escape\_bug (*Argument*) template\_cover\_cmd\_escape\_bug:, **[46](#page-49-0)** step\_configs/cl\_step\_config/parallelism (*Argument*) parallelism:, **[45](#page-48-0)** step\_configs/cl\_step\_config/template\_config (*Argument*) template\_config:, **[43](#page-46-0)** step\_configs/cl\_step\_config/template\_config/envs (*Argument*) envs:, **[44](#page-47-0)** step\_configs/cl\_step\_config/template\_config/image (*Argument*) image:, **[44](#page-47-0)** step\_configs/cl\_step\_config/template\_config/retry\_on\_teasystent)\_error (*Argument*) retry\_on\_transient\_error:, **[44](#page-47-0)** step\_configs/cl\_step\_config/template\_config/timeout (*Argument*) (*Argument*) timeout:, **[44](#page-47-0)** step\_configs/cl\_step\_config/template\_config/timeout\_asdtransient\_error (*Argument*) timeout\_as\_transient\_error:, **[44](#page-47-0)** step\_configs/collect\_data\_config (*Argument*) collect\_data\_config:, **[40](#page-43-0)** step\_configs/collect\_data\_config/continue\_on\_failed (*Argument*) continue\_on\_failed:, **[41](#page-44-0)** step\_configs/collect\_data\_config/continue\_on\_num\_success continue\_on\_num\_success:, **[42](#page-45-0)** step\_configs/collect\_data\_config/continue\_on\_success\_ratio continue\_on\_success\_ratio:, **[42](#page-45-0)** step\_configs/collect\_data\_config/executor (*Argument*) executor:, **[42](#page-45-0)** step\_configs/collect\_data\_config/executor/type (*Argument*) type:, **[42](#page-45-0)** step\_configs/collect\_data\_config/executor[lebesgue\_v2]/ext extra:, **[42](#page-45-0)** step\_configs/collect\_data\_config/executor[lebesgue\_v2]/ext job\_type:, **[43](#page-46-0)** step\_configs/collect\_data\_config/executor[lebesgue\_v2]/ext program\_id:, **[43](#page-46-0)** step\_configs/collect\_data\_config/executor[lebesgue\_v2]/ext scass\_type:, **[43](#page-46-0)** step\_configs/collect\_data\_config/executor[lebesgue\_v2]/ext template\_cover\_cmd\_escape\_bug:, **[43](#page-46-0)** step\_configs/collect\_data\_config/parallelism (*Argument*) parallelism:, **[42](#page-45-0)** step\_configs/collect\_data\_config/template\_config (*Argument*) template\_config:, **[40](#page-43-0)** step\_configs/collect\_data\_config/template\_config/envs (*Argument*) envs:, **[41](#page-44-0)** step\_configs/collect\_data\_config/template\_config/image (*Argument*) image:, **[41](#page-44-0)** step\_configs/collect\_data\_config/template\_config/retry\_on\_ retry\_on\_transient\_error:, **[41](#page-44-0)** step\_configs/collect\_data\_config/template\_config/timeout timeout:, **[41](#page-44-0)** step\_configs/collect\_data\_config/template\_config/timeout\_a timeout\_as\_transient\_error:, **[41](#page-44-0)** step\_configs/prep\_explore\_config (*Argument*) prep\_explore\_config:, **[25](#page-28-0)**

step\_configs/prep\_explore\_config/continue\_on\_failed (*Argument*) (*Argument*) continue\_on\_failed:, **[27](#page-30-0)** step\_configs/prep\_explore\_config/continue\_on\_num\_success (*Argument*) (*Argument*) continue\_on\_num\_success:, **[27](#page-30-0)** step\_configs/prep\_explore\_config/continue\_on\_success\_tatgwent) (*Argument*) continue\_on\_success\_ratio:, **[27](#page-30-0)** step\_configs/prep\_explore\_config/executor (*Argument*) executor:, **[27](#page-30-0)** step\_configs/prep\_explore\_config/executor/type (*Argument*) type:, **[27](#page-30-0)** step\_configs/prep\_explore\_config/executor[lebesgue\_v2]*Aegatmant*) (*Argument*) extra:, **[28](#page-31-0)** step\_configs/prep\_explore\_config/executor[lebesgue\_v2]*Aegdma#t*job\_type (*Argument*) job\_type:, **[28](#page-31-0)** step\_configs/prep\_explore\_config/executor[lebesgue\_v2]*[Aeguman*/program\_id (*Argument*) program\_id:, **[28](#page-31-0)** step\_configs/prep\_explore\_config/executor[lebesgue\_v2]*[Aeguman*/scass\_type (*Argument*) scass\_type:, **[28](#page-31-0)** step\_configs/prep\_explore\_config/executor[lebesgue\_v2]*Aegdmanh*)emplate\_cover\_cmd\_escape\_bug (*Argument*) template\_cover\_cmd\_escape\_bug:, **[28](#page-31-0)** step\_configs/prep\_explore\_config/parallelism (*Argument*) parallelism:, **[27](#page-30-0)** step\_configs/prep\_explore\_config/template\_config (*Argument*) template\_config:, **[26](#page-29-0)** step\_configs/prep\_explore\_config/template\_config/envs (*Argument*) (*Argument*) envs:, **[26](#page-29-0)** step\_configs/prep\_explore\_config/template\_config/image (*Argument*) (*Argument*) image:, **[26](#page-29-0)** step\_configs/prep\_explore\_config/template\_config/retry*Aoguntran*)sient\_error (*Argument*) retry\_on\_transient\_error:, **[26](#page-29-0)** step\_configs/prep\_explore\_config/template\_config/time@Atgument) (*Argument*) timeout:, **[26](#page-29-0)** step\_configs/prep\_explore\_config/template\_config/time@Atgansentahansient\_error (*Argument*) timeout\_as\_transient\_error:, **[26](#page-29-0)** step\_configs/prep\_fp\_config (*Argument*) prep\_fp\_config:, **[31](#page-34-0)** step\_configs/prep\_fp\_config/continue\_on\_failed continue\_on\_failed:, **[32](#page-35-0)** step\_configs/prep\_fp\_config/continue\_on\_num\_success continue\_on\_num\_success:, **[33](#page-36-0)** step\_configs/prep\_fp\_config/continue\_on\_success\_ratio continue\_on\_success\_ratio:, **[33](#page-36-0)** step\_configs/prep\_fp\_config/executor (*Argument*) executor:, **[33](#page-36-0)** step\_configs/prep\_fp\_config/executor/type (*Argument*) type:, **[33](#page-36-0)** step\_configs/prep\_fp\_config/executor[lebesgue\_v2]/extra extra:, **[33](#page-36-0)** step\_configs/prep\_fp\_config/executor[lebesque\_v2]/extra/jo job\_type:, **[34](#page-37-0)** step\_configs/prep\_fp\_config/executor[lebesgue\_v2]/extra/pr program\_id:, **[34](#page-37-0)** step\_configs/prep\_fp\_config/executor[lebesgue\_v2]/extra/so scass\_type:, **[34](#page-37-0)** step\_configs/prep\_fp\_config/executor[lebesgue\_v2]/extra/te template\_cover\_cmd\_escape\_bug:, **[34](#page-37-0)** step\_configs/prep\_fp\_config/parallelism (*Argument*) parallelism:, **[33](#page-36-0)** step\_configs/prep\_fp\_config/template\_config (*Argument*) template\_config:, **[32](#page-35-0)** step\_configs/prep\_fp\_config/template\_config/envs envs:, **[32](#page-35-0)** step\_configs/prep\_fp\_config/template\_config/image image:, **[32](#page-35-0)** step\_configs/prep\_fp\_config/template\_config/retry\_on\_trans retry\_on\_transient\_error:, **[32](#page-35-0)** step\_configs/prep\_fp\_config/template\_config/timeout timeout:, **[32](#page-35-0)** step\_configs/prep\_fp\_config/template\_config/timeout\_as\_tra timeout\_as\_transient\_error:, **[32](#page-35-0)** step\_configs/prep\_train\_config (*Argument*) prep\_train\_config:, **[20](#page-23-0)** step\_configs/prep\_train\_config/continue\_on\_failed (*Argument*)

continue\_on\_failed:, **[21](#page-24-0)** step\_configs/prep\_train\_config/continue\_on\_num\_success (*Argument*) (*Argument*) continue\_on\_num\_success:, **[21](#page-24-0)** step\_configs/prep\_train\_config/continue\_on\_success\_rat*Aogument*) (*Argument*) continue\_on\_success\_ratio:, **[21](#page-24-0)** step\_configs/prep\_train\_config/executor (*Argument*) executor:, **[21](#page-24-0)** step\_configs/prep\_train\_config/executor/type (*Argument*) type:, **[21](#page-24-0)** step\_configs/prep\_train\_config/executor[lebesgue\_v2]/@*Atgmanent*) (*Argument*) extra:, **[22](#page-25-0)** step\_configs/prep\_train\_config/executor[lebesgue\_v2]/**extgannigob**\_type (*Argument*) job\_type:, **[22](#page-25-0)** step\_configs/prep\_train\_config/executor[lebesgue\_v2]/**e***xtgam/put***)**gram\_id (*Argument*) program\_id:, **[22](#page-25-0)** step\_configs/prep\_train\_config/executor[lebesgue\_v2]/**e***xtgament*)ss\_type (*Argument*) scass\_type:, **[22](#page-25-0)** step\_configs/prep\_train\_config/executor[lebesgue\_v2]/**extgan/templ**ate\_cover\_cmd\_escape\_bug (*Argument*) template\_cover\_cmd\_escape\_bug:, **[22](#page-25-0)** step\_configs/prep\_train\_config/parallelism (*Argument*) parallelism:, **[21](#page-24-0)** step\_configs/prep\_train\_config/template\_config (*Argument*) template\_config:, **[20](#page-23-0)** step\_configs/prep\_train\_config/template\_config/envs (*Argument*) (*Argument*) envs:, **[21](#page-24-0)** step\_configs/prep\_train\_config/template\_config/image (*Argument*) (*Argument*) image:, **[20](#page-23-0)** step\_configs/prep\_train\_config/template\_config/retry\_onlransient\_error (*Argument*) retry\_on\_transient\_error:, **[20](#page-23-0)** step\_configs/prep\_train\_config/template\_config/timeout (*Argument*) (*Argument*) timeout:, **[20](#page-23-0)** step\_configs/prep\_train\_config/template\_config/timeout*(Angument*)sient\_error (*Argument*) timeout\_as\_transient\_error:, **[21](#page-24-0)** step\_configs/run\_explore\_config (*Argument*) run\_explore\_config:, **[28](#page-31-0)** step\_configs/run\_explore\_config/continue\_on\_failed (*Argument*) continue\_on\_failed:, **[30](#page-33-0)** step\_configs/run\_explore\_config/continue\_on\_num\_success continue\_on\_num\_success:, **[30](#page-33-0)** step\_configs/run\_explore\_config/continue\_on\_success\_ratio continue\_on\_success\_ratio:, **[30](#page-33-0)** step\_configs/run\_explore\_config/executor (*Argument*) executor:, **[30](#page-33-0)** step\_configs/run\_explore\_config/executor/type (*Argument*) type:, **[30](#page-33-0)** step\_configs/run\_explore\_config/executor[lebesgue\_v2]/extra extra:, **[30](#page-33-0)** step\_configs/run\_explore\_config/executor[lebesgue\_v2]/exti job\_type:, **[31](#page-34-0)** step\_configs/run\_explore\_config/executor[lebesgue\_v2]/extr program\_id:, **[31](#page-34-0)** step\_configs/run\_explore\_config/executor[lebesgue\_v2]/extr scass\_type:, **[31](#page-34-0)** step\_configs/run\_explore\_config/executor[lebesgue\_v2]/exti template\_cover\_cmd\_escape\_bug:, **[31](#page-34-0)** step\_configs/run\_explore\_config/parallelism (*Argument*) parallelism:, **[30](#page-33-0)** step\_configs/run\_explore\_config/template\_config (*Argument*) template\_config:, **[29](#page-32-0)** step\_configs/run\_explore\_config/template\_config/envs envs:, **[29](#page-32-0)** step\_configs/run\_explore\_config/template\_config/image image:, **[29](#page-32-0)** step\_configs/run\_explore\_config/template\_config/retry\_on\_t retry\_on\_transient\_error:, **[29](#page-32-0)** step\_configs/run\_explore\_config/template\_config/timeout timeout:, **[29](#page-32-0)** step\_configs/run\_explore\_config/template\_config/timeout\_as\_transient\_error timeout\_as\_transient\_error:, **[29](#page-32-0)** step\_configs/run\_fp\_config (*Argument*) run\_fp\_config:, **[34](#page-37-0)** step\_configs/run\_fp\_config/continue\_on\_failed (*Argument*) continue\_on\_failed:, **[35](#page-38-0)** step\_configs/run\_fp\_config/continue\_on\_num\_success

(*Argument*) continue\_on\_num\_success:, **[36](#page-39-0)** step\_configs/run\_fp\_config/continue\_on\_success\_ratio (*Argument*) (*Argument*) continue\_on\_success\_ratio:, **[36](#page-39-0)** step\_configs/run\_fp\_config/executor (*Argument*) executor:, **[36](#page-39-0)** step\_configs/run\_fp\_config/executor/type (*Argument*) type:, **[36](#page-39-0)** step\_configs/run\_fp\_config/executor[lebesgue\_v2]/extra (*Argument*) (*Argument*) extra:, **[36](#page-39-0)** step\_configs/run\_fp\_config/executor[lebesgue\_v2]/extraAjgdontype (*Argument*) job\_type:, **[37](#page-40-0)** step\_configs/run\_fp\_config/executor[lebesgue\_v2]/extraApgrogram \_id (*Argument*) program\_id:, **[37](#page-40-0)** step\_configs/run\_fp\_config/executor[lebesgue\_v2]/extra/scass\_type (*Argument*) (*Argument*) scass\_type:, **[37](#page-40-0)** step\_configs/run\_fp\_config/executor[lebesgue\_v2]/extra(Atemplan)e\_cover\_cmd\_escape\_bug (*Argument*) template\_cover\_cmd\_escape\_bug:, **[37](#page-40-0)** step\_configs/run\_fp\_config/parallelism (*Argument*) parallelism:, **[36](#page-39-0)** step\_configs/run\_fp\_config/template\_config (*Argument*) template\_config:, **[35](#page-38-0)** step\_configs/run\_fp\_config/template\_config/envs (*Argument*) envs:, **[35](#page-38-0)** step\_configs/run\_fp\_config/template\_config/image (*Argument*) image:, **[35](#page-38-0)** step\_configs/run\_fp\_config/template\_config/retry\_on\_transient\_error (*Argument*) (*Argument*) retry\_on\_transient\_error:, **[35](#page-38-0)** step\_configs/run\_fp\_config/template\_config/timeout (*Argument*) timeout:, **[35](#page-38-0)** step\_configs/run\_fp\_config/template\_config/timeout\_as\_transient\_error (*Argument*) (*Argument*) timeout\_as\_transient\_error:, **[35](#page-38-0)** step\_configs/run\_train\_config (*Argument*) run\_train\_config:, **[22](#page-25-0)** step\_configs/run\_train\_config/continue\_on\_failed (*Argument*) continue\_on\_failed:, **[24](#page-27-0)** step\_configs/run\_train\_config/continue\_on\_num\_success (*Argument*) (*Argument*) continue\_on\_num\_success:, **[24](#page-27-0)** step\_configs/run\_train\_config/continue\_on\_success\_ratio continue\_on\_success\_ratio:, **[24](#page-27-0)** step\_configs/run\_train\_config/executor (*Argument*) executor:, **[24](#page-27-0)** step\_configs/run\_train\_config/executor/type (*Argument*) type:, **[24](#page-27-0)** step\_configs/run\_train\_config/executor[lebesgue\_v2]/extra extra:, **[24](#page-27-0)** step\_configs/run\_train\_config/executor[lebesgue\_v2]/extra, job\_type:, **[25](#page-28-0)** step\_configs/run\_train\_config/executor[lebesgue\_v2]/extra/ program\_id:, **[25](#page-28-0)** step\_configs/run\_train\_config/executor[lebesgue\_v2]/extra, scass\_type:, **[25](#page-28-0)** step\_configs/run\_train\_config/executor[lebesgue\_v2]/extra/ template\_cover\_cmd\_escape\_bug:, **[25](#page-28-0)** step\_configs/run\_train\_config/parallelism (*Argument*) parallelism:, **[24](#page-27-0)** step\_configs/run\_train\_config/template\_config (*Argument*) template\_config:, **[23](#page-26-0)** step\_configs/run\_train\_config/template\_config/envs (*Argument*) envs:, **[23](#page-26-0)** step\_configs/run\_train\_config/template\_config/image (*Argument*) image:, **[23](#page-26-0)** step\_configs/run\_train\_config/template\_config/retry\_on\_tra retry\_on\_transient\_error:, **[23](#page-26-0)** step\_configs/run\_train\_config/template\_config/timeout (*Argument*) timeout:, **[23](#page-26-0)** step\_configs/run\_train\_config/template\_config/timeout\_as\_t timeout\_as\_transient\_error:, **[23](#page-26-0)** step\_configs/select\_confs\_config (*Argument*) select\_confs\_config:, **[37](#page-40-0)** step\_configs/select\_confs\_config/continue\_on\_failed (*Argument*) continue\_on\_failed:, **[38](#page-41-0)** step\_configs/select\_confs\_config/continue\_on\_num\_success continue\_on\_num\_success:, **[39](#page-42-0)**

step\_configs/select\_confs\_config/continue\_on\_s**u**ccess\_ratio (*Argument*) continue\_on\_success\_ratio:, **[39](#page-42-0)** step\_configs/select\_confs\_config/executor (*Argument*) executor:, **[39](#page-42-0)** step\_configs/select\_confs\_config/executor/type task\_group\_configs/type (*Argument*) (*Argument*) type:, **[39](#page-42-0)** step\_configs/select\_confs\_config/executor[lebesgue\_v2]/extra task\_group\_configs (*Argument*), **[53](#page-56-0)** (*Argument*) extra:, **[39](#page-42-0)** step\_configs/select\_confs\_config/executor[lebesgue\_v2]/extra/job\_type task\_group\_configs[lmp-md]/ens (*Argument*) (*Argument*) job\_type:, **[40](#page-43-0)** step\_configs/select\_confs\_config/executor[lebesgue\_v2]/extra/program\_id *ment*) (*Argument*) program\_id:, **[40](#page-43-0)** step\_configs/select\_confs\_config/executor[lebesgue<sub>no</sub>y2]/extra/scass\_type (*Argument*) scass\_type:, **[40](#page-43-0)** step\_configs/select\_confs\_config/executor[lebesgue\_y<del>?ol(pxtra/templatemA</del>py<del>pka\_CM</del>dA*escapet*)bug (*Argument*) template\_cover\_cmd\_escape\_bug:, **[40](#page-43-0)** step\_configs/select\_confs\_config/parallelism (*Argument*) parallelism:, **[39](#page-42-0)** step\_configs/select\_confs\_config/template\_config relative\_f\_epsilon:, **[55](#page-58-0)** (*Argument*) template\_config:, **[37](#page-40-0)** step\_configs/select\_confs\_config/template\_config/envs relative\_v\_epsilon:, **[55](#page-58-0)** (*Argument*) envs:, **[38](#page-41-0)** step\_configs/select\_confs\_config/template\_config/image task\_group\_configs[lmp-md]/tau\_t (*Argument*) (*Argument*) image:, **[38](#page-41-0)** step\_configs/select\_confs\_config/template\_config/retry\_on\_transient\_error temps:, **[53](#page-56-0)** (*Argument*) retry\_on\_transient\_error:, **[38](#page-41-0)** step\_configs/select\_confs\_config/template\_config/timeout trj\_freq:, **[54](#page-57-0)** (*Argument*) timeout:, **[38](#page-41-0)** step\_configs/select\_confs\_config/template\_config/t<del>ime</del>out\_as\_transient\_error (*Argument*) timeout\_as\_transient\_error:, **[38](#page-41-0)** step\_configs: step\_configs (*Argument*), **[20](#page-23-0)** submit\_args() (*in module dpgen2.entrypoint.submit\_args*), [76](#page-79-1) submit\_concurrent\_learning() (*in module dpgen2.entrypoint.submit*), [76](#page-79-1) successful\_step\_keys() (*in module dpgen2.entrypoint.submit*), [76](#page-79-1) task\_group\_args() (*in module dpgen2.exploration.task.make\_task\_group\_from\_config*), [88](#page-91-2) task\_group\_configs (*Argument*) task\_group\_configs:, **[53](#page-56-0)** type:, **[53](#page-56-0)** task\_group\_configs: task\_group\_configs[lmp-md]/dt (*Argument*) dt:, **[54](#page-57-0)** ens:, **[54](#page-57-0)** task\_group\_configs[lmp-md]/neidelay (*Argu*neidelay:, **[54](#page-57-0)** task\_group\_configs[lmp-md]/no\_pbc (*Argument*) task\_group\_configs[lmp-md]/nsteps (*Argument*) nsteps:, **[54](#page-57-0)** pka\_e:, **[54](#page-57-0)** task\_group\_configs[lmp-md]/press (*Argument*) press:, **[54](#page-57-0)** task\_group\_configs[lmp-md]/relative\_f\_epsilon (*Argument*) task\_group\_configs[lmp-md]/relative\_v\_epsilon (*Argument*) task\_group\_configs[lmp-md]/tau\_p (*Argument*) tau\_p:, **[54](#page-57-0)** tau\_t:, **[54](#page-57-0)** task\_group\_configs[lmp-md]/temps (*Argument*) task\_group\_configs[lmp-md]/trj\_freq (*Argument*) task\_group\_configs[lmp-md]/use\_clusters (*Argument*) task\_group\_configs[lmp-template]/lmp\_template\_fname (*Argument*) lmp\_template\_fname:, **[55](#page-58-0)** task\_group\_configs[lmp-template]/plm\_template\_fname (*Argument*) plm\_template\_fname:, **[55](#page-58-0)** task\_group\_configs[lmp-template]/revisions (*Argument*) revisions:, **[55](#page-58-0)** task\_group\_configs[lmp-template]/traj\_freq (*Argument*)

traj\_freq:, **[55](#page-58-0)** task\_list (*dpgen2.exploration.task.task.ExplorationTaskGroup property*), [90](#page-93-0) task\_list (*dpgen2.exploration.task.task.FooTaskGroup property*), [91](#page-94-2) task\_max: fp[vasp]/task\_max (*Argument*), **[15](#page-18-0)** tau\_p: task\_group\_configs[lmp-md]/tau\_p (*Argument*), **[54](#page-57-0)** tau\_t: task\_group\_configs[lmp-md]/tau\_t (*Argument*), **[54](#page-57-0)** template\_conf\_args() (*in module dpgen2.utils.step\_config*), [113](#page-116-1) template\_config (*Argument*) template\_config:, **[57](#page-60-0)** template\_config/envs (*Argument*) envs:, **[57](#page-60-0)** template\_config/image (*Argument*) image:, **[57](#page-60-0)** template\_config/retry\_on\_transient\_error (*Argument*) retry\_on\_transient\_error:, **[57](#page-60-0)** template\_config/timeout (*Argument*) timeout:, **[57](#page-60-0)** template\_config/timeout\_as\_transient\_error (*Argument*) timeout\_as\_transient\_error:, **[57](#page-60-0)** template\_config: default\_step\_config/template\_config (*Argument*), **[46](#page-49-0)** step\_configs/cl\_step\_config/template\_config (*Argument*), **[43](#page-46-0)** step\_configs/collect\_data\_config/template\_config step\_configs/prep\_fp\_config/template\_config/timeout (*Argument*), **[40](#page-43-0)** step\_configs/prep\_explore\_config/template\_config step\_configs/prep\_train\_config/template\_config/timeout (*Argument*), **[26](#page-29-0)** step\_configs/prep\_fp\_config/template\_config (*Argument*), **[32](#page-35-0)** step\_configs/prep\_train\_config/template\_config step\_configs/run\_fp\_config/template\_config/timeout (*Argument*), **[20](#page-23-0)** step\_configs/run\_explore\_config/template\_config step\_configs/run\_train\_config/template\_config/timeout (*Argument*), **[29](#page-32-0)** step\_configs/run\_fp\_config/template\_config (*Argument*), **[35](#page-38-0)** step\_configs/run\_train\_config/template\_config template\_config/timeout (*Argument*), **[57](#page-60-0)** (*Argument*), **[23](#page-26-0)** step\_configs/select\_confs\_config/template\_conf**idg**fault\_step\_config/template\_config/timeout\_as\_transie (*Argument*), **[37](#page-40-0)** template\_config (*Argument*), **[57](#page-60-0)** template\_cover\_cmd\_escape\_bug: default\_step\_config/executor[lebesgue\_v2]/extr<del>at/dp:mpdrafig.g./worlecmd\_datapeophig</del>g/template\_config/timeo executor[lebesgue\_v2]/extra/template\_cover\_cmd\_escape\_ (*Argument*), **[56](#page-59-0)** step\_configs/cl\_step\_config/executor[lebesgue\_v2]/extr (*Argument*), **[46](#page-49-0)** step\_configs/collect\_data\_config/executor[lebesgue\_v2] (*Argument*), **[43](#page-46-0)** (*Argument*), **[28](#page-31-0)** (*Argument*), **[34](#page-37-0)** (*Argument*), **[22](#page-25-0)** (*Argument*), **[31](#page-34-0)** (*Argument*), **[37](#page-40-0)** (*Argument*), **[25](#page-28-0)** (*Argument*), **[40](#page-43-0)** template\_script: temps: *ment*), **[53](#page-56-0)** timeout: (*Argument*), **[47](#page-50-0)** (*Argument*), **[44](#page-47-0)** (*Argument*), **[41](#page-44-0)** step\_configs/prep\_explore\_config/template\_config/timed (*Argument*), **[26](#page-29-0)** (*Argument*), **[32](#page-35-0)** (*Argument*), **[20](#page-23-0)** step\_configs/run\_explore\_config/template\_config/timeout (*Argument*), **[29](#page-32-0)** (*Argument*), **[35](#page-38-0)** (*Argument*), **[23](#page-26-0)** step\_configs/select\_confs\_config/template\_config/timed (*Argument*), **[38](#page-41-0)** timeout\_as\_transient\_error: (*Argument*), **[47](#page-50-0)** step\_configs/cl\_step\_config/template\_config/timeout\_as\_transient\_error (*Argument*), **[44](#page-47-0)**

step\_configs/prep\_explore\_config/executor[lebesgue\_v2] step\_configs/prep\_fp\_config/executor[lebesgue\_v2]/extr step\_configs/prep\_train\_config/executor[lebesgue\_v2]/e step\_configs/run\_explore\_config/executor[lebesgue\_v2]/ step\_configs/run\_fp\_config/executor[lebesgue\_v2]/extra step\_configs/run\_train\_config/executor[lebesgue\_v2]/ex step\_configs/select\_confs\_config/executor[lebesgue\_v2] train[dp]/template\_script (*Argument*), **[19](#page-22-0)** task\_group\_configs[lmp-md]/temps (*Argu*default\_step\_config/template\_config/timeout step\_configs/cl\_step\_config/template\_config/timeout step\_configs/collect\_data\_config/template\_config/timed

(*Argument*), **[48](#page-51-0)**

(*Argument*), **[41](#page-44-0)**

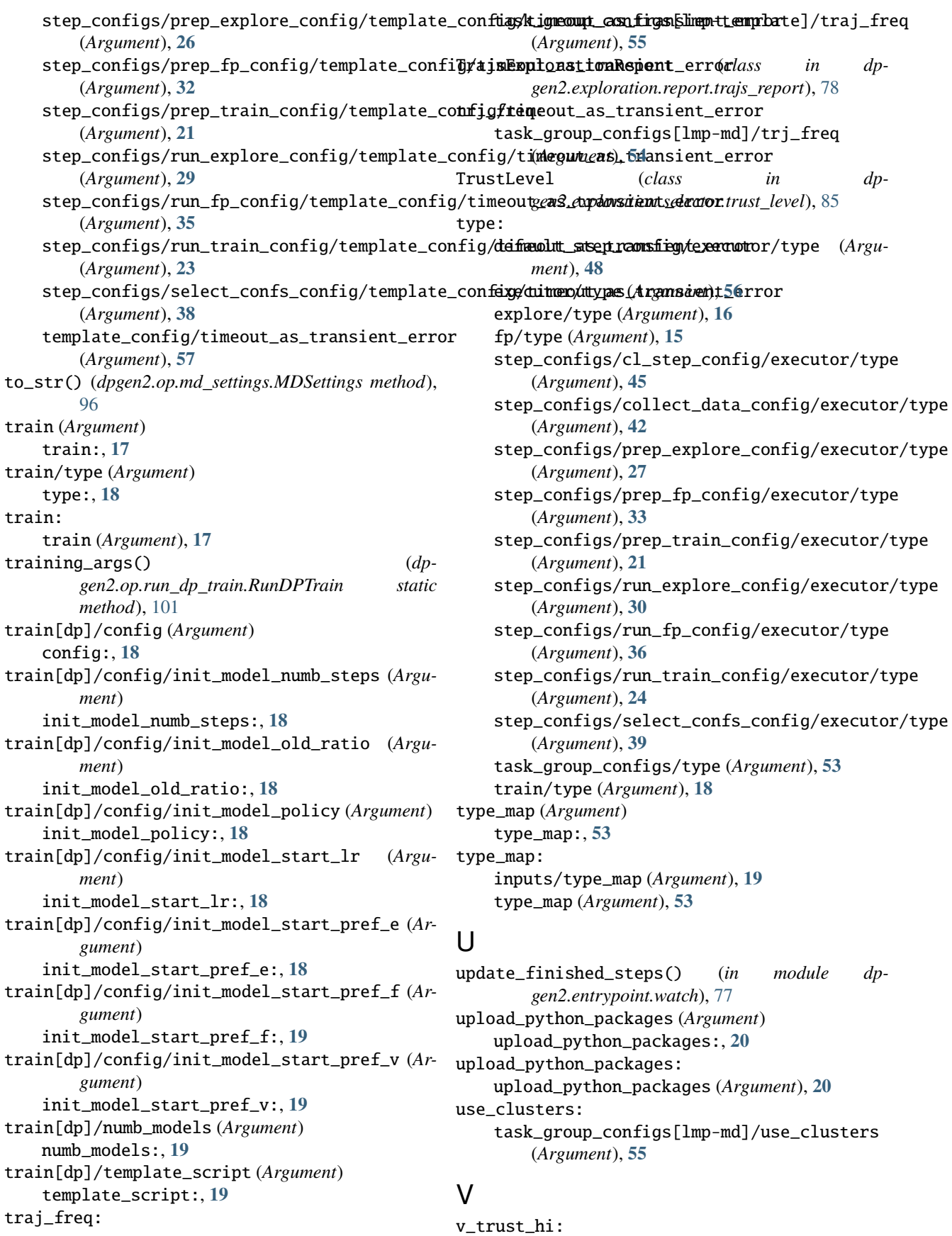

explore[lmp]/v\_trust\_hi (*Argument*), **[17](#page-20-0)** v\_trust\_lo: explore[lmp]/v\_trust\_lo (*Argument*), **[17](#page-20-0)** variant\_executor() (*in module dpgen2.utils.step\_config*), [113](#page-116-1) variant\_explore() (*in module dpgen2.entrypoint.submit\_args*), [76](#page-79-1) variant\_fp() (*in module dpgen2.entrypoint.submit\_args*), [76](#page-79-1) variant\_task\_group() (*in module dpgen2.exploration.task.make\_task\_group\_from\_config*), [88](#page-91-2) variant\_train() (*in module dpgen2.entrypoint.submit\_args*), [76](#page-79-1) vasp\_args() (*dpgen2.op.run\_vasp.RunVasp static method*), [103](#page-106-1) vasp\_args() (*in module dpgen2.entrypoint.submit\_args*), [76](#page-79-1) VaspInputs (*class in dpgen2.fp.vasp*), [94](#page-97-2)

# W

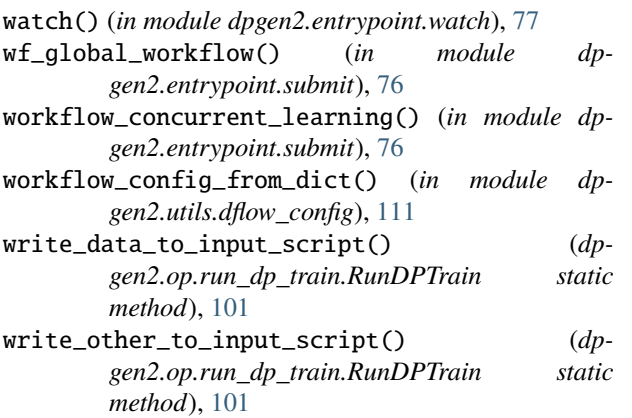